# **repo-helper**

*Release 2021.6.13*

**A tool to manage configuration files, build scripts etc. across multiple projects.**

**Dominic Davis-Foster**

**Jun 23, 2021**

# **Contents**

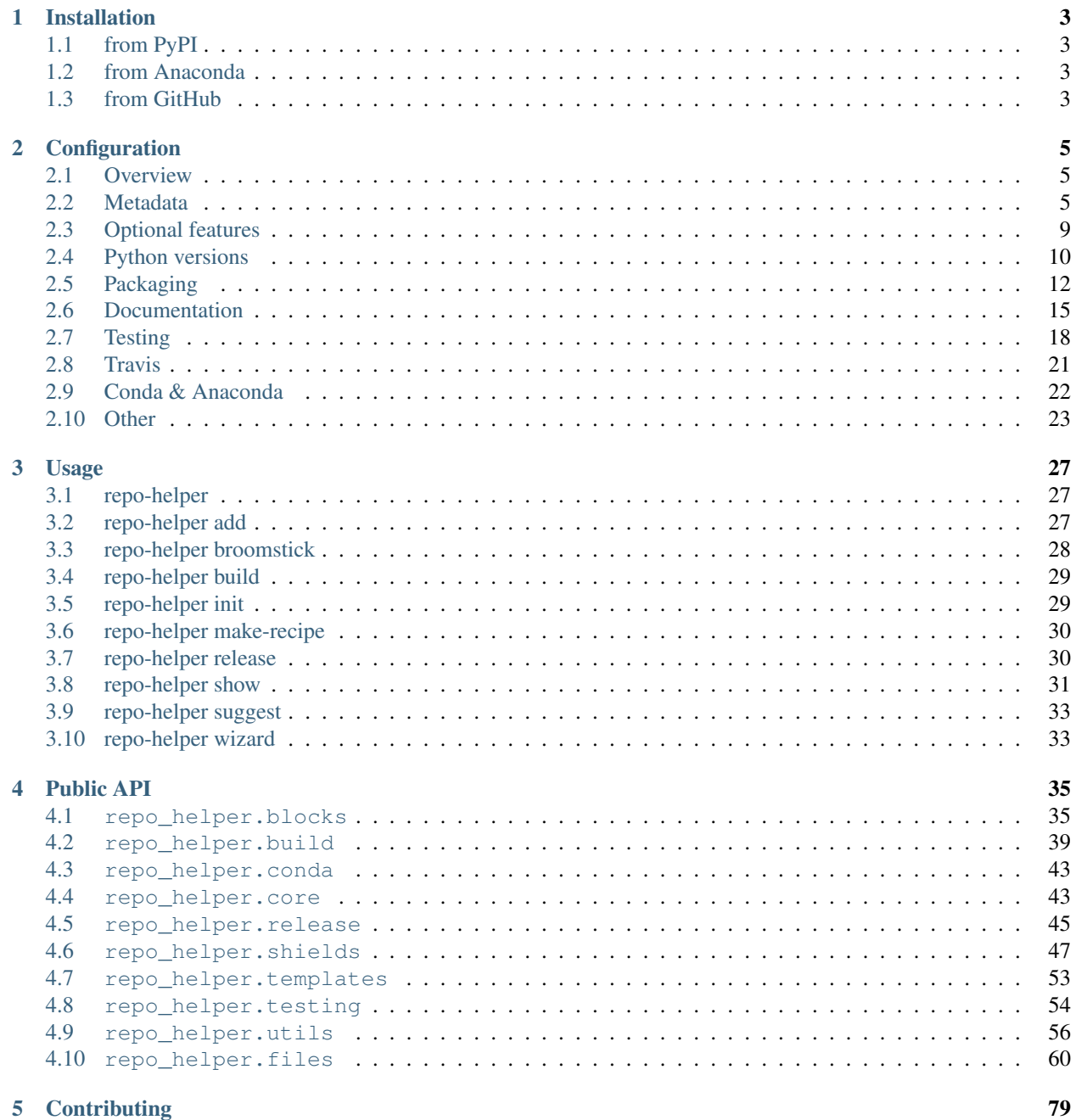

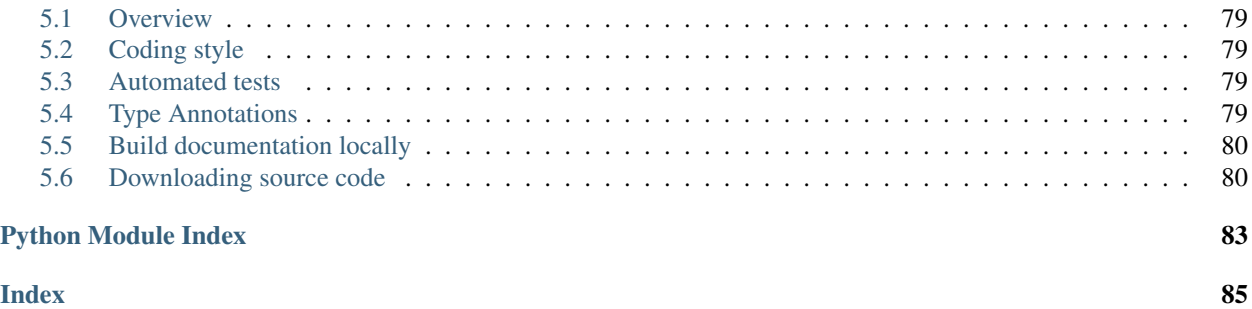

This project is in an early stage, and some things might not work correctly or break in a new release.

Note: The autocommit functionality is currently broken on Windows, but works OK on Linux and macOS.

### **Chapter**

# **ONE**

# **Installation**

# <span id="page-6-1"></span><span id="page-6-0"></span>**1.1 from PyPI**

\$ python3 -m pip install repo\_helper --user

# <span id="page-6-2"></span>**1.2 from Anaconda**

#### First add the required channels

```
$ conda config --add channels https://conda.anaconda.org/conda-forge
$ conda config --add channels https://conda.anaconda.org/domdfcoding
```
#### Then install

\$ conda install repo\_helper

# <span id="page-6-3"></span>**1.3 from GitHub**

\$ python3 -m pip install git+https://github.com/repo-helper/repo\_helper@master --user

### **Chapter**

**TWO**

# **Configuration**

### <span id="page-8-1"></span><span id="page-8-0"></span>**2.1 Overview**

Place configuration options in a file called repo\_helper.yml in the repository root.

Options are defined like so:

```
modname: repo_helper
copyright_years: "2020"
author: "Dominic Davis-Foster"
email: "dominic@example.com"
version: "0.0.1"
username: "domdfcoding"
license: 'LGPLv3+'
short_desc: 'Update multiple configuration files, build scripts etc. from a single
˓→location'
```
### <span id="page-8-2"></span>**2.2 Metadata**

#### <span id="page-8-3"></span>**author**

The name of the package author.

Example:

**author**: Dominic Davis-Foster

Required: yes

Type: String

#### **classifiers**

A list of ["trove classifiers"](https://pypi.org/classifiers/) for PyPI.

Example:

```
classifiers:
  - "Environment :: Console"
```
Classifiers are automatically added for the supported Python versions and implementations, and for most licenses.

Required: no

Default: [ ]

Type: Sequence of String

#### **primary\_conda\_channel**

The Conda channel the package can be downloaded from.

This is automatically added to [conda\\_channels](#page-25-1).

Defaults to [username](#page-12-1) if unset.

Example:

**username**: repo-helper **primary\_conda\_channel**: domdfcoding

New in version 2020.12.17.

Required: no

Default: The value of *[username](#page-12-1)* 

Type: String

#### **copyright\_years**

The copyright\_years of the package.

Examples:

**version**: 2020

or

**version**: 2014-2019

#### Required: yes

Type: String or Integer

#### **email**

The email address of the author or maintainer.

Example:

**email**: dominic@example.com

### Required: yes

Type: String

#### **import\_name**

The name the package is imported with, if different to [modname](#page-10-0).

Example:

**import\_name**: repo\_helper

#### Required: no

Default: The value of [modname](#page-10-0)

Type: String

#### **keywords**

A list of keywords for the project.

Example:

**keywords**: - version control - git - template

#### Required: no

Default: [ ]

Type: Sequence of String

#### **license**

The license for the project.

Example:

**license**: GPLv3+

Currently understands LGPLv3, LGPLv3, GPLv3, GPLv3, GPLv2 and BSD.

Required: yes

Type: String

#### <span id="page-10-0"></span>**modname**

The name of the package.

Example:

**modname**: repo\_helper

#### Required: yes

Type: String

#### **on\_pypi**

Flag to indicate the package is available on PyPI.

Example:

**on\_pypi**: True

Required: no

Default: [True](https://docs.python.org/3/library/constants.html#True)

Type: Boolean

#### **pure\_python**

Flag to indicate the package is pure Python.

Example:

**pure\_python**: True

Required: no

Default: [True](https://docs.python.org/3/library/constants.html#True)

Type: Boolean

#### **pypi\_name**

The name of project on PyPI, if different to [modname](#page-10-0).

Example:

**pypi\_name**: git-helper

#### Required: no

Default: The value of [modname](#page-10-0)

Type: String

#### **repo\_name**

The name of GitHub repository, if different to [modname](#page-10-0).

Example:

**repo\_name**: repo\_helper

#### Required: no

Default: The value of [modname](#page-10-0)

Type: String

#### <span id="page-11-0"></span>**short\_desc**

A short description of the project. Used by PyPI.

Example:

**short\_desc**: This is a short description of my project.

#### Required: yes

Type: String

#### **source\_dir**

The directory containing the source code of the project.

Example:

**source\_dir**: src

By default this is the repository root

Required: no

Default: <br/> <br/> <br/> <br/> <br/> <br/> <br/> <br/> <br/> <br/> <br/> <br/> <br/> <br/> <br/> <br/> <br/> <br/> <br/> <br/> <br/> <br/> <br/> <br/><br/><br/><<br/> <br/> <br/> <br/> <br/> <br/> <br/> <br/> <br/> <br/>

Type: String

#### **stubs\_package**

Flag to indicate the package is a PEP 561 stubs package.

Example:

**stubs\_package**: True

Required: no

Default: [False](https://docs.python.org/3/library/constants.html#False)

Type: Boolean

#### <span id="page-12-1"></span>**username**

The username of the GitHub account hosting the repository.

Example:

**username**: domdfcoding

### Required: yes

Type: String

#### <span id="page-12-2"></span>**version**

The version of the package.

Example:

**version**: 0.0.1

#### Required: yes

Type: String or Float

#### **assignee**

The username of the GitHub account to assign issues to.

Defaults to [username](#page-12-1) if unset.

Example:

```
username: repo-helper
assignee: domdfcoding
```
New in version 2020.11.23.

Required: no

Default: The value of [username](#page-12-1)

Type: String

### <span id="page-12-0"></span>**2.3 Optional features**

#### **docker\_name**

The name of the docker image on dockerhub.

Example:

**docker\_name**: domdfcoding/fancy\_docker\_image

Required: no

Default: <br/> <br/> <br/> <br/> <br/> <br/> <br/> <br/> <br/> <br/> <br/> <br/> <br/> <br/> <br/> <br/> <br/> <br/> <br/> <br/> <br/><br/><<br/> <br/><t<br/>ault:<br/> <t<br/> <t<br/>ault:<br/><t<br/> <t<br/>ault:<br/><t<

Type: String

#### **docker\_shields**

Whether shields for docker container image size and build status should be shown.

Example:

**docker\_shields**: True

Required: no

Default: [False](https://docs.python.org/3/library/constants.html#False)

Type: Boolean

#### **enable\_pre\_commit**

Whether pre-commit should be installed and configured.

Example:

**enable\_pre\_commit**: True

Required: no

Default: [True](https://docs.python.org/3/library/constants.html#True)

Type: Boolean

#### **enable\_releases**

Whether packages should be copied from PyPI to GitHub Releases.

Example:

**enable\_releases**: True

Required: no

Default: [True](https://docs.python.org/3/library/constants.html#True)

Type: Boolean

# <span id="page-13-0"></span>**2.4 Python versions**

#### <span id="page-13-1"></span>**python\_deploy\_version**

The version of Python to use on Travis when deploying to PyPI, Anaconda and GitHub releases.

Example:

**python\_deploy\_version**: 3.8

Required: no

Default: 3.6

Type: String or Float

#### **python\_versions**

A list of the version(s) of Python to use when performing tests with Tox, E.g.

**python\_versions**: - 3.6  $-3.7$ - 3.8 - pypy3

If undefined the value of [python\\_deploy\\_version](#page-13-1) is used instead.

Required: no

Default: The value of default\_python\_versions

Type: Sequence of String or Float

#### **requires\_python**

The minimum required version of Python.

Example:

**requires\_python**: 3.6.1

New in version 2021.2.18.

Required: no

Default: None

Type: String or Float

#### **third\_party\_version\_matrix**

A mapping of third party library names to the version number(s) to test.

The special value "latest" indicates the latest version of the library should be used.

```
third_party_version_matrix:
 attrs:
 - 19.3
 -20.1-20.2- latest
```
This would translate into the following tox testenvs:

py36-attrs{19.3,20.1,20.2,latest}

and the following tox requirements:

```
attrs19.3: attrs~=19.3.0
attrs20.1: attrs~=20.1.0
attrs20.2: attrs~=20.2.0
attrslatest: attrs
```
which is <name> ~= { <version > ) .0.

New in version 2020.12.21.

Note: Currently matrices are only supported for a single third-party requirement.

Required: no

Default: { }

Type: Mapping of String to Sequence of String or Float

The lowest version of Python given above is used to set the minimum supported version for Pip, PyPI, setuptools etc.

# <span id="page-15-0"></span>**2.5 Packaging**

#### **additional\_requirements\_files**

A list of files containing additional requirements.

These may define "extras" (see [extras\\_require](#page-15-1)). Used in .readthedocs.yml.

Example:

```
additional_requirements_files:
  - submodule/requirements.txt
```
This list is automatically populated with any filenames specified in [extras\\_require](#page-15-1).

Any files specified here are listed in MANIFEST. in for inclusion in distributions.

Required: no

Default: []

Type: Sequence of String

#### **additional\_setup\_args**

A dictionary of additional keyword arguments for setuptools.setup(). The values can refer to variables in \_\_pkginfo\_\_.py. String values must be enclosed in quotes here.

Example:

```
additional_setup_args:
  author: "'Dominic Davis-Foster'"
  entry_points: "None"
```
#### Required: no

#### Default: { }

Type: Mapping of String to String

#### **console\_scripts**

A list of entries for console\_scripts in setup.py. Each entry must follow the same format as required in setup.py.

#### Example:

```
console_scripts:
  - "repo_helper = repo_helper.__main__:main"
  - "git-helper = repo_helper.__main__:main"
```
Required: no

Default: [ ]

Type: Sequence of String

#### <span id="page-15-1"></span>**extras\_require**

A dictionary of extra requirements, where the keys are the names of the extras and the values are a list of requirements.

Example:

```
extras_require:
 extra_a:
    - pytz >=2019.1
```
or

```
extras_require:
 extra_a: pytz >=2019.1
```
or

```
extras_require:
 extra_a: < a filename >
```
Required: no

Default: { }

Type: Mapping of String to String

#### **manifest\_additional**

A list of additional entries for MANIFEST.in.

Example:

```
manifest_additional:
 - "recursive-include: repo_helper/templates *"
```
Required: no

Default: [ ]

Type: Sequence of String

#### **platforms**

A case-insensitive list of platforms to perform tests for.

Example:

```
platforms:
 - Windows
  - macOS
  - Linux
```
These values determine the GitHub test workflows to enable, and the Trove classifiers used on PyPI.

Required: no

Default: ['Windows', 'macOS', 'Linux']

Type: Sequence of 'Windows' or 'macOS' or 'Linux'

Allowed values: Windows, macOS, Linux

#### **py\_modules**

A list of values for py\_modules in setup.py, which indicate the single-file modules to include in the distributions.

Example:

```
py_modules:
  - domdf_spreadsheet_tools
```
Required: no

Default: []

Type: Sequence of String

#### **setup\_pre**

A list of additional python lines to insert at the beginnning of setup.py.

Example:

```
setup_pre:
 - import datetime
  - print(datetim.datetime.today())
```
Required: no

Default: [ ]

Type: Sequence of String

#### **use\_experimental\_backend**

Whether to use repo\_helper's experimental build backend, rather than setuptools.build\_meta.

Required: no

Default: [False](https://docs.python.org/3/library/constants.html#False)

Type: Boolean

#### **entry\_points**

A mapping of entry point categories to a list of entries for each category.

Each entry should be valid as per <https://packaging.python.org/specifications/entry-points/>

Example:

```
entry_points:
 pytest11:
    - "nbval = nbval.plugin"
```
Required: no

Default: { }

Type: Mapping of String to Sequence of String

#### **use\_whey**

Whether to use [whey](https://whey.readthedocs.io/en/latest/) to build distributions, rather than setuptools.build\_meta.

New in version 2021.3.8.

Required: no

Default: [False](https://docs.python.org/3/library/constants.html#False)

Type: Boolean

# <span id="page-18-0"></span>**2.6 Documentation**

#### **docs\_dir**

The directory containing the docs code of the project.

Example:

**docs\_dir**: docs

#### Required: no

Default: doc-source

Type: String

#### **enable\_docs**

Whether documentation should be built and deployed.

Example:

**enable\_docs**: True

Required: no

Default: [True](https://docs.python.org/3/library/constants.html#True)

Type: Boolean

#### <span id="page-18-1"></span>**extra\_sphinx\_extensions**

A list of additional extensions to enable for Sphinx.

Example:

```
extra_sphinx_extensions:
  - "sphinxcontrib.httpdomain"
```
These must also be listed in doc-source/requirements.txt.

Required: no

Default: [ ]

Type: Sequence of String

#### **html\_context**

A dictionary of configuration values for the documentation HTML context.

String values must be encased in quotes.

Example:

```
html_context:
 display_github: True
  github_user: "'domdfcoding'"
```
Required: no

Default: { }

<span id="page-18-2"></span>Type: Mapping of String to anything

#### **html\_theme\_options**

A dictionary of configuration values for the documentation HTML theme.

String values must be encased in quotes.

Example:

```
html_theme_options:
  logo_only: False
  fixed_sidebar: "'false'"
  github_type: "'star'"
```
Required: no

Default: { }

Type: Mapping of String to anything

#### **intersphinx\_mapping**

A list of additional entries for intersphinx\_mapping for Sphinx.

Each entry must be enclosed in double quotes.

Example:

```
intersphinx_mapping:
  - "'rtd': ('https://docs.readthedocs.io/en/latest/', None)"
```
#### Required: no

Default: [ ]

Type: Sequence of String

#### **preserve\_custom\_theme**

Whether custom documentation theme styling in \_static/style.css and \_templates/layout. html should be preserved.

Example:

**preserve\_custom\_theme**: True

Required: no

Default: [False](https://docs.python.org/3/library/constants.html#False)

Type: Boolean

#### **rtfd\_author**

The name of the author to show on ReadTheDocs, if different.

Example:

**rtfd\_author**: Dominic Davis-Foster and Joe Bloggs

Required: no

Default: The value of [author](#page-8-3)

Type: String

#### **sphinx\_conf\_epilogue**

Like [sphinx\\_conf\\_preamble](#page-20-0), but the lines are inserted at the end of the file.

Indent lines with a single tab to form part of the setup function.

Required: no

Default: []

Type: Sequence of String

#### <span id="page-20-0"></span>**sphinx\_conf\_preamble**

A list of lines of Python code to add to the top of conf.py.

These could be additional settings for Sphinx or calls to extra scripts that must be executed before building the documentation.

Example:

```
sphinx_conf_preamble:
 - "import datetime"
 - "now = datetime.datetime.now()"
 - "strftime = now.strftime('%H:%M')"
 - "print(f'Starting building docs at {strftime}.')"
```
Required: no

Default: [ ]

Type: Sequence of String

#### **sphinx\_html\_theme**

The HTML theme to use for Sphinx.

Also adds the appropriate values to  $extra\_sphinx\_extensions$ ,  $html\_theme\_options$ , and html\_context\_options.

Example:

**sphinx\_html\_theme**: alabaster

Currently, the supported themes are [sphinx\\_rtd\\_theme,](https://sphinx-rtd-theme.readthedocs.io/en/stable/) [domdf\\_sphinx\\_theme,](https://domdf-sphinx-theme.readthedocs.io/en/latest/) [alabaster,](https://alabaster.readthedocs.io) and [furo.](https://pradyunsg.me/furo)

Required: no

Default: domdf-sphinx-theme

Type: 'sphinx\_rtd\_theme' or 'sphinx-rtd-theme' or 'alabaster' or 'repo\_helper\_sphinx\_theme' or 'repo-helpersphinx-theme' or 'domdf\_sphinx\_theme' or 'domdf-sphinx-theme' or 'furo'

Allowed values: sphinx\_rtd\_theme, sphinx-rtd-theme, alabaster, repo\_helper\_sphinx\_theme, repo-helper-sphinx-theme, domdf\_sphinx\_theme, domdf-sphinx-theme, furo

#### **standalone\_contrib\_guide**

Whether the contributing guide for the documentation should be a standlone page.

Example:

**standalone\_contrib\_guide**: True

#### Required: no

Default: [False](https://docs.python.org/3/library/constants.html#False)

Type: Boolean

#### **docs\_url**

The URL of the documentation, if it uses a custom domain. Default  $https://frepo_name}$ . readthedocs.io.

Example:

**docs\_url**: docs.repo-helper.uk

Required: no

Default: None

Type: String

#### **docs\_fail\_on\_warning**

Whether the documentation check on GitHub Actions should fail on warnings.

Example:

**docs\_fail\_on\_warning**: True

New in version 2021.2.18.

Required: no

Default: [False](https://docs.python.org/3/library/constants.html#False)

Type: Boolean

# <span id="page-21-0"></span>**2.7 Testing**

#### **enable\_tests**

Whether tests should be performed with pytest.

Example:

**enable\_tests**: True

Required: no

Default: [True](https://docs.python.org/3/library/constants.html#True)

Type: Boolean

#### **mypy\_deps**

A list of additional packages to install in Tox when running mypy. Usually type stubs.

```
mypy_deps:
 - docutils-stubs
  - webcolors-stubs
  - gi-stubs
```
Required: no

#### Default: [ ]

Type: Sequence of String

#### **mypy\_plugins**

A list of plugins to enable for mypy.

Example:

```
mypy_plugins:
 - /one/plugin.py
  - other.plugin
  - custom_plugin:custom_entry_point
```
See [https://mypy.readthedocs.io/en/stable/extending\\_mypy.html#extending-mypy-using-plugins](https://mypy.readthedocs.io/en/stable/extending_mypy.html#extending-mypy-using-plugins) for more info.

#### Required: no

Default: [ ]

Type: Sequence of String

#### <span id="page-22-0"></span>**tests\_dir**

The directory containing tests, relative to the repository root.

**tests\_dir**: "tests"

If undefined it is assumed to be tests.

Required: no

Default: tests

Type: String

#### **tox\_build\_requirements**

A list of additional Python build requirements for Tox.

#### Example:

**tox\_build\_requirements**: - setuptools

#### Required: no

Default: [ ]

Type: Sequence of String

#### **tox\_requirements**

A list of additional Python requirements for Tox.

Example:

**tox\_requirements**: - flake8

Required: no

Default: [ ]

Type: Sequence of String

#### **tox\_testenv\_extras**

The "Extra" requirement to install when installing the package in the Tox testenv.

See <https://setuptools.readthedocs.io/en/latest/setuptools.html#declaring-extras-optional-features-with-their-own-dependencies>

Example:

```
tox_testenv_extras:
  - docs
```
#### Required: no

Default: <br/> <br/>  $\langle$ 

Type: String

#### **mypy\_version**

The version of mypy to use.

Example:

**mypy\_version**: 0.790

Changed in version 2021.2.18: The default is now 0.800

Changed in version \$VERSION: The default is now 0.812

Required: no

Default: 0.812

Type: String or Float

#### **enable\_devmode**

Enable [Python Development Mode](https://docs.python.org/3/library/devmode.html) when running tests.

Example:

**enable\_devmode**: True

Required: no

Default: [True](https://docs.python.org/3/library/constants.html#True)

Type: Boolean

#### **tox\_unmanaged**

A list of section names in tox.ini which should not be managed by repo-helper.

Example:

```
tox_unmanaged:
  - "testenv"
  - "flake8"
```
#### Required: no

Default: [ ]

Type: Sequence of String

#### **min\_coverage**

The minimum permitted test coverage percentage.

Example:

**mypy\_version**: 0.790

New in version 2020.1.27.

Required: no

Default: 80

Type: String or Float

#### **github\_ci\_requirements**

Additional steps to run in GitHub actions before and after installing dependencies.

New in version \$VERSION.

Example:

```
github_ci_requirements:
 Linux:
   pre:
     - sudo apt update
     - sudo apt install python3-gi
 macOS:
    post:
     - "Installation Complete!"
```
#### Required: no

Default: { }

Type: Mapping of String to Mapping of String to Sequence of String

### <span id="page-24-0"></span>**2.8 Travis**

Options for configuring Travis.

<https://travis-ci.com>

```
travis_additional_requirements
```
A list of additional Python requirements for Travis.

Example:

```
travis_additional_requirements:
  - pbr
```
Required: no

Default: [ ]

Type: Sequence of String

#### **travis\_extra\_install\_post**

Additional steps to run in Travis after installing dependencies.

Example:

```
travis_extra_install_post:
  - echo "Installation Complete!"
```
Required: no

Default: [ ]

Type: Sequence of String

#### **travis\_extra\_install\_pre**

Additional steps to run in Travis before installing dependencies.

Example:

```
travis_extra_install_pre:
  - sudo apt update
  - sudo apt install python3-gi
```
Required: no

Default: [ ]

Type: Sequence of String

#### **travis\_ubuntu\_version**

The Travis Ubuntu version.

Example:

**travis\_ubuntu\_version**: "xenial"

Required: no

Default: focal

Type: 'focal' or 'bionic' or 'xenial' or 'trusty' or 'precise'

Allowed values: focal, bionic, xenial, trusty, precise

### <span id="page-25-0"></span>**2.9 Conda & Anaconda**

#### <span id="page-25-1"></span>**conda\_channels**

A list of Anaconda channels required to build and use the Conda package.

Example:

```
conda_channels:
 - domdfcoding
  - conda-forge
  - bioconda
```
#### Required: no

Default: []

Type: Sequence of String

#### **conda\_extras**

A list of extras (see extras require) to include as requirements in the Conda package.

The special keyword all indicates all extras should be included. The special keyword none indicates no extras should be included.

Example:

**conda\_extras**: - plotting - xml

New in version 2020.11.12.

Required: no

Default: ['all']

Type: Sequence of String

#### **conda\_description**

A short description of the project for Anaconda.

Example:

**conda\_description**: This is a short description of my project.

A list of required Anaconda channels is automatically appended.

Required: no

Default: The value of [short\\_desc](#page-11-0)

Type: String

#### **enable\_conda**

Whether conda packages should be built and deployed.

Example:

**enable\_conda**: True

Required: no

Default: [True](https://docs.python.org/3/library/constants.html#True)

Type: Boolean

### <span id="page-26-0"></span>**2.10 Other**

#### **additional\_ignore**

A list of additional entries for .gitignore.

Example:

**additional\_ignore**:  $-$  "\*.pyc"

Required: no

Default: [ ]

Type: Sequence of String

#### **exclude\_files**

A list of files not to manage with *repo\_helper*.

```
exclude_files:
  - conf
  - tox
```
Valid values are as follows:

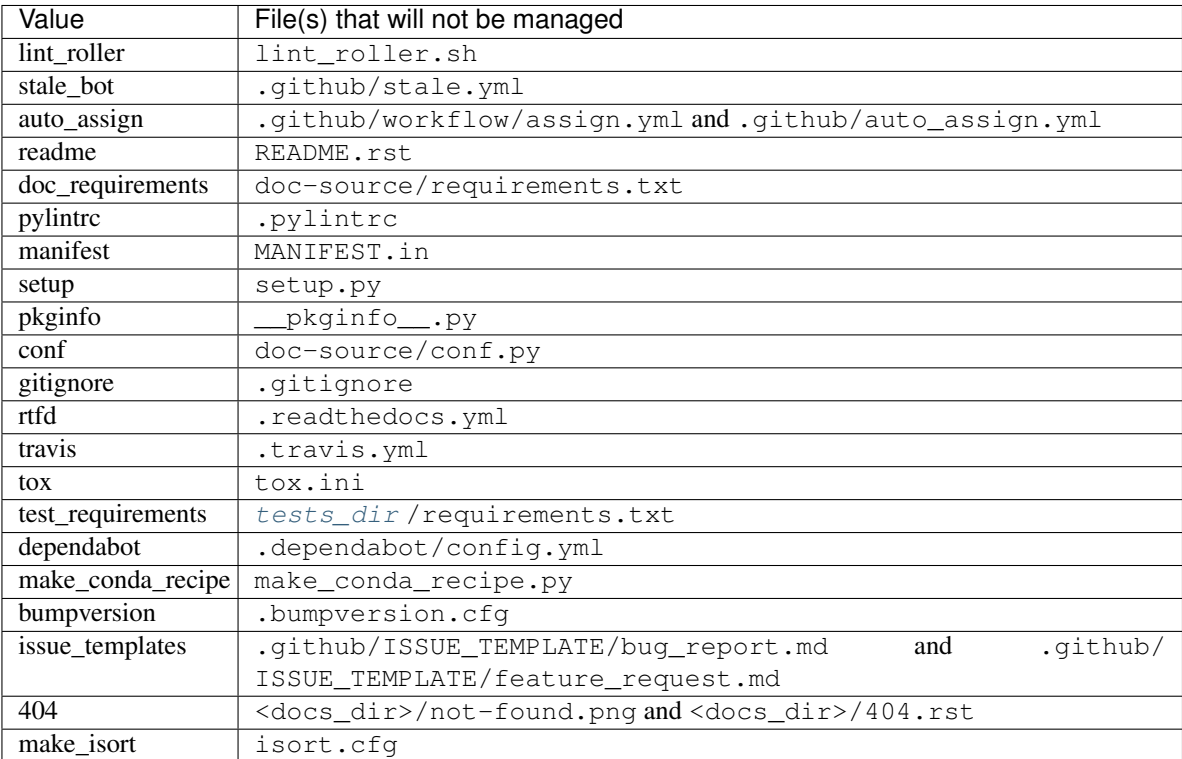

#### Required: no

Default: [ ]

Type: Sequence of String

#### **imgbot\_ignore**

A list of additional glob ignores for imgbot.

Example:

```
imgbot_ignore:
  - "**/*.svg"
```
Required: no

Default: [ ]

Type: Sequence of String

#### **pkginfo\_extra**

A list of lines of Python code to add to the top of conf.py. These could be additional settings for Sphinx or calls to extra scripts that must be executed before building the documentation.

**pkginfo\_extra**: - import datetime - print(datetim.datetime.today())

#### Required: no

Default: [ ]

Type: Sequence of String

#### **yapf\_exclude**

A list of regular expressions to use to exclude files and directories from autoformatting.

Example:

```
yapf_exclude:
 - ".*/templates/.*"
```
Required: no

Default: [ ]

Type: Sequence of String

#### **pre\_commit\_exclude**

Regular expression for files that should not be checked by pre\_commit.

```
pre_commit_exclude: "^.*\\._py$"
```
Required: no

Default: ^\$

Type: String

#### **desktopfile**

A key value mapping of entries for a Linux . desktop file.

```
desktopfile:
 Exec: wxIconSaver
 Icon: document-save
```
Version, Name and Comment are pre-populated from [version](#page-12-2), [modname](#page-10-0) and [short\\_desc](#page-11-0).

New in version 2020.11.15.

Required: no

Default: { }

Type: Mapping of String to String

### **Chapter**

### **THREE**

# **Usage**

### <span id="page-30-1"></span><span id="page-30-0"></span>**3.1 repo-helper**

Update files in the given repositories, based on settings in 'repo\_helper.yml'.

```
repo-helper [OPTIONS] COMMAND [ARGS]...
```
### **Options**

- **-f**, **--force** Run 'repo\_helper' even when the git working directory is not clean.
- **-y**, **--commit**, **-n**, **--no-commit** Commit or do not commit any changed files.

Default Ask first

**-m**, **--message** <message> The commit message to use.

Default Updated files with 'repo\_helper'.

**--version** Show the version and exit.

# <span id="page-30-2"></span>**3.2 repo-helper add**

Add metadata.

New in version \$VERSION.

### **3.2.1 requirement**

Add a requirement.

```
repo-helper add requirement [OPTIONS] REQUIREMENT
```
### **Options**

```
--file <file>
     The file to add the requirement to.
```
#### **Arguments**

#### **REQUIREMENT**

Required argument.

### **3.2.2 typed**

Add a 'py.typed' file and the associated trove classifier.

```
repo-helper add typed [OPTIONS]
```
### **3.2.3 version**

#### Add a new Python version to test on.

```
repo-helper add version [OPTIONS] [VERSION]...
```
### **Arguments**

#### **VERSION**

Optional argument(s). Default None

# <span id="page-31-0"></span>**3.3 repo-helper broomstick**

Clean up build and test artefacts .

Removes the following:

- build
- .mypy\_cache
- .pytest\_cache
- $**/$ \_pytest\_\_
- \*.egg-info

```
repo-helper broomstick [OPTIONS]
```
### **Options**

```
-v, --verbose
```
Show verbose output.

```
--rm-tox
```
Also remove the '.tox' directory

# <span id="page-32-0"></span>**3.4 repo-helper build**

Build a wheel for the given repository.

```
repo-helper build [OPTIONS] [REPOSITORY]
```
### **Options**

- **-c**, **--conda** Build a conda distribution.
- **-s**, **--source** Build a source distribution.
- **-b**, **--binary** Build a binary wheel.
- **-v**, **--verbose** Enable verbose output.
- **-o**, **--out-dir** <out\_dir> The output directory.
- --build-dir <br/>build\_dir> The temporary build directory.

### **Arguments**

```
REPOSITORY
```
Optional argument. Default '.'

# <span id="page-32-1"></span>**3.5 repo-helper init**

Initialise the repository with some boilerplate files.

repo-helper init [OPTIONS]

#### **Options**

**-m**, **--message** <message> The commit message to use.

Default Initialised repository with 'repo\_helper'.

**-y**, **--commit**, **-n**, **--no-commit** Commit or do not commit any changed files.

Default Commit automatically

**-f**, **--force** Run 'repo\_helper' even when the git working directory is not clean.

# <span id="page-33-0"></span>**3.6 repo-helper make-recipe**

Register the schema mapping for repo\_helper.yml with PyCharm.

repo-helper make-recipe

This command takes no options.

# <span id="page-33-1"></span>**3.7 repo-helper release**

Make a release .

repo-helper release [OPTIONS] COMMAND [ARGS]...

#### **Commands**

#### **major**

Bump to the next major version.

#### **minor**

Bump to the next minor version.

#### **patch**

Bump to the next patch version.

#### **today**

Bump to the calver version for today's date, such as 2020.12.25.

#### **<version>**

Bump to the given version.

#### **Options**

Each command takes the following options:

```
-m, --message <message>
    The commit message to use.
```
Default Bump version {current\_version} -> {new\_version}

**-y**, **--commit**, **-n**, **--no-commit** Commit or do not commit any changed files.

Default Commit automatically

**-f**, **--force** Make a release even when the git working directory is not clean.

# <span id="page-34-0"></span>**3.8 repo-helper show**

Show information about the repository.

### **3.8.1 log**

Show git commit log.

```
repo-helper show log [OPTIONS]
```
### **Options**

```
--no-pager
     Disable the output pager.
```

```
--colour, --no-colour
     Whether to use coloured output.
```

```
--from-tag <from_tag>
     Show commits after the given tag.
```
**--from-date** <from\_date> Show commits after the given date.

```
-r, --reverse
     Print entries in reverse order.
```

```
-n, --entries <entries>
     Maximum number of entries to display.
```
### **3.8.2 changelog**

Show commits since the last version tag.

```
repo-helper show changelog [OPTIONS]
```
### **Options**

**--no-pager** Disable the output pager.

**--colour**, **--no-colour** Whether to use coloured output.

- **-r**, **--reverse** Print entries in reverse order.
- **-n**, **--entries** <entries> Maximum number of entries to display.

### **3.8.3 requirements**

Lists the requirements of this library, and their dependencies.

```
repo-helper show requirements [OPTIONS]
```
### **Options**

**--no-venv** Don't search a 'venv' directory in the repository for the requirements.

- **-c**, **--concise** Show a consolidated list of all dependencies.
- **-d**, **--depth** <depth> The maximum depth to display. -1 means infinite depth.

Default -1

**--no-pager** Disable the output pager.

Changed in version 2020.12.3: Added the  $-c$  /  $--concise$  option.
## **3.8.4 version**

Show the repository version.

```
repo-helper show version [OPTIONS]
```
## **Options**

**-q**, **--quiet** Print only the version number.

# **3.9 repo-helper suggest**

Suggest [trove classifiers](https://pypi.org/classifiers/) and keywords.

## **3.9.1 classifiers**

Suggest trove classifiers based on repository metadata.

```
repo-helper suggest classifiers [OPTIONS]
```
## **Options**

- **-l**, **--library**, **--not-library** Indicates this project is a library for developers.
- **-s**, **--status** <status> The Development Status of this project.
- **--add**, **--no-add** Add the classifiers to the 'repo\_helper.yml' file.

# **3.10 repo-helper wizard**

Run the wizard to create a repo\_helper.yml file.

```
repo-helper wizard
```
This command takes no options.

## **Chapter**

# **FOUR**

# **Public API**

# **4.1 repo\_helper.blocks**

Reusable blocks of reStructuredText.

## Classes:

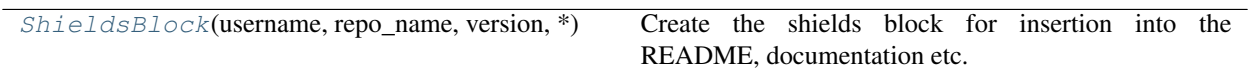

## Functions:

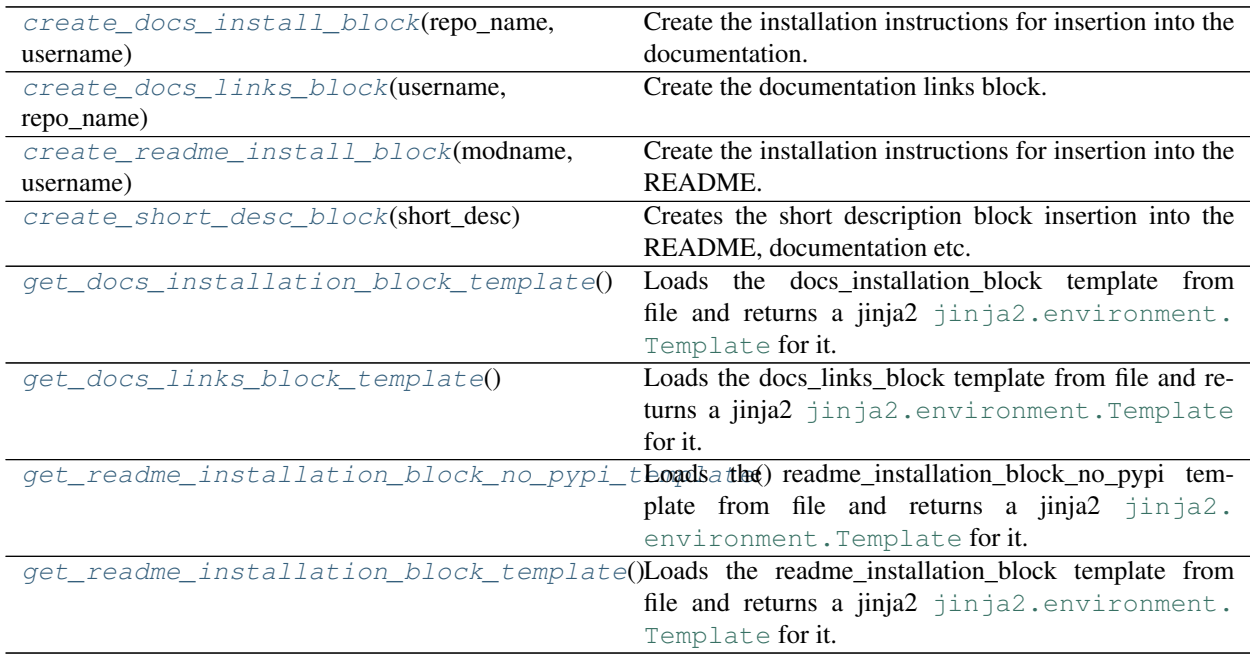

## Data:

<span id="page-38-0"></span>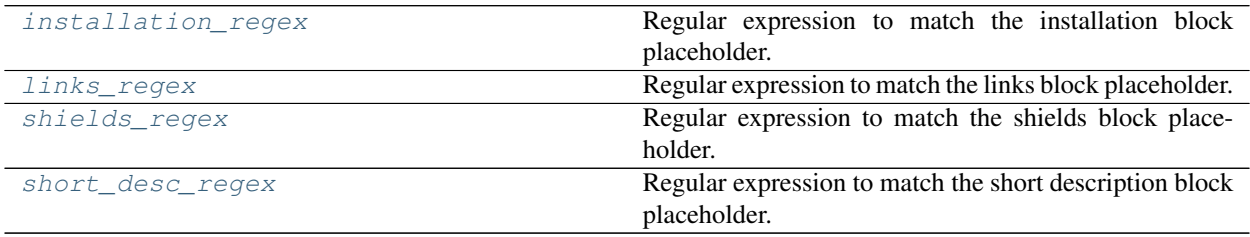

```
class ShieldsBlock(username, repo_name, version, *, conda=True, tests=True, docs=True,
                         docs_url='https://{}.readthedocs.io/en/latest/?badge=latest', pypi_name=None,
                         unique_name='', docker_shields=False, docker_name='', platforms=None,
                         pre_commit=False, on_pypi=True, primary_conda_channel=None)
```
Bases: [object](https://docs.python.org/3/library/functions.html#object)

Create the shields block for insertion into the README, documentation etc.

#### Parameters

- **username** ([str](https://docs.python.org/3/library/stdtypes.html#str)) The username of the GitHub account that owns the repository.
- **repo\_name**  $(s \nvert r)$  The name of the repository.
- **version** ([Union](https://docs.python.org/3/library/typing.html#typing.Union)[[str](https://docs.python.org/3/library/stdtypes.html#str), [int](https://docs.python.org/3/library/functions.html#int)])
- **conda** ([bool](https://docs.python.org/3/library/functions.html#bool)) Default [True](https://docs.python.org/3/library/constants.html#True).
- **tests** ([bool](https://docs.python.org/3/library/functions.html#bool)) Default [True](https://docs.python.org/3/library/constants.html#True).
- **docs** ([bool](https://docs.python.org/3/library/functions.html#bool)) Default [True](https://docs.python.org/3/library/constants.html#True).
- **docs\_url** ([str](https://docs.python.org/3/library/stdtypes.html#str)) Default 'https://{}.readthedocs.io/en/latest/?badge=latest'.
- **pypi\_name** ([Optional](https://docs.python.org/3/library/typing.html#typing.Optional)[[str](https://docs.python.org/3/library/stdtypes.html#str)]) The name of the project on PyPI. Defaults to the value of repo\_name if unset. Default [None](https://docs.python.org/3/library/constants.html#None).
- **unique** name  $(str)$  $(str)$  $(str)$  An optional unique name for the reST substitutions. Default ''.
- **docker\_shields** ([bool](https://docs.python.org/3/library/functions.html#bool)) Whether to show shields for Docker. Default [False](https://docs.python.org/3/library/constants.html#False). Default [False](https://docs.python.org/3/library/constants.html#False).
- **docker\_name** ([str](https://docs.python.org/3/library/stdtypes.html#str)) The name of the Docker image on DockerHub. Default ''.
- **platforms** ([Optional](https://docs.python.org/3/library/typing.html#typing.Optional)[[Iterable](https://docs.python.org/3/library/typing.html#typing.Iterable)[[str](https://docs.python.org/3/library/stdtypes.html#str)]]) List of supported platforms. Default [None](https://docs.python.org/3/library/constants.html#None).
- **on\_pypi** ([bool](https://docs.python.org/3/library/functions.html#bool)) Default [True](https://docs.python.org/3/library/constants.html#True).
- **primary\_conda\_channel** ([Optional](https://docs.python.org/3/library/typing.html#typing.Optional)[[str](https://docs.python.org/3/library/stdtypes.html#str)]) The Conda channel the package can be downloaded from. Default [None](https://docs.python.org/3/library/constants.html#None).

New in version 2020.12.11.

### Methods:

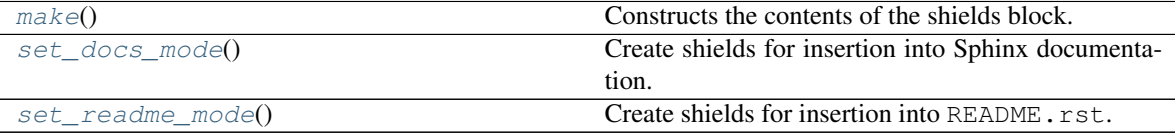

#### Attributes:

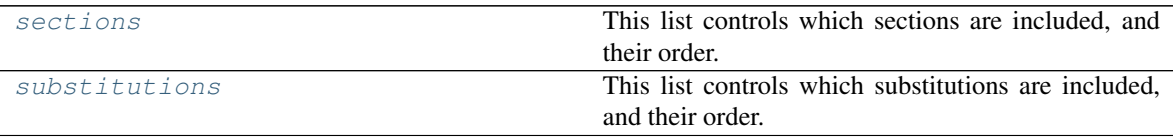

#### <span id="page-39-0"></span>**make**()

Constructs the contents of the shields block.

Return type [StringList](https://domdf-python-tools.readthedocs.io/en/latest/api/stringlist.html#domdf_python_tools.stringlist.StringList)

<span id="page-40-5"></span>**sections = ('Docs', 'Tests', 'PyPI', 'Anaconda', 'Activity', 'QA', 'Docker', 'Other')** Type: [tuple](https://docs.python.org/3/library/stdtypes.html#tuple)

This list controls which sections are included, and their order.

```
set_docs_mode()
```
Create shields for insertion into Sphinx documentation.

```
set_readme_mode()
```
Create shields for insertion into README.rst.

<span id="page-40-6"></span>substitutions = ('docs', 'docs\_check', 'actions\_linux', 'actions\_windows', 'actions\_ma Type: [tuple](https://docs.python.org/3/library/stdtypes.html#tuple)

This list controls which substitutions are included, and their order.

```
create_docs_install_block(repo_name, username, conda=True, pypi=True, pypi_name=None,
                               conda_channels=None)
```
Create the installation instructions for insertion into the documentation.

#### Parameters

- **repo\_name** ([str](https://docs.python.org/3/library/stdtypes.html#str)) The name of the GitHub repository.
- **username**  $(s \text{tr})$  The username of the GitHub account that owns the repository. (Not used; ensures API compatibility with [create\\_readme\\_install\\_block\(\)](#page-40-2))
- **conda** ([bool](https://docs.python.org/3/library/functions.html#bool)) Whether to show Anaconda installation instructions. Default [True](https://docs.python.org/3/library/constants.html#True).
- **pypi**  $(b \circ o1)$  Whether to show PyPI installation instructions. Default  $True$ .
- **pypi\_name** ([Optional](https://docs.python.org/3/library/typing.html#typing.Optional)[[str](https://docs.python.org/3/library/stdtypes.html#str)]) The name of the project on PyPI. Defaults to the value of repo\_name if unset. Default [None](https://docs.python.org/3/library/constants.html#None).
- **conda\_channels** ([Optional](https://docs.python.org/3/library/typing.html#typing.Optional)[[Sequence](https://docs.python.org/3/library/typing.html#typing.Sequence)[[str](https://docs.python.org/3/library/stdtypes.html#str)]]) List of required Conda channels. Default [None](https://docs.python.org/3/library/constants.html#None).

#### Return type [str](https://docs.python.org/3/library/stdtypes.html#str)

Returns The installation block created from the above settings.

<span id="page-40-1"></span>**create\_docs\_links\_block**(*username*, *repo\_name*)

Create the documentation links block.

#### Parameters

- **username**  $(str)$  $(str)$  $(str)$  The username of the GitHub account that owns the repository.
- **repo\_name** ([str](https://docs.python.org/3/library/stdtypes.html#str)) The name of the GitHub repository.

Return type [str](https://docs.python.org/3/library/stdtypes.html#str)

Returns The documentation links block created from the above settings.

```
create_readme_install_block(modname, username, conda=True, pypi=True, pypi_name=None,
```
*conda\_channels=None*)

Create the installation instructions for insertion into the README.

#### Parameters

- **modname** ([str](https://docs.python.org/3/library/stdtypes.html#str)) The name of the program / library.
- **username**  $(str)$  $(str)$  $(str)$  The username of the GitHub account that owns the repository.
- **conda** ([bool](https://docs.python.org/3/library/functions.html#bool)) Whether to show Anaconda installation instructions. Default [True](https://docs.python.org/3/library/constants.html#True).
- **pypi** ([bool](https://docs.python.org/3/library/functions.html#bool)) Whether to show PyPI installation instructions. Default [True](https://docs.python.org/3/library/constants.html#True).
- **pypi\_name** ([Optional](https://docs.python.org/3/library/typing.html#typing.Optional)[[str](https://docs.python.org/3/library/stdtypes.html#str)]) The name of the project on PyPI. Defaults to the value of repo\_name if unset. Default [None](https://docs.python.org/3/library/constants.html#None).
- **conda channels** ([Optional](https://docs.python.org/3/library/typing.html#typing.Optional)[[Sequence](https://docs.python.org/3/library/typing.html#typing.Sequence)[[str](https://docs.python.org/3/library/stdtypes.html#str)]]) List of required Conda channels. Default [None](https://docs.python.org/3/library/constants.html#None).

#### Return type [str](https://docs.python.org/3/library/stdtypes.html#str)

Returns The installation block created from the above settings.

#### <span id="page-41-0"></span>**create\_short\_desc\_block**(*short\_desc*)

Creates the short description block insertion into the README, documentation etc.

**Parameters short\_desc** ([str](https://docs.python.org/3/library/stdtypes.html#str)) – A short description of the program / library.

Return type [str](https://docs.python.org/3/library/stdtypes.html#str)

Returns The short description block created from the above settings.

#### <span id="page-41-1"></span>**get\_docs\_installation\_block\_template**()

Loads the docs\_installation\_block template from file and returns a jinja2 [jinja2.environment.](https://jinja.palletsprojects.com/en/3.0.x/api/#jinja2.Template) [Template](https://jinja.palletsprojects.com/en/3.0.x/api/#jinja2.Template) for it.

Return type [Template](https://jinja.palletsprojects.com/en/3.0.x/api/#jinja2.Template)

#### <span id="page-41-2"></span>**get\_docs\_links\_block\_template**()

Loads the docs\_links\_block template from file and returns a jinja2 [jinja2.environment.Template](https://jinja.palletsprojects.com/en/3.0.x/api/#jinja2.Template) for it.

Return type [Template](https://jinja.palletsprojects.com/en/3.0.x/api/#jinja2.Template)

#### <span id="page-41-3"></span>**get\_readme\_installation\_block\_no\_pypi\_template**()

Loads the readme\_installation\_block\_no\_pypi template from file and returns a jinja2 [jinja2.](https://jinja.palletsprojects.com/en/3.0.x/api/#jinja2.Template) environment. Template for it.

New in version 2020.12.1.

Return type [Template](https://jinja.palletsprojects.com/en/3.0.x/api/#jinja2.Template)

#### <span id="page-41-4"></span>**get\_readme\_installation\_block\_template**()

Loads the readme installation block template from file and returns a jinja2 [jinja2.environment.](https://jinja.palletsprojects.com/en/3.0.x/api/#jinja2.Template) [Template](https://jinja.palletsprojects.com/en/3.0.x/api/#jinja2.Template) for it.

Return type [Template](https://jinja.palletsprojects.com/en/3.0.x/api/#jinja2.Template)

#### <span id="page-41-5"></span>**installation\_regex**

Type: [Pattern](https://docs.python.org/3/library/typing.html#typing.Pattern)

Regular expression to match the installation block placeholder.

```
Pattern (.. start installation) (.*?) (.. end installation)
Flagsre.DOTALL
```
#### <span id="page-41-6"></span>**links\_regex**

Type: [Pattern](https://docs.python.org/3/library/typing.html#typing.Pattern)

Regular expression to match the links block placeholder.

**Pattern** (.. start links)(.\*?)(.. end links) **Flags** [re.DOTALL](https://docs.python.org/3/library/re.html#re.DOTALL)

#### <span id="page-42-0"></span>**shields\_regex**

Type: [Pattern](https://docs.python.org/3/library/typing.html#typing.Pattern)

Regular expression to match the shields block placeholder.

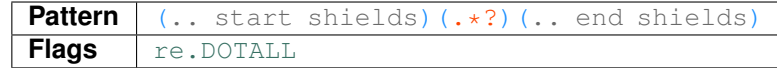

#### <span id="page-42-1"></span>**short\_desc\_regex**

Type: [Pattern](https://docs.python.org/3/library/typing.html#typing.Pattern)

Regular expression to match the short description block placeholder.

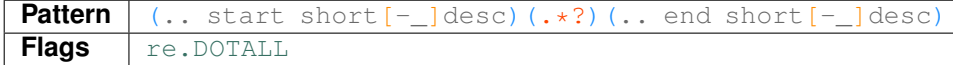

# **4.2 repo\_helper.build**

[PEP 517](https://www.python.org/dev/peps/pep-0517) build backend.

#### Classes:

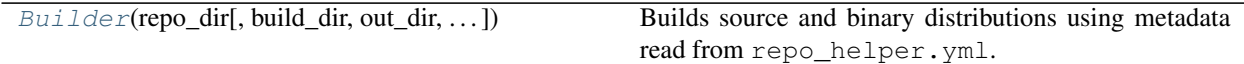

#### Functions:

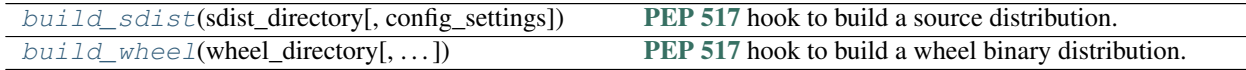

<span id="page-42-2"></span>**class Builder**(*repo\_dir*, *build\_dir=None*, *out\_dir=None*, *\**, *verbose=False*, *colour=None*) Bases: [WheelBuilder](https://whey.readthedocs.io/en/latest/api/builder.html#whey.builder.WheelBuilder)

Builds source and binary distributions using metadata read from repo\_helper.yml.

#### Parameters

- **repo\_dir** ([Path](https://docs.python.org/3/library/pathlib.html#pathlib.Path)) The repository to build the distribution for.
- **build\_dir** ([Union](https://docs.python.org/3/library/typing.html#typing.Union)[[str](https://docs.python.org/3/library/stdtypes.html#str), [Path](https://docs.python.org/3/library/pathlib.html#pathlib.Path), [PathLike](https://docs.python.org/3/library/os.html#os.PathLike), [None](https://docs.python.org/3/library/constants.html#None)]) The temporary build directory. Default <repo\_dir>/build/repo\_helper\_build.
- **out\_dir** ([Union](https://docs.python.org/3/library/typing.html#typing.Union)[[str](https://docs.python.org/3/library/stdtypes.html#str), [Path](https://docs.python.org/3/library/pathlib.html#pathlib.Path), [PathLike](https://docs.python.org/3/library/os.html#os.PathLike), [None](https://docs.python.org/3/library/constants.html#None)]) The output directory. Default <repo\_dir>/dist.
- **verbose** ([bool](https://docs.python.org/3/library/functions.html#bool)) Enable verbose output. Default [False](https://docs.python.org/3/library/constants.html#False).

#### Attributes:

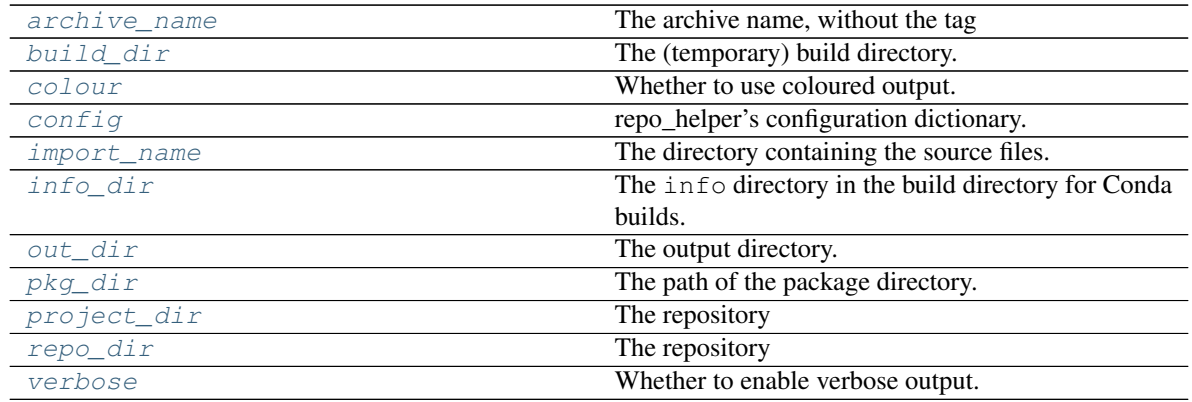

## Methods:

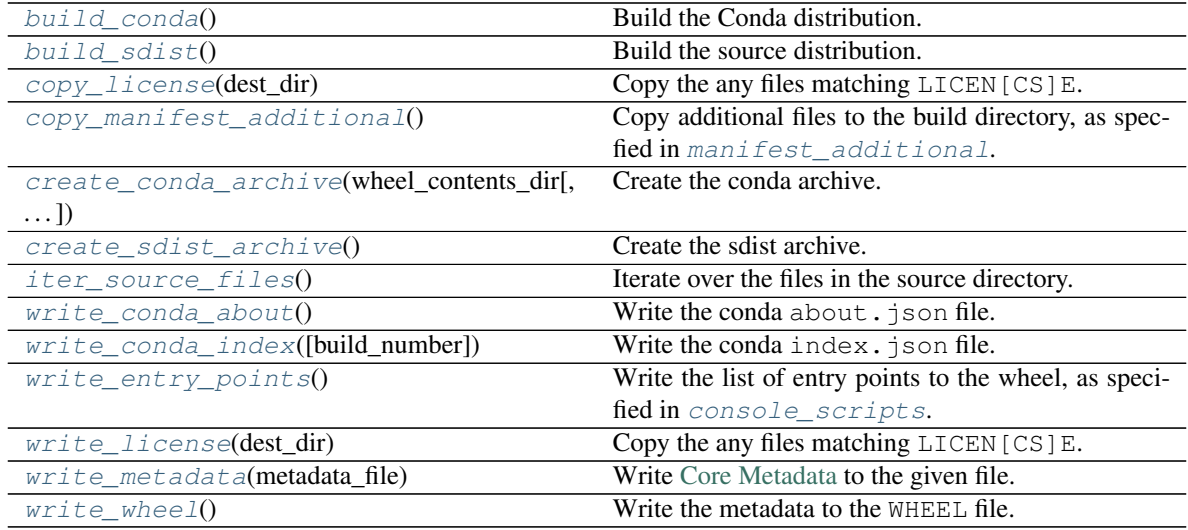

## <span id="page-43-0"></span>**archive\_name**

The archive name, without the tag

## <span id="page-43-3"></span>**build\_conda**()

Build the Conda distribution.

## Return type [str](https://docs.python.org/3/library/stdtypes.html#str)

Returns The filename of the created archive.

## <span id="page-43-1"></span>**build\_dir**

The (temporary) build directory.

### <span id="page-43-4"></span>**build\_sdist**()

Build the source distribution.

Return type [str](https://docs.python.org/3/library/stdtypes.html#str)

Returns The filename of the created archive.

#### <span id="page-43-2"></span>**colour**

Whether to use coloured output.

#### <span id="page-44-0"></span>**config**

repo\_helper's configuration dictionary.

<span id="page-44-7"></span>**copy\_license**(*dest\_dir*)

Copy the any files matching LICEN[CS]E.

Parameters dest\_dir ([PathPlus](https://domdf-python-tools.readthedocs.io/en/latest/api/paths.html#domdf_python_tools.paths.PathPlus)) – The directory to copy the files into.

#### <span id="page-44-8"></span>**copy\_manifest\_additional**()

Copy additional files to the build directory, as specfied in [manifest\\_additional](#page-16-0).

## <span id="page-44-9"></span>**create\_conda\_archive**(*wheel\_contents\_dir*, *build\_number=1*)

Create the conda archive.

#### **Parameters**

- **wheel\_contents\_dir** ([Union](https://docs.python.org/3/library/typing.html#typing.Union)[[str](https://docs.python.org/3/library/stdtypes.html#str), [Path](https://docs.python.org/3/library/pathlib.html#pathlib.Path), [PathLike](https://docs.python.org/3/library/os.html#os.PathLike)]) The directory containing the installed contents of the wheel.
- **build\_number** ([int](https://docs.python.org/3/library/functions.html#int)) Default 1.
- Return type [str](https://docs.python.org/3/library/stdtypes.html#str)

Returns The filename of the created archive.

#### <span id="page-44-10"></span>**create\_sdist\_archive**()

Create the sdist archive.

Return type [str](https://docs.python.org/3/library/stdtypes.html#str)

Returns The filename of the created archive.

## <span id="page-44-1"></span>**property import\_name**

The directory containing the source files.

Return type [str](https://docs.python.org/3/library/stdtypes.html#str)

#### <span id="page-44-2"></span>**property info\_dir**

The info directory in the build directory for Conda builds.

Return type [PathPlus](https://domdf-python-tools.readthedocs.io/en/latest/api/paths.html#domdf_python_tools.paths.PathPlus)

#### <span id="page-44-11"></span>**iter\_source\_files**()

Iterate over the files in the source directory.

#### Return type [Iterator](https://docs.python.org/3/library/typing.html#typing.Iterator)[[PathPlus](https://domdf-python-tools.readthedocs.io/en/latest/api/paths.html#domdf_python_tools.paths.PathPlus)]

#### <span id="page-44-3"></span>**out\_dir**

The output directory.

## <span id="page-44-4"></span>**property pkg\_dir**

The path of the package directory.

Return type [str](https://docs.python.org/3/library/stdtypes.html#str)

```
project_dir
    The repository
```
<span id="page-44-6"></span>**repo\_dir** Type: [PathPlus](https://domdf-python-tools.readthedocs.io/en/latest/api/paths.html#domdf_python_tools.paths.PathPlus) The repository

#### <span id="page-45-2"></span>**verbose**

Whether to enable verbose output.

<span id="page-45-3"></span>**write\_conda\_about**()

Write the conda about. json file.

#### See also:

<https://docs.conda.io/projects/conda-build/en/latest/resources/package-spec.html#info-about-json>

## <span id="page-45-4"></span>**write\_conda\_index**(*build\_number=1*)

Write the conda index. json file.

#### See also:

<https://docs.conda.io/projects/conda-build/en/latest/resources/package-spec.html#info-index-json>

Parameters **build** number ([int](https://docs.python.org/3/library/functions.html#int)) – Default 1.

<span id="page-45-5"></span>**write\_entry\_points**()

Write the list of entry points to the wheel, as specified in  $console\_scripts$ .

<span id="page-45-6"></span>**write\_license**(*dest\_dir*)

Copy the any files matching LICEN[CS]E.

Parameters dest\_dir ([PathPlus](https://domdf-python-tools.readthedocs.io/en/latest/api/paths.html#domdf_python_tools.paths.PathPlus)) – The directory to copy the files into.

<span id="page-45-7"></span>**write\_metadata**(*metadata\_file*)

Write [Core Metadata](https://packaging.python.org/specifications/core-metadata) to the given file.

## Parameters **metadata\_file** ([PathPlus](https://domdf-python-tools.readthedocs.io/en/latest/api/paths.html#domdf_python_tools.paths.PathPlus))

<span id="page-45-8"></span>**write\_wheel**() Write the metadata to the WHEEL file.

<span id="page-45-0"></span>**build\_sdist**(*sdist\_directory*, *config\_settings=None*) [PEP 517](https://www.python.org/dev/peps/pep-0517) hook to build a source distribution.

#### See also:

<https://www.python.org/dev/peps/pep-0517/#build-sdist>

## Parameters

- **sdist\_directory**
- **config\_settings** Default [None](https://docs.python.org/3/library/constants.html#None).

```
build_wheel(wheel_directory, config_settings=None, metadata_directory=None)
     PEP 517 hook to build a wheel binary distribution.
```
#### See also:

<https://www.python.org/dev/peps/pep-0517/#build-wheel>

#### Parameters

• **wheel\_directory**

- **config\_settings** Default [None](https://docs.python.org/3/library/constants.html#None).
- **metadata\_directory** Default [None](https://docs.python.org/3/library/constants.html#None).

## **4.3 repo\_helper.conda**

Utilities for Conda packages.

#### Functions:

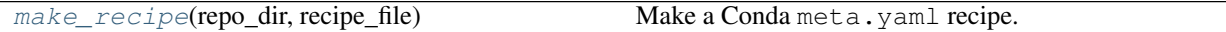

<span id="page-46-0"></span>**make\_recipe**(*repo\_dir*, *recipe\_file*)

Make a Conda meta.yaml recipe.

Parameters

- **repo\_dir** ([Union](https://docs.python.org/3/library/typing.html#typing.Union)[[str](https://docs.python.org/3/library/stdtypes.html#str), [Path](https://docs.python.org/3/library/pathlib.html#pathlib.Path), [PathLike](https://docs.python.org/3/library/os.html#os.PathLike)]) The repository directory.
- **recipe\_file** ([Union](https://docs.python.org/3/library/typing.html#typing.Union)[[str](https://docs.python.org/3/library/stdtypes.html#str), [Path](https://docs.python.org/3/library/pathlib.html#pathlib.Path), [PathLike](https://docs.python.org/3/library/os.html#os.PathLike)]) The file to save the recipe as.

New in version 2020.11.10.

## **4.4 repo\_helper.core**

Core functionality of repo\_helper.

#### Classes:

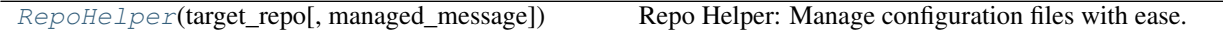

#### Functions:

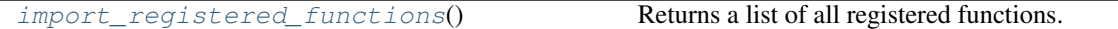

<span id="page-46-1"></span>**class RepoHelper**(*target\_repo*, *managed\_message="This file is managed by 'repo\_helper'. Don't edit it directly."*)

Repo Helper: Manage configuration files with ease.

### Parameters

- **target\_repo** ([Union](https://docs.python.org/3/library/typing.html#typing.Union)[[str](https://docs.python.org/3/library/stdtypes.html#str), [Path](https://docs.python.org/3/library/pathlib.html#pathlib.Path), [PathLike](https://docs.python.org/3/library/os.html#os.PathLike)]) The path to the root of the repository to manage files for.
- **managed\_message** Message placed at the top of files to indicate that they are managed by repo\_helper. Default "This file is managed by 'repo\_helper'. Don't edit it directly.".

## Attributes:

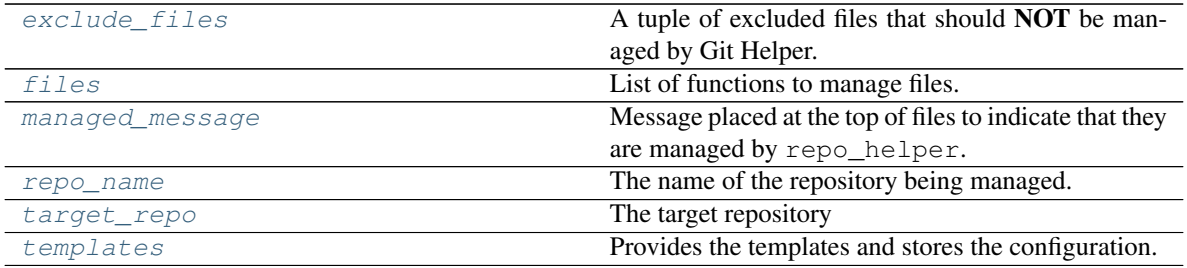

#### Methods:

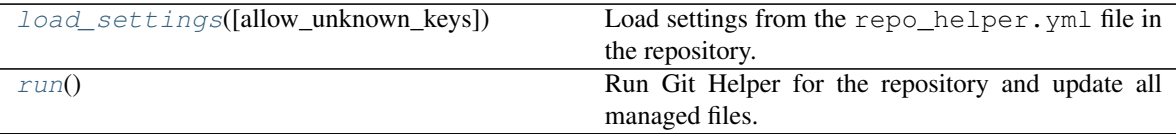

#### <span id="page-47-0"></span>**property exclude\_files**

A tuple of excluded files that should NOT be managed by Git Helper.

```
Tuplestr,...]
```
## <span id="page-47-1"></span>**files**

Type: [Management](#page-63-0)

List of functions to manage files.

#### <span id="page-47-5"></span>**load\_settings**(*allow\_unknown\_keys=False*)

Load settings from the repo\_helper.yml file in the repository.

```
Parameters allow_unknown_keysbool) – Whether unknown keys should be allowed in the
   configuration file. Default False.
```
Changed in version 2021.2.18:

- $\bullet$  This method is no longer called automatically when instantiating the [RepoHelper](#page-46-1) class.
- Added the allow\_unknown\_keys argument.

### <span id="page-47-2"></span>**property managed\_message**

Message placed at the top of files to indicate that they are managed by repo\_helper.

Return type [str](https://docs.python.org/3/library/stdtypes.html#str)

## <span id="page-47-3"></span>**property repo\_name**

The name of the repository being managed.

Return type [str](https://docs.python.org/3/library/stdtypes.html#str)

```
run()
```
Run Git Helper for the repository and update all managed files.

```
Return type List[str]
```
Returns A list of files managed by Git Helper, regardless of whether they were added, removed or modified.

<span id="page-47-4"></span>**target\_repo**

Type: [PathPlus](https://domdf-python-tools.readthedocs.io/en/latest/api/paths.html#domdf_python_tools.paths.PathPlus)

The target repository

#### <span id="page-48-1"></span>**templates**

Type: [Environment](https://jinja.palletsprojects.com/en/3.0.x/api/#jinja2.Environment)

Provides the templates and stores the configuration.

## <span id="page-48-0"></span>**import\_registered\_functions**()

Returns a list of all registered functions.

Return type [List](https://docs.python.org/3/library/typing.html#typing.List)[[Type](https://docs.python.org/3/library/typing.html#typing.Type)]

# **4.5 repo\_helper.release**

Functions for making tagged releases.

New in version 2020.12.29.

### Classes:

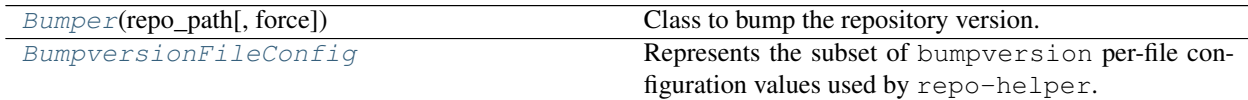

### <span id="page-48-2"></span>**class Bumper**(*repo\_path*, *force=False*)

Bases: [object](https://docs.python.org/3/library/functions.html#object)

Class to bump the repository version.

#### Parameters

- **repo\_path** ([PathPlus](https://domdf-python-tools.readthedocs.io/en/latest/api/paths.html#domdf_python_tools.paths.PathPlus))
- **force** ([bool](https://docs.python.org/3/library/functions.html#bool)) Whether to force bumping the version when the repository is unclean. Default [False](https://docs.python.org/3/library/constants.html#False).

## Methods:

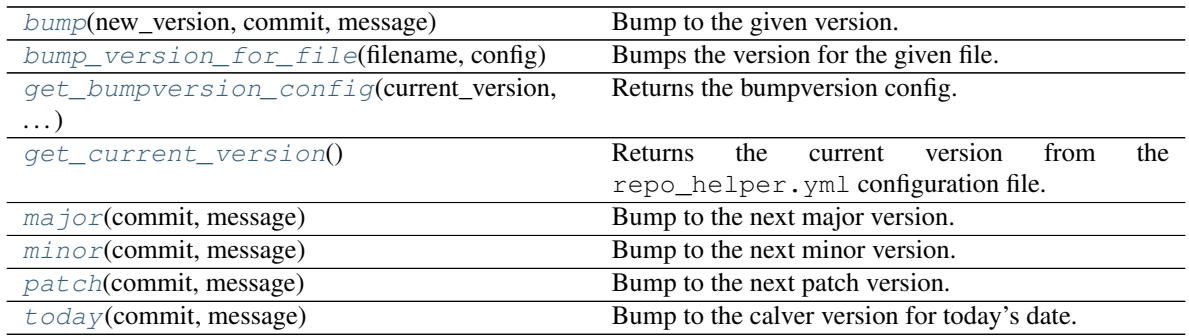

### Attributes:

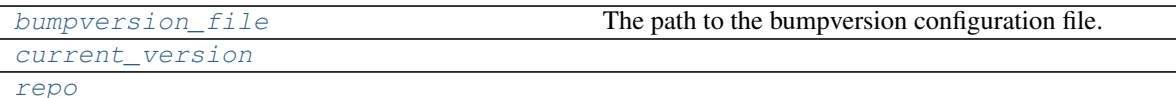

<span id="page-49-0"></span>**bump**(*new\_version*, *commit*, *message*)

Bump to the given version.

### **Parameters**

- **new\_version** ([Version](https://domdf-python-tools.readthedocs.io/en/latest/api/versions.html#domdf_python_tools.versions.Version))
- **commit** ([Optional](https://docs.python.org/3/library/typing.html#typing.Optional)[[bool](https://docs.python.org/3/library/functions.html#bool)]) Whether to commit automatically ([True](https://docs.python.org/3/library/constants.html#True)) or ask first ([None](https://docs.python.org/3/library/constants.html#None)).
- **message** ([str](https://docs.python.org/3/library/stdtypes.html#str)) The commit message.

## <span id="page-49-1"></span>**bump\_version\_for\_file**(*filename*, *config*)

Bumps the version for the given file.

## **Parameters**

- **filename** ([Union](https://docs.python.org/3/library/typing.html#typing.Union)[[str](https://docs.python.org/3/library/stdtypes.html#str), [Path](https://docs.python.org/3/library/pathlib.html#pathlib.Path), [PathLike](https://docs.python.org/3/library/os.html#os.PathLike)])
- **config** ([BumpversionFileConfig](#page-50-0))

## <span id="page-49-6"></span>**bumpversion\_file**

The path to the bumpversion configuration file.

#### <span id="page-49-7"></span>**current\_version**

```
get_bumpversion_config(current_version, new_version)
    Returns the bumpversion config.
```
**Parameters** 

- **current\_version** ([str](https://docs.python.org/3/library/stdtypes.html#str))
- **new\_version** ([str](https://docs.python.org/3/library/stdtypes.html#str))

Return type [Dict](https://docs.python.org/3/library/typing.html#typing.Dict)[[str](https://docs.python.org/3/library/stdtypes.html#str), [BumpversionFileConfig](#page-50-0)]

#### <span id="page-49-3"></span>**get\_current\_version**()

Returns the current version from the repo\_helper.yml configuration file.

Return type [Version](https://domdf-python-tools.readthedocs.io/en/latest/api/versions.html#domdf_python_tools.versions.Version)

## <span id="page-49-4"></span>**major**(*commit*, *message*)

Bump to the next major version.

### **Parameters**

- **commit** ([Optional](https://docs.python.org/3/library/typing.html#typing.Optional)[[bool](https://docs.python.org/3/library/functions.html#bool)]) Whether to commit automatically ([True](https://docs.python.org/3/library/constants.html#True)) or ask first ([None](https://docs.python.org/3/library/constants.html#None)).
- **message** ([str](https://docs.python.org/3/library/stdtypes.html#str)) The commit message.

<span id="page-49-5"></span>**minor**(*commit*, *message*)

Bump to the next minor version.

### **Parameters**

• **commit** ([Optional](https://docs.python.org/3/library/typing.html#typing.Optional)[[bool](https://docs.python.org/3/library/functions.html#bool)]) – Whether to commit automatically ([True](https://docs.python.org/3/library/constants.html#True)) or ask first ([None](https://docs.python.org/3/library/constants.html#None)).

• **message** ([str](https://docs.python.org/3/library/stdtypes.html#str)) – The commit message.

<span id="page-50-1"></span>**patch**(*commit*, *message*)

Bump to the next patch version.

## Parameters

- **commit** ([Optional](https://docs.python.org/3/library/typing.html#typing.Optional)[[bool](https://docs.python.org/3/library/functions.html#bool)]) Whether to commit automatically ([True](https://docs.python.org/3/library/constants.html#True)) or ask first ([None](https://docs.python.org/3/library/constants.html#None)).
- **message** ([str](https://docs.python.org/3/library/stdtypes.html#str)) The commit message.

## <span id="page-50-3"></span>**repo**

<span id="page-50-2"></span>**today**(*commit*, *message*)

Bump to the calver version for today's date.

E.g. 2020.12.25 for 25th December 2020

#### Parameters

- **commit** ([Optional](https://docs.python.org/3/library/typing.html#typing.Optional)[[bool](https://docs.python.org/3/library/functions.html#bool)]) Whether to commit automatically ([True](https://docs.python.org/3/library/constants.html#True)) or ask first ([None](https://docs.python.org/3/library/constants.html#None)).
- **message** ([str](https://docs.python.org/3/library/stdtypes.html#str)) The commit message.

### <span id="page-50-0"></span>**typeddict BumpversionFileConfig**

Bases: [dict](https://docs.python.org/3/library/stdtypes.html#dict)

Represents the subset of bumpversion per-file configuration values used by repo-helper.

#### Required Keys

- search  $(\text{str})$  $(\text{str})$  $(\text{str})$
- replace  $(\text{str})$  $(\text{str})$  $(\text{str})$

## **4.6 repo\_helper.shields**

Create a variety of shields, most powered by [https://shields.io/.](https://shields.io/)

#### Functions:

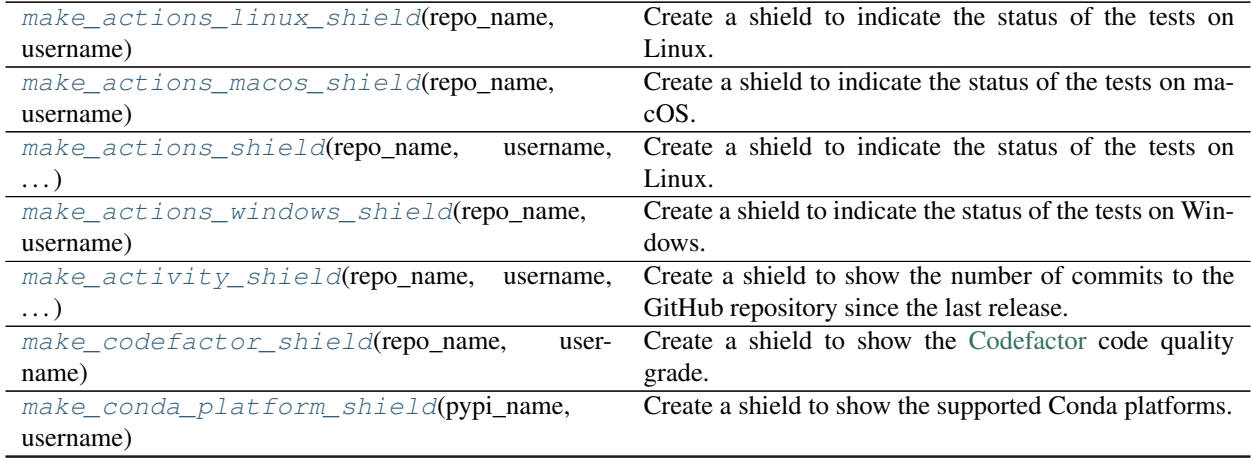

continues on next page

|                                                                                                   | $\mu$ able $\mu$ to $\mu$ continued from previous page      |
|---------------------------------------------------------------------------------------------------|-------------------------------------------------------------|
| make_conda_version_shield(pypi_name,                                                              | Create a shield to show the version on Conda.               |
| username)                                                                                         |                                                             |
| make_coveralls_shield(repo_name, username)                                                        | Create a shield to show the code coverage from Cover-       |
|                                                                                                   | alls.                                                       |
| make_docker_automated_build_shield()                                                              | Create a shield to indicate the Docker automated build      |
|                                                                                                   | status.                                                     |
| make_docker_build_status_shield(docker_nanGreate a shield to indicate the Docker image build sta- |                                                             |
| $\ldots$ )                                                                                        | tus.                                                        |
| make_docker_size_shield(docker_name, user-                                                        | Create a shield to indicate the size of a docker image.     |
| name)                                                                                             |                                                             |
| make_docs_check_shield(repo_name,<br>user-                                                        | Create a shield for the GitHub Actions "Docs Check"         |
| name)                                                                                             | status.                                                     |
| make_language_shield(repo_name, username)                                                         | Create a shield to show the primary language of the         |
|                                                                                                   | GitHub repository.                                          |
| make_last_commit_shield(repo_name,<br>user-                                                       | Create a shield to indicate when the last commit to the     |
| name)                                                                                             | GitHub repository occurred.                                 |
| make_license_shield(repo_name, username)                                                          | Create a shield to show the license of the GitHub repos-    |
|                                                                                                   | itory.                                                      |
| make_maintained_shield()                                                                          | Create a shield to indicate that the project is maintained. |
| make_pre_commit_ci_shield(repo_name,                                                              | Create a shield to show the pre-commit.ci status.           |
| username)                                                                                         |                                                             |
| make_pre_commit_shield()                                                                          | Create a shield to show that a repository is configured     |
|                                                                                                   | for use with pre-commit.                                    |
| make_pypi_downloads_shield(pypi_name)                                                             | Create a shield to show the PyPI download statistics.       |
| make_pypi_version_shield(pypi_name)                                                               | Create a shield to show the version on PyPI.                |
| make_python_implementations_shield(pypi_nameate a shield to show the supported Python implemen-   |                                                             |
|                                                                                                   | tations for the library.                                    |
| make_python_versions_shield(pypi_name)                                                            | Create a shield to show the supported Python versions       |
|                                                                                                   | for the library.                                            |
| make_requires_shield(repo_name, username)                                                         | Create a shield to show the requires io requirements sta-   |
|                                                                                                   | tus.                                                        |
| make_rtfd_shield(repo_name[,target])                                                              | Create a shield for the ReadTheDocs documentation           |
|                                                                                                   | build status.                                               |
| make_typing_shield()                                                                              | Create a shield to show that a library has PEP 484 Type     |
|                                                                                                   | Hints / Annotations.                                        |
| make_wheel_shield(pypi_name)                                                                      | Create a shield to show whether the library has a wheel     |
|                                                                                                   | on PyPI.                                                    |
|                                                                                                   |                                                             |

Table 18 – continued from provious page

<span id="page-51-0"></span>**make\_actions\_linux\_shield**(*repo\_name*, *username*)

Create a shield to indicate the status of the tests on Linux.

#### Parameters

- **repo\_name** ([str](https://docs.python.org/3/library/stdtypes.html#str)) The name of the repository.
- **username** ([str](https://docs.python.org/3/library/stdtypes.html#str)) The username of the GitHub account that owns the repository.

Return type [str](https://docs.python.org/3/library/stdtypes.html#str)

Returns The shield.

## <span id="page-51-1"></span>**make\_actions\_macos\_shield**(*repo\_name*, *username*)

Create a shield to indicate the status of the tests on macOS.

### Parameters

- **repo\_name** ([str](https://docs.python.org/3/library/stdtypes.html#str)) The name of the repository.
- **username**  $(\text{str})$  $(\text{str})$  $(\text{str})$  The username of the GitHub account that owns the repository.

Return type [str](https://docs.python.org/3/library/stdtypes.html#str)

Returns The shield.

<span id="page-52-0"></span>**make\_actions\_shield**(*repo\_name*, *username*, *name*, *alt*)

Create a shield to indicate the status of the tests on Linux.

#### Parameters

- **repo\_name** ([str](https://docs.python.org/3/library/stdtypes.html#str)) The name of the repository.
- **username**  $(\text{str})$  $(\text{str})$  $(\text{str})$  The username of the GitHub account that owns the repository.
- **name** ([str](https://docs.python.org/3/library/stdtypes.html#str)) The name of the workflow.
- **alt**  $(str)$  $(str)$  $(str)$  Alternative text for the image when it cannot be shown.

#### Return type [str](https://docs.python.org/3/library/stdtypes.html#str)

Returns The shield.

New in version 2020.12.16.

#### <span id="page-52-1"></span>**make\_actions\_windows\_shield**(*repo\_name*, *username*)

Create a shield to indicate the status of the tests on Windows.

#### Parameters

- **repo\_name** ([str](https://docs.python.org/3/library/stdtypes.html#str)) The name of the repository.
- **username**  $(\text{str})$  $(\text{str})$  $(\text{str})$  The username of the GitHub account that owns the repository.

#### Return type [str](https://docs.python.org/3/library/stdtypes.html#str)

Returns The shield.

#### <span id="page-52-2"></span>**make\_activity\_shield**(*repo\_name*, *username*, *version*)

Create a shield to show the number of commits to the GitHub repository since the last release.

#### Parameters

- **repo\_name** ([str](https://docs.python.org/3/library/stdtypes.html#str)) The name of the repository.
- **username** ([str](https://docs.python.org/3/library/stdtypes.html#str)) The username of the GitHub account that owns the repository.
- **version** ([Union](https://docs.python.org/3/library/typing.html#typing.Union)[[str](https://docs.python.org/3/library/stdtypes.html#str), [float](https://docs.python.org/3/library/functions.html#float)])

#### Return type [str](https://docs.python.org/3/library/stdtypes.html#str)

Returns The shield.

#### <span id="page-52-3"></span>**make\_codefactor\_shield**(*repo\_name*, *username*)

Create a shield to show the [Codefactor](https://www.codefactor.io/) code quality grade.

#### Parameters

- **repo\_name** ([str](https://docs.python.org/3/library/stdtypes.html#str)) The name of the repository.
- **username** ([str](https://docs.python.org/3/library/stdtypes.html#str)) The username of the GitHub account that owns the repository.

#### <span id="page-52-4"></span>Return type [str](https://docs.python.org/3/library/stdtypes.html#str)

```
make_conda_platform_shield(pypi_name, username)
```
Create a shield to show the supported Conda platforms.

#### Parameters

- **pypi\_name** ([str](https://docs.python.org/3/library/stdtypes.html#str)) The name of the project on PyPI.
- **username** ([str](https://docs.python.org/3/library/stdtypes.html#str)) The username of the GitHub account that owns the repository.

#### Return type [str](https://docs.python.org/3/library/stdtypes.html#str)

Returns The shield.

#### <span id="page-53-0"></span>**make\_conda\_version\_shield**(*pypi\_name*, *username*)

Create a shield to show the version on Conda.

#### Parameters

- **pypi\_name** ([str](https://docs.python.org/3/library/stdtypes.html#str)) The name of the project on PyPI.
- **username**  $(s \text{tr})$  The username of the GitHub account that owns the repository.

#### Return type [str](https://docs.python.org/3/library/stdtypes.html#str)

Returns The shield.

## <span id="page-53-1"></span>**make\_coveralls\_shield**(*repo\_name*, *username*)

Create a shield to show the code coverage from [Coveralls.](https://coveralls.io/)

## Parameters

- **repo\_name** ([str](https://docs.python.org/3/library/stdtypes.html#str)) The name of the repository.
- **username** ([str](https://docs.python.org/3/library/stdtypes.html#str)) The username of the GitHub account that owns the repository.

#### Return type [str](https://docs.python.org/3/library/stdtypes.html#str)

Returns The shield.

<span id="page-53-2"></span>**make\_docker\_automated\_build\_shield**(*docker\_name*, *username*) Create a shield to indicate the Docker automated build status.

#### Parameters

- **docker\_name** ([str](https://docs.python.org/3/library/stdtypes.html#str))
- **username**  $(s \text{tr})$  The username of the GitHub account that owns the repository.

#### Return type [str](https://docs.python.org/3/library/stdtypes.html#str)

Returns The shield.

#### <span id="page-53-3"></span>**make\_docker\_build\_status\_shield**(*docker\_name*, *username*) Create a shield to indicate the Docker image build status.

## Parameters

- **docker\_name** ([str](https://docs.python.org/3/library/stdtypes.html#str))
- **username** ([str](https://docs.python.org/3/library/stdtypes.html#str)) The username of the GitHub account that owns the repository.

<span id="page-53-4"></span>Return type [str](https://docs.python.org/3/library/stdtypes.html#str)

**make\_docker\_size\_shield**(*docker\_name*, *username*)

Create a shield to indicate the size of a docker image.

#### Parameters

- **docker\_name** ([str](https://docs.python.org/3/library/stdtypes.html#str)) The name of the Docker image on DockerHub.
- **username** ([str](https://docs.python.org/3/library/stdtypes.html#str)) The username of the GitHub account that owns the repository.

#### Return type [str](https://docs.python.org/3/library/stdtypes.html#str)

Returns The shield.

#### <span id="page-54-0"></span>**make\_docs\_check\_shield**(*repo\_name*, *username*)

Create a shield for the GitHub Actions "Docs Check" status.

#### Parameters

- **repo\_name** ([str](https://docs.python.org/3/library/stdtypes.html#str)) The name of the repository.
- **username**  $(s \text{tr})$  The username of the GitHub account that owns the repository.

### Return type [str](https://docs.python.org/3/library/stdtypes.html#str)

Returns The shield.

### <span id="page-54-1"></span>**make\_language\_shield**(*repo\_name*, *username*)

Create a shield to show the primary language of the GitHub repository.

## Parameters

- **repo\_name** ([str](https://docs.python.org/3/library/stdtypes.html#str)) The name of the repository.
- **username** ([str](https://docs.python.org/3/library/stdtypes.html#str)) The username of the GitHub account that owns the repository.

#### Return type [str](https://docs.python.org/3/library/stdtypes.html#str)

Returns The shield.

## <span id="page-54-2"></span>**make\_last\_commit\_shield**(*repo\_name*, *username*)

Create a shield to indicate when the last commit to the GitHub repository occurred.

#### Parameters

- **repo\_name** ([str](https://docs.python.org/3/library/stdtypes.html#str)) The name of the repository.
- **username**  $(str)$  $(str)$  $(str)$  The username of the GitHub account that owns the repository.

#### Return type [str](https://docs.python.org/3/library/stdtypes.html#str)

Returns The shield.

#### <span id="page-54-3"></span>**make\_license\_shield**(*repo\_name*, *username*)

Create a shield to show the license of the GitHub repository.

## Parameters

- **repo\_name**  $(str)$  $(str)$  $(str)$  The name of the repository.
- **username**  $(\text{str})$  $(\text{str})$  $(\text{str})$  The username of the GitHub account that owns the repository.

<span id="page-54-4"></span>Return type [str](https://docs.python.org/3/library/stdtypes.html#str)

#### **make\_maintained\_shield**()

Create a shield to indicate that the project is maintained.

Returns The shield.

Return type [str](https://docs.python.org/3/library/stdtypes.html#str)

<span id="page-55-0"></span>**make\_pre\_commit\_ci\_shield**(*repo\_name*, *username*) Create a shield to show the [pre-commit.ci](https://pre-commit.ci/) status.

#### Parameters

- **repo\_name** ([str](https://docs.python.org/3/library/stdtypes.html#str)) The name of the repository.
- **username** ([str](https://docs.python.org/3/library/stdtypes.html#str)) The username of the GitHub account that owns the repository.

Return type [str](https://docs.python.org/3/library/stdtypes.html#str)

Returns The shield.

#### <span id="page-55-1"></span>**make\_pre\_commit\_shield**()

Create a shield to show that a repository is configured for use with pre-commit.

Returns The shield.

Return type [str](https://docs.python.org/3/library/stdtypes.html#str)

#### <span id="page-55-2"></span>**make\_pypi\_downloads\_shield**(*pypi\_name*)

Create a shield to show the PyPI download statistics.

**Parameters pypi\_name** ([str](https://docs.python.org/3/library/stdtypes.html#str)) – The name of the project on PyPI.

Return type [str](https://docs.python.org/3/library/stdtypes.html#str)

Returns The shield.

## <span id="page-55-3"></span>**make\_pypi\_version\_shield**(*pypi\_name*)

Create a shield to show the version on PyPI.

**Parameters pypi\_name** ([str](https://docs.python.org/3/library/stdtypes.html#str)) – The name of the project on PyPI.

Return type [str](https://docs.python.org/3/library/stdtypes.html#str)

Returns The shield.

### <span id="page-55-4"></span>**make\_python\_implementations\_shield**(*pypi\_name*)

Create a shield to show the supported Python implementations for the library.

**Parameters pypi\_name** ([str](https://docs.python.org/3/library/stdtypes.html#str)) – The name of the project on PyPI.

Return type [str](https://docs.python.org/3/library/stdtypes.html#str)

Returns The shield.

#### <span id="page-55-5"></span>**make\_python\_versions\_shield**(*pypi\_name*)

Create a shield to show the supported Python versions for the library.

Parameters **pypi\_name** ([str](https://docs.python.org/3/library/stdtypes.html#str)) – The name of the project on PyPI.

<span id="page-55-6"></span>Return type [str](https://docs.python.org/3/library/stdtypes.html#str)

```
make_requires_shield(repo_name, username)
```
Create a shield to show the [requires.io](https://requires.io/) requirements status.

#### Parameters

- **repo\_name** ([str](https://docs.python.org/3/library/stdtypes.html#str)) The name of the repository.
- **username** ([str](https://docs.python.org/3/library/stdtypes.html#str)) The username of the GitHub account that owns the repository.

#### Return type [str](https://docs.python.org/3/library/stdtypes.html#str)

Returns The shield.

```
make_rtfd_shield(repo_name, target='https://{}.readthedocs.io/en/latest/?badge=latest')
     Create a shield for the ReadTheDocs documentation build status.
```
#### Parameters

- **repo\_name** ([str](https://docs.python.org/3/library/stdtypes.html#str)) The name of the repository.
- **target** ([str](https://docs.python.org/3/library/stdtypes.html#str)) Default 'https://{}.readthedocs.io/en/latest/?badge=latest'.

#### Return type [str](https://docs.python.org/3/library/stdtypes.html#str)

Returns The shield.

#### <span id="page-56-1"></span>**make\_typing\_shield**()

Create a shield to show that a library has [PEP 484](https://www.python.org/dev/peps/pep-0484) Type Hints / Annotations.

Returns The shield.

Return type [str](https://docs.python.org/3/library/stdtypes.html#str)

```
make_wheel_shield(pypi_name)
```
Create a shield to show whether the library has a wheel on PyPI.

**Parameters pypi\_name** ([str](https://docs.python.org/3/library/stdtypes.html#str)) – The name of the project on PyPI.

Return type [str](https://docs.python.org/3/library/stdtypes.html#str)

Returns The shield.

# **4.7 repo\_helper.templates**

Contains the pathlib. Path objects representing the templates directory ([template\\_dir](#page-56-3)), and the directory representing the files used to initialise a new repository  $(int\_repo\_template\_dir)$ .

#### <span id="page-56-3"></span>**template\_dir**

Type: [PosixPathPlus](https://domdf-python-tools.readthedocs.io/en/latest/api/paths.html#domdf_python_tools.paths.PosixPathPlus)

The templates directory.

#### <span id="page-56-4"></span>**init\_repo\_template\_dir**

Type: [PosixPathPlus](https://domdf-python-tools.readthedocs.io/en/latest/api/paths.html#domdf_python_tools.paths.PosixPathPlus)

The directory representing the files used to initialise a new repository

# **4.8 repo\_helper.testing**

Helpers for running tests with pytest.

```
Attention: This module has the following additional requirements:
```

```
check-wheel-contents>=0.2.0
coincidence>=0.2.0
docutils==0.16
pytest>=6.0.0
twine>=3.2.0
```
These can be installed as follows:

\$ python -m pip install repo-helper[testing]

New in version 2020.11.17.

## Functions:

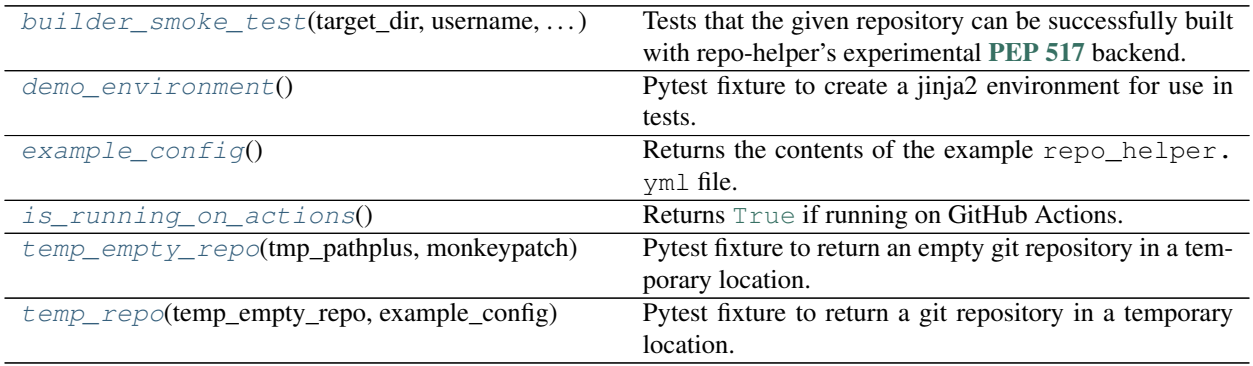

<span id="page-57-0"></span>**builder\_smoke\_test**(*target\_dir*, *username*, *repository*, *\**, *actions=False*, *conda=False*)

Tests that the given repository can be successfully built with repo-helper's experimental [PEP 517](https://www.python.org/dev/peps/pep-0517) backend.

## Parameters

- **target\_dir** ([Union](https://docs.python.org/3/library/typing.html#typing.Union)[[str](https://docs.python.org/3/library/stdtypes.html#str), [Path](https://docs.python.org/3/library/pathlib.html#pathlib.Path), [PathLike](https://docs.python.org/3/library/os.html#os.PathLike)])
- **username** ([str](https://docs.python.org/3/library/stdtypes.html#str))
- **repository** ([str](https://docs.python.org/3/library/stdtypes.html#str))
- **actions** ([bool](https://docs.python.org/3/library/functions.html#bool)) Whether to create GitHub Actions groups. Default [False](https://docs.python.org/3/library/constants.html#False).
- **conda** ([bool](https://docs.python.org/3/library/functions.html#bool)) Whether to test building a conda package. Default [False](https://docs.python.org/3/library/constants.html#False).

Return type [Tuple](https://docs.python.org/3/library/typing.html#typing.Tuple)[[int](https://docs.python.org/3/library/functions.html#int), [float](https://docs.python.org/3/library/functions.html#float)]

Returns A tuple comprising: \* A return code for the build process. \* The build duration.

#### <span id="page-57-1"></span>**fixture demo\_environment**

Scope: function

Pytest fixture to create a jinja2 environment for use in tests.

The environment has the following variables available by default:

```
{
    "username": "octocat",
    "assignee": "octocat",
    "imgbot_ignore": [],
    "travis_ubuntu_version": "xenial",
    "github_ci_requirements": {"Linux": {"pre": [], "post": []}},
    "travis_additional_requirements": [],
    "conda_channels": ["conda-forge"],
    "python_versions": ["3.6", "3.7"],
    "enable_tests": true,
    "enable_conda": true,
    "enable_docs": true,
    "enable_releases": true,
    "python_deploy_version": "3.6",
    "min_py_version": "3.6",
    "modname": "hello-world",
    "repo_name": "hello-world",
    "import_name": "hello_world",
    "platforms": ["Windows"],
    "pypi_name": "hello-world",
    "py_modules": [],
    "manifest_additional": [],
    "additional_requirements_files": [],
    "source_dir": "",
    "tests_dir": "tests",
    "additional_setup_args": {},
    "setup_pre": [],
    "docs_dir": "doc-source",
    "sphinx_html_theme": "alabaster",
    "additional_ignore": ["foo", "bar", "fuzz"],
    "join_path": "os.path.join",
   "pure_python": true,
   "stubs_package": false,
   "managed_message": "This file is managed by 'repo_helper'. Don't edit it
˓→directly.",
   "short_desc": "a short description",
    "on_pypi": true,
    "docs_fail_on_warning": false,
    "requires_python": "3.6.1",
    "third_party_version_matrix": {}
    }
```
plus lint\_warn\_list = repo\_helper.files.linting.lint\_warn\_list.

Additional options can be set and values changed at the start of with:

```
def test(demo_environment):
   demo_environment.templates.globals["source_dir"] = "src"
```
Return type [Environment](https://jinja.palletsprojects.com/en/3.0.x/api/#jinja2.Environment)

#### <span id="page-58-0"></span>**fixture example\_config**

Scope: session

Returns the contents of the example repo\_helper.yml file.

<span id="page-58-1"></span>Return type [str](https://docs.python.org/3/library/stdtypes.html#str)

#### **is\_running\_on\_actions**()

Returns [True](https://docs.python.org/3/library/constants.html#True) if running on GitHub Actions.

Return type [bool](https://docs.python.org/3/library/functions.html#bool)

## <span id="page-59-0"></span>**fixture temp\_empty\_repo**

Scope: function

Pytest fixture to return an empty git repository in a temporary location.

[repo\\_helper.utils.today](#page-62-0) is monkeypatched to return 25th July 2020.

## Return type [Repo](https://southwark.readthedocs.io/en/latest/api/repo.html#southwark.repo.Repo)

## <span id="page-59-1"></span>**fixture temp\_repo**

#### Scope: function

Pytest fixture to return a git repository in a temporary location.

The repository will contain a repo\_helper.yml yaml file, the contents of which can be seen at [https://](https://github.com/domdfcoding/repo_helper/blob/master/repo_helper/testing/repo_helper_example.yml) [github.com/domdfcoding/repo\\_helper/blob/master/repo\\_helper/testing/repo\\_helper\\_example.yml.](https://github.com/domdfcoding/repo_helper/blob/master/repo_helper/testing/repo_helper_example.yml)

[repo\\_helper.utils.today](#page-62-0) is monkeypatched to return 25th July 2020.

Return type [Repo](https://southwark.readthedocs.io/en/latest/api/repo.html#southwark.repo.Repo)

# **4.9 repo\_helper.utils**

General utilities.

#### Classes:

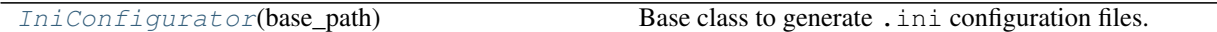

## Functions:

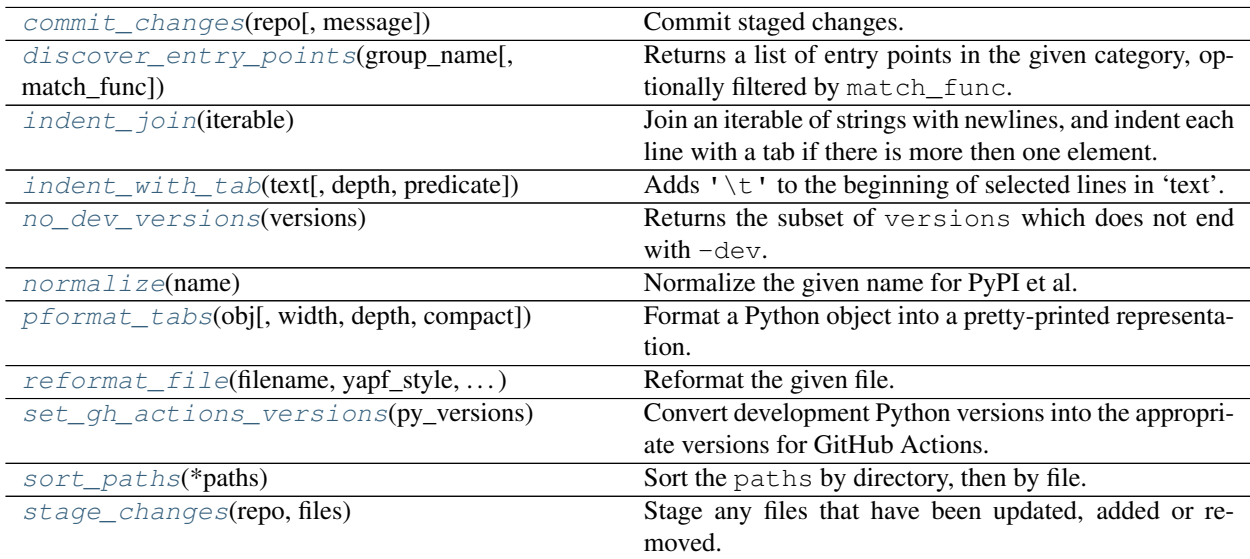

Data:

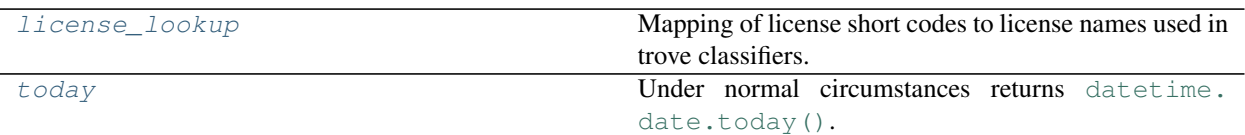

### <span id="page-60-0"></span>**class IniConfigurator**(*base\_path*)

Bases: [object](https://docs.python.org/3/library/functions.html#object)

Base class to generate .ini configuration files.

#### Parameters **base\_path** ([Path](https://docs.python.org/3/library/pathlib.html#pathlib.Path))

#### Methods:

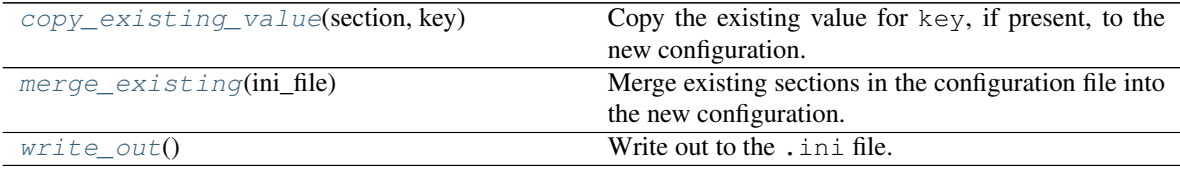

#### <span id="page-60-3"></span>**copy\_existing\_value**(*section*, *key*)

Copy the existing value for key, if present, to the new configuration.

#### **Parameters**

- **section** (Section)
- **key** ([str](https://docs.python.org/3/library/stdtypes.html#str))

## <span id="page-60-4"></span>**merge\_existing**(*ini\_file*)

Merge existing sections in the configuration file into the new configuration.

Parameters ini\_file ([Path](https://docs.python.org/3/library/pathlib.html#pathlib.Path)) - The existing . ini file.

#### <span id="page-60-5"></span>**write\_out**()

Write out to the .ini file.

<span id="page-60-1"></span>**commit\_changes**(*repo*, *message="Updated files with 'repo\_helper'."*) Commit staged changes.

### Parameters

- **repo** ([Union](https://docs.python.org/3/library/typing.html#typing.Union)[[str](https://docs.python.org/3/library/stdtypes.html#str), [Path](https://docs.python.org/3/library/pathlib.html#pathlib.Path), [PathLike](https://docs.python.org/3/library/os.html#os.PathLike), Repo]) The repository to commit in.
- **message** ([str](https://docs.python.org/3/library/stdtypes.html#str)) The commit message to use. Default "Updated files with 'repo\_helper'.".

#### Return type [str](https://docs.python.org/3/library/stdtypes.html#str)

Returns The SHA of the commit.

New in version 2020.11.23.

#### <span id="page-60-2"></span>**discover\_entry\_points**(*group\_name*, *match\_func=None*)

Returns a list of entry points in the given category, optionally filtered by match\_func.

New in version 1.1.0.

### Parameters

- **group\_name** ([str](https://docs.python.org/3/library/stdtypes.html#str)) The entry point group name, e.g. 'entry\_points'.
- **match\_func** ([Optional](https://docs.python.org/3/library/typing.html#typing.Optional)[[Callable](https://docs.python.org/3/library/typing.html#typing.Callable)[[[Any](https://docs.python.org/3/library/typing.html#typing.Any)], [bool](https://docs.python.org/3/library/functions.html#bool)]]) Function taking an object and returning [True](https://docs.python.org/3/library/constants.html#True) if the object is to be included in the output. Default [None](https://docs.python.org/3/library/constants.html#None), which includes all objects..

Return type [List](https://docs.python.org/3/library/typing.html#typing.List)[[Any](https://docs.python.org/3/library/typing.html#typing.Any)]

Returns List of matching objects.

#### <span id="page-61-0"></span>**indent\_join**(*iterable*)

Join an iterable of strings with newlines, and indent each line with a tab if there is more then one element.

```
Parameters iterable (Iterable[str])
```
Return type [str](https://docs.python.org/3/library/stdtypes.html#str)

```
indent_with_tab(text, depth=1, predicate=None)
```
Adds '\t' to the beginning of selected lines in 'text'.

#### **Parameters**

- **text**  $(s \text{tr})$  The text to indent.
- **depth** ([int](https://docs.python.org/3/library/functions.html#int)) The depth of the indentation. Default 1.
- **predicate** ([Optional](https://docs.python.org/3/library/typing.html#typing.Optional)[[Callable](https://docs.python.org/3/library/typing.html#typing.Callable)[[[str](https://docs.python.org/3/library/stdtypes.html#str)], [bool](https://docs.python.org/3/library/functions.html#bool)]]) If given, '\t' will only be added to the lines where predicate (line) is :py:obj`True`. If predicate is not provided, it will default to adding  $'\t t'$  to all non-empty lines that do not consist solely of whitespace characters. Default [None](https://docs.python.org/3/library/constants.html#None).

```
str
```
## <span id="page-61-5"></span>license\_lookup = {'AAL': 'Attribution Assurance License', 'AFL-1.1': 'Academic Free Licen: Type: [dict](https://docs.python.org/3/library/stdtypes.html#dict)

Mapping of license short codes to license names used in trove classifiers.

#### <span id="page-61-2"></span>**no\_dev\_versions**(*versions*)

Returns the subset of versions which does not end with -dev.

Parameters **versions** ([Iterable](https://docs.python.org/3/library/typing.html#typing.Iterable)[[str](https://docs.python.org/3/library/stdtypes.html#str)])

Return type [List](https://docs.python.org/3/library/typing.html#typing.List)[[str](https://docs.python.org/3/library/stdtypes.html#str)]

```
normalize(name)
```
Normalize the given name for PyPI et al.

From [PEP 503](https://www.python.org/dev/peps/pep-0503) (public domain).

**Parameters name** ([str](https://docs.python.org/3/library/stdtypes.html#str)) – The project name.

Return type [str](https://docs.python.org/3/library/stdtypes.html#str)

```
pformat_tabs(obj, width=80, depth=None, *, compact=False)
     Format a Python object into a pretty-printed representation.
```
Indentation is set at one tab.

#### **Parameters**

• **obj** ([object](https://docs.python.org/3/library/functions.html#object)) – The object to format.

- **width** ([int](https://docs.python.org/3/library/functions.html#int)) The maximum width of the output. Default 80.
- **depth** ([Optional](https://docs.python.org/3/library/typing.html#typing.Optional)[[int](https://docs.python.org/3/library/functions.html#int)]) Default [None](https://docs.python.org/3/library/constants.html#None).
- **compact** ([bool](https://docs.python.org/3/library/functions.html#bool)) Default [False](https://docs.python.org/3/library/constants.html#False).

## Return type [str](https://docs.python.org/3/library/stdtypes.html#str)

<span id="page-62-1"></span>**reformat\_file**(*filename*, *yapf\_style*, *isort\_config\_file*) Reformat the given file.

#### Parameters

- **filename** ([Union](https://docs.python.org/3/library/typing.html#typing.Union)[[str](https://docs.python.org/3/library/stdtypes.html#str), [Path](https://docs.python.org/3/library/pathlib.html#pathlib.Path), [PathLike](https://docs.python.org/3/library/os.html#os.PathLike)])
- **yapf\_style** ([str](https://docs.python.org/3/library/stdtypes.html#str)) The name of the yapf style, or the path to the yapf style file.
- **isort\_config\_file** ([str](https://docs.python.org/3/library/stdtypes.html#str)) The filename of the isort configuration file.

Return type [int](https://docs.python.org/3/library/functions.html#int)

<span id="page-62-2"></span>**set\_gh\_actions\_versions**(*py\_versions*)

Convert development Python versions into the appropriate versions for GitHub Actions.

```
Parameters py_versions (Iterable[str])
```
Return type [List](https://docs.python.org/3/library/typing.html#typing.List)[[str](https://docs.python.org/3/library/stdtypes.html#str)]

```
sort_paths(*paths)
```
Sort the paths by directory, then by file.

New in version 2.6.0.

Parameters **paths** ([Union](https://docs.python.org/3/library/typing.html#typing.Union)[[str](https://docs.python.org/3/library/stdtypes.html#str), [Path](https://docs.python.org/3/library/pathlib.html#pathlib.Path), [PathLike](https://docs.python.org/3/library/os.html#os.PathLike)])

Return type [List](https://docs.python.org/3/library/typing.html#typing.List)[[PathPlus](https://domdf-python-tools.readthedocs.io/en/latest/api/paths.html#domdf_python_tools.paths.PathPlus)]

<span id="page-62-4"></span>**stage\_changes**(*repo*, *files*)

Stage any files that have been updated, added or removed.

Parameters

- **repo** ([Union](https://docs.python.org/3/library/typing.html#typing.Union)[[str](https://docs.python.org/3/library/stdtypes.html#str), [Path](https://docs.python.org/3/library/pathlib.html#pathlib.Path), [PathLike](https://docs.python.org/3/library/os.html#os.PathLike), Repo]) The repository.
- **files** ([Iterable](https://docs.python.org/3/library/typing.html#typing.Iterable)[[Union](https://docs.python.org/3/library/typing.html#typing.Union)[[str](https://docs.python.org/3/library/stdtypes.html#str), [Path](https://docs.python.org/3/library/pathlib.html#pathlib.Path), [PathLike](https://docs.python.org/3/library/os.html#os.PathLike)]]) List of files to stage.

Return type [List](https://docs.python.org/3/library/typing.html#typing.List)[[PathPlus](https://domdf-python-tools.readthedocs.io/en/latest/api/paths.html#domdf_python_tools.paths.PathPlus)]

Returns A list of staged files. Not all files in files will have been changed, and only changes are staged.

New in version 2020.11.23.

## <span id="page-62-0"></span>**today = datetime.date(2021, 6, 23)**

Type: [date](https://docs.python.org/3/library/datetime.html#datetime.date)

Under normal circumstances returns [datetime.date.today\(\)](https://docs.python.org/3/library/datetime.html#datetime.date.today).

## **4.10 repo\_helper.files**

The files subpackage contains most of the functions for managing files.

#### **Manager**

Type hint for a function that manages files.

```
Alias of Callable[[Path, Environment], List[str]]
```
#### <span id="page-63-0"></span>**class Management**(*\*args*, *\*\*kwargs*)

Bases: [UserList](https://domdf-python-tools.readthedocs.io/en/latest/api/bases.html#domdf_python_tools.bases.UserList)[[Tuple](https://docs.python.org/3/library/typing.html#typing.Tuple)[[Callable](https://docs.python.org/3/library/typing.html#typing.Callable)[[[Path](https://docs.python.org/3/library/pathlib.html#pathlib.Path), [Environment](https://jinja.palletsprojects.com/en/3.0.x/api/#jinja2.Environment)], [List](https://docs.python.org/3/library/typing.html#typing.List)[[str](https://docs.python.org/3/library/stdtypes.html#str)]], [str](https://docs.python.org/3/library/stdtypes.html#str), [Sequence](https://docs.python.org/3/library/typing.html#typing.Sequence)[[str](https://docs.python.org/3/library/stdtypes.html#str)]]]

Class to store functions that manage files.

The syntax of each entry is:

- the function,
- a string to use in exclude\_files to disable this function,
- a list of strings representing config values that must be true to call the function.

#### Methods:

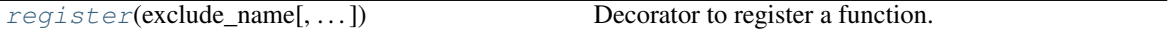

```
register(exclude_name, exclude_unless_true=(), *, name=None)
     Decorator to register a function.
```
The function must have the following signature:

```
def function(
    repo_path: pathlib.Path,
    templates: jinja2.Environment,
    ) \rightarrow List[str]: ...
```
#### Parameters

- **exclude\_name**  $(str) A$  $(str) A$  $(str) A$  string to use in 'exclude\_files' to disable this function.
- **exclude\_unless\_true** ([Sequence](https://docs.python.org/3/library/typing.html#typing.Sequence)[[str](https://docs.python.org/3/library/stdtypes.html#str)]) A list of strings representing config values that must be true to call the function. Default ().
- **name** ([Optional](https://docs.python.org/3/library/typing.html#typing.Optional)[[str](https://docs.python.org/3/library/stdtypes.html#str)]) Optional name to use for the function in the output. Defaults to the name of the function.

Return type [Callable](https://docs.python.org/3/library/typing.html#typing.Callable)

Returns The registered function.

Raises [SyntaxError](https://docs.python.org/3/library/exceptions.html#SyntaxError) if the decorated function does not take the correct arguments.

#### **is\_registered**(*obj*)

Return whether obj is a registered function.

```
Parameters obj (Any)
```

```
Return type bool
```
## **4.10.4 bots**

Manage configuration files for bots.

## Functions:

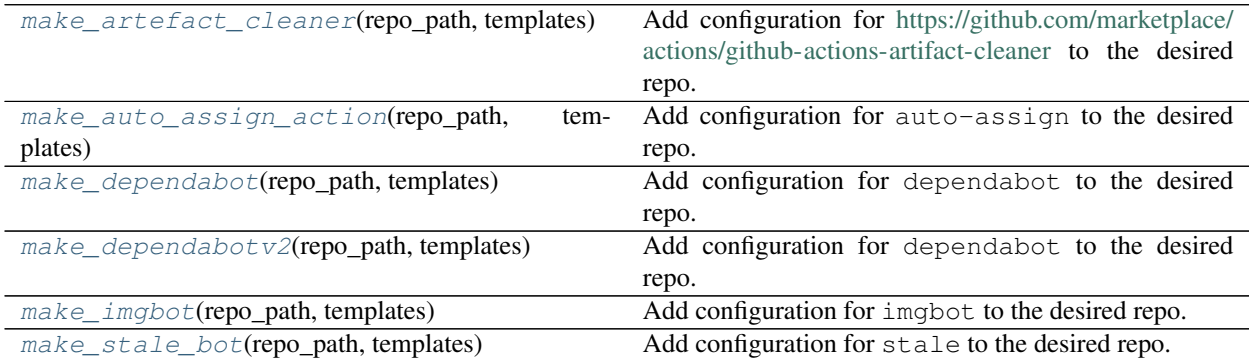

## <span id="page-64-0"></span>**make\_artefact\_cleaner**(*repo\_path*, *templates*)

Add configuration for <https://github.com/marketplace/actions/github-actions-artifact-cleaner> to the desired repo.

## Parameters

- **repo\_path** ([Path](https://docs.python.org/3/library/pathlib.html#pathlib.Path)) Path to the repository root.
- **templates** ([Environment](https://jinja.palletsprojects.com/en/3.0.x/api/#jinja2.Environment))

New in version 2020.11.23.

Return type [List](https://docs.python.org/3/library/typing.html#typing.List)[[str](https://docs.python.org/3/library/stdtypes.html#str)]

<span id="page-64-1"></span>**make\_auto\_assign\_action**(*repo\_path*, *templates*)

Add configuration for auto-assign to the desired repo.

<https://github.com/kentaro-m/auto-assign>

## Parameters

- **repo\_path** ([Path](https://docs.python.org/3/library/pathlib.html#pathlib.Path)) Path to the repository root.
- **templates** ([Environment](https://jinja.palletsprojects.com/en/3.0.x/api/#jinja2.Environment))

Return type [List](https://docs.python.org/3/library/typing.html#typing.List)[[str](https://docs.python.org/3/library/stdtypes.html#str)]

#### <span id="page-64-2"></span>**make\_dependabot**(*repo\_path*, *templates*)

Add configuration for dependabot to the desired repo.

## <https://dependabot.com/>

## Parameters

- **repo\_path** ([Path](https://docs.python.org/3/library/pathlib.html#pathlib.Path)) Path to the repository root.
- **templates** ([Environment](https://jinja.palletsprojects.com/en/3.0.x/api/#jinja2.Environment))

<span id="page-64-3"></span>Deprecated since version 2020.12.11.

#### **make\_dependabotv2**(*repo\_path*, *templates*)

Add configuration for dependabot to the desired repo.

<https://dependabot.com/>

## Parameters

- **repo\_path** ([Path](https://docs.python.org/3/library/pathlib.html#pathlib.Path)) Path to the repository root.
- **templates** ([Environment](https://jinja.palletsprojects.com/en/3.0.x/api/#jinja2.Environment))

New in version 2020.12.11.

```
Return type List[str]
```
### <span id="page-65-0"></span>**make\_imgbot**(*repo\_path*, *templates*)

Add configuration for imgbot to the desired repo.

<https://imgbot.net/>

## Parameters

- **repo\_path** ([Path](https://docs.python.org/3/library/pathlib.html#pathlib.Path)) Path to the repository root.
- **templates** ([Environment](https://jinja.palletsprojects.com/en/3.0.x/api/#jinja2.Environment))

Return type [List](https://docs.python.org/3/library/typing.html#typing.List)[[str](https://docs.python.org/3/library/stdtypes.html#str)]

#### <span id="page-65-1"></span>**make\_stale\_bot**(*repo\_path*, *templates*)

Add configuration for stale to the desired repo.

<https://probot.github.io/apps/stale/>

## Parameters

- **repo\_path** ([Path](https://docs.python.org/3/library/pathlib.html#pathlib.Path)) Path to the repository root.
- **templates** ([Environment](https://jinja.palletsprojects.com/en/3.0.x/api/#jinja2.Environment))

```
Return type List[str]
```
## **4.10.5 ci\_cd**

Manage configuration files for continuous integration / continuous deployment.

#### Classes:

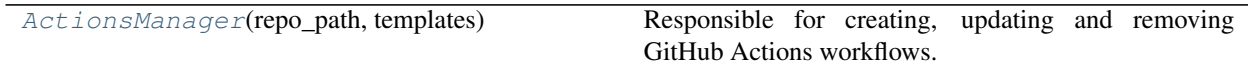

#### Functions:

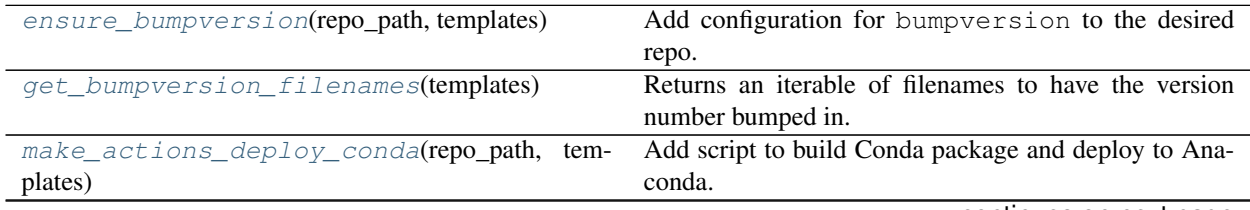

continues on next page

| make_conda_actions_ci(repo_path, templates)  | Add configuration for testing conda paclages on GitHub |
|----------------------------------------------|--------------------------------------------------------|
|                                              | Actions to the desired repo.                           |
| $make\_github\_ci$ (repo_path, templates)    | Add configuration for GitHub Actions to the desired    |
|                                              | repo.                                                  |
| make_github_docs_test(repo_path, templates)  | Add configuration for GitHub Actions documentation     |
|                                              | check to the desired repo.                             |
| make_github_flake8(repo_path, templates)     | Add configuration for the Flake8 GitHub Action.        |
| make_github_manylinux(repo_path, templates)  | Add configuration for GitHub Actions manylinux wheel   |
|                                              | builds the desired repo.                               |
| make_github_mypy(repo_path, templates)       | Add configuration for the mypy GitHub Action.          |
| make_github_octocheese(repo_path, templates) | Add configuration for the OctoCheese GitHub Action.    |

Table 27 – continued from previous page

## <span id="page-66-0"></span>**class ActionsManager**(*repo\_path*, *templates*)

Bases: [object](https://docs.python.org/3/library/functions.html#object)

Responsible for creating, updating and removing GitHub Actions workflows.

## Parameters

- **repo\_path** ([Path](https://docs.python.org/3/library/pathlib.html#pathlib.Path)) Path to the repository root.
- **templates** ([Environment](https://jinja.palletsprojects.com/en/3.0.x/api/#jinja2.Environment))

New in version 2020.12.18.

#### Methods:

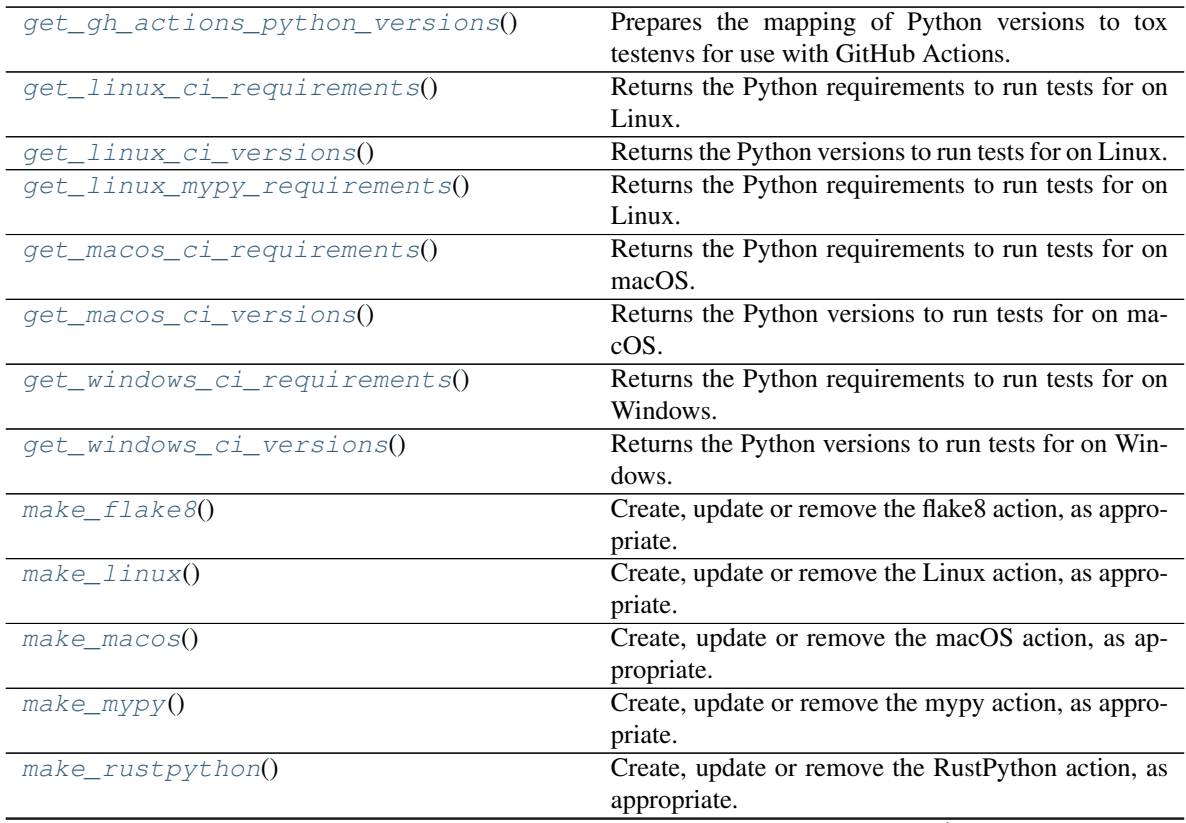

continues on next page

<span id="page-67-4"></span><span id="page-67-3"></span><span id="page-67-2"></span><span id="page-67-1"></span><span id="page-67-0"></span>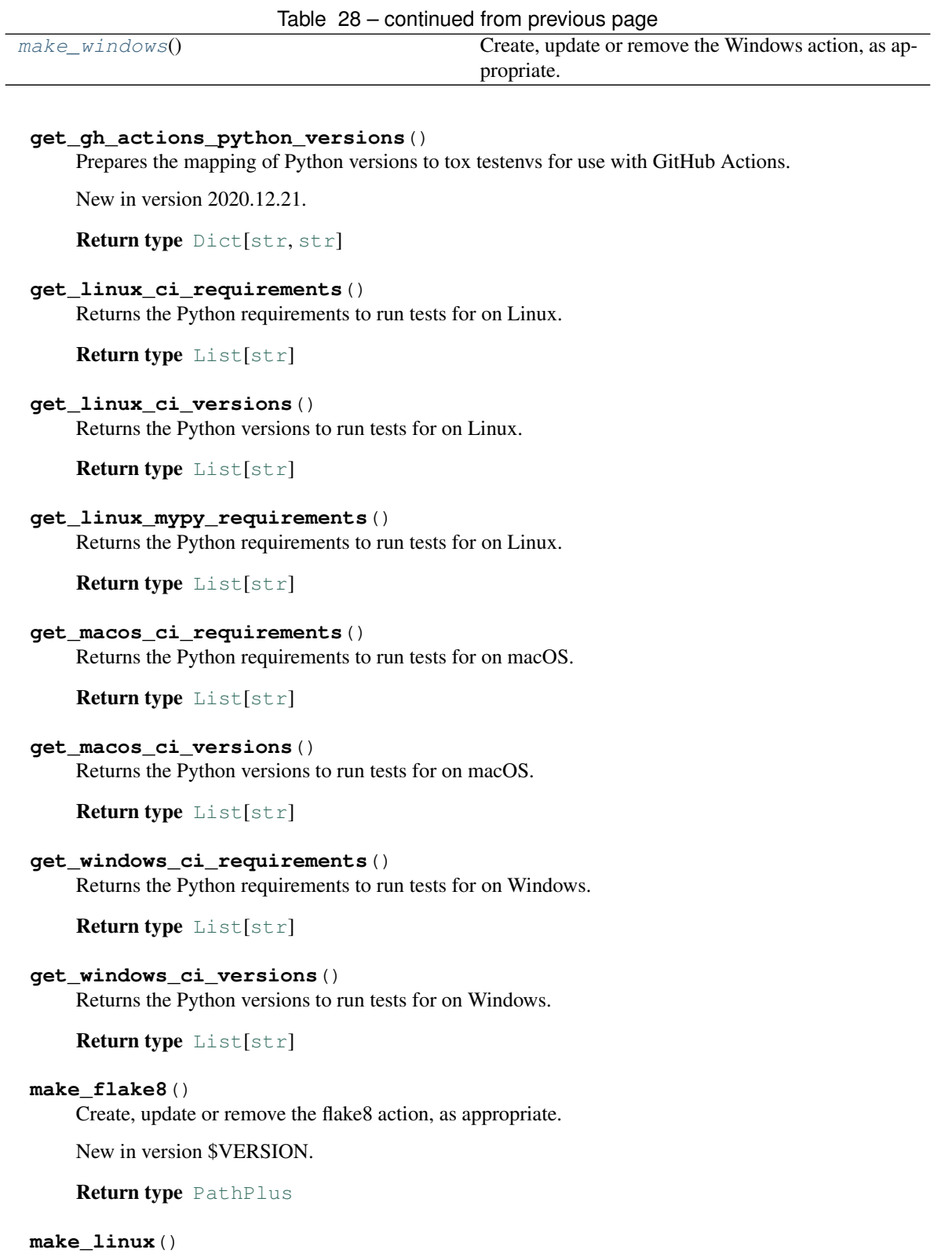

<span id="page-67-9"></span><span id="page-67-8"></span><span id="page-67-7"></span><span id="page-67-6"></span><span id="page-67-5"></span>Create, update or remove the Linux action, as appropriate.

Return type [PathPlus](https://domdf-python-tools.readthedocs.io/en/latest/api/paths.html#domdf_python_tools.paths.PathPlus)

<span id="page-67-10"></span>**make\_macos**()

Create, update or remove the macOS action, as appropriate.

Return type [PathPlus](https://domdf-python-tools.readthedocs.io/en/latest/api/paths.html#domdf_python_tools.paths.PathPlus)

### <span id="page-68-4"></span>**make\_mypy**()

Create, update or remove the mypy action, as appropriate.

New in version 2020.1.27.

Return type [PathPlus](https://domdf-python-tools.readthedocs.io/en/latest/api/paths.html#domdf_python_tools.paths.PathPlus)

#### <span id="page-68-5"></span>**make\_rustpython**()

Create, update or remove the RustPython action, as appropriate.

Return type [PathPlus](https://domdf-python-tools.readthedocs.io/en/latest/api/paths.html#domdf_python_tools.paths.PathPlus)

#### <span id="page-68-6"></span>**make\_windows**()

Create, update or remove the Windows action, as appropriate.

Return type [PathPlus](https://domdf-python-tools.readthedocs.io/en/latest/api/paths.html#domdf_python_tools.paths.PathPlus)

#### <span id="page-68-0"></span>**ensure\_bumpversion**(*repo\_path*, *templates*)

Add configuration for bumpversion to the desired repo.

<https://pypi.org/project/bumpversion/>

### Parameters

- **repo\_path** ([Path](https://docs.python.org/3/library/pathlib.html#pathlib.Path)) Path to the repository root.
- **templates** ([Environment](https://jinja.palletsprojects.com/en/3.0.x/api/#jinja2.Environment))

Return type [List](https://docs.python.org/3/library/typing.html#typing.List)[[str](https://docs.python.org/3/library/stdtypes.html#str)]

#### <span id="page-68-1"></span>**get\_bumpversion\_filenames**(*templates*)

Returns an iterable of filenames to have the version number bumped in.

New in version 2021.3.8.

Parameters **templates** ([Environment](https://jinja.palletsprojects.com/en/3.0.x/api/#jinja2.Environment))

Return type [Iterable](https://docs.python.org/3/library/typing.html#typing.Iterable)[[str](https://docs.python.org/3/library/stdtypes.html#str)]

#### <span id="page-68-2"></span>**make\_actions\_deploy\_conda**(*repo\_path*, *templates*)

Add script to build Conda package and deploy to Anaconda.

#### Parameters

- **repo\_path** ([Path](https://docs.python.org/3/library/pathlib.html#pathlib.Path)) Path to the repository root.
- **templates** ([Environment](https://jinja.palletsprojects.com/en/3.0.x/api/#jinja2.Environment))

Return type [List](https://docs.python.org/3/library/typing.html#typing.List)[[str](https://docs.python.org/3/library/stdtypes.html#str)]

<span id="page-68-3"></span>**make\_conda\_actions\_ci**(*repo\_path*, *templates*)

Add configuration for testing conda paclages on *GitHub Actions* to the desired repo.

Parameters

- **repo\_path** ([Path](https://docs.python.org/3/library/pathlib.html#pathlib.Path)) Path to the repository root.
- **templates** ([Environment](https://jinja.palletsprojects.com/en/3.0.x/api/#jinja2.Environment))

## <span id="page-69-0"></span>**make\_github\_ci**(*repo\_path*, *templates*)

Add configuration for *GitHub Actions* to the desired repo.

#### Parameters

- **repo\_path** ([Path](https://docs.python.org/3/library/pathlib.html#pathlib.Path)) Path to the repository root.
- **templates** ([Environment](https://jinja.palletsprojects.com/en/3.0.x/api/#jinja2.Environment))

```
Return type List[str]
```
#### <span id="page-69-1"></span>**make\_github\_docs\_test**(*repo\_path*, *templates*)

Add configuration for GitHub Actions documentation check to the desired repo.

#### Parameters

- **repo\_path** ([Path](https://docs.python.org/3/library/pathlib.html#pathlib.Path)) Path to the repository root.
- **templates** ([Environment](https://jinja.palletsprojects.com/en/3.0.x/api/#jinja2.Environment))

```
Return type List[str]
```
#### <span id="page-69-2"></span>**make\_github\_flake8**(*repo\_path*, *templates*)

Add configuration for the Flake8 GitHub Action.

### Parameters

- **repo\_path** ([Path](https://docs.python.org/3/library/pathlib.html#pathlib.Path)) Path to the repository root.
- **templates** ([Environment](https://jinja.palletsprojects.com/en/3.0.x/api/#jinja2.Environment))

Return type [List](https://docs.python.org/3/library/typing.html#typing.List)[[str](https://docs.python.org/3/library/stdtypes.html#str)]

#### <span id="page-69-3"></span>**make\_github\_manylinux**(*repo\_path*, *templates*)

Add configuration for *GitHub Actions* manylinux wheel builds the desired repo.

#### Parameters

- **repo\_path** ([Path](https://docs.python.org/3/library/pathlib.html#pathlib.Path)) Path to the repository root.
- **templates** ([Environment](https://jinja.palletsprojects.com/en/3.0.x/api/#jinja2.Environment))

Return type [List](https://docs.python.org/3/library/typing.html#typing.List)[[str](https://docs.python.org/3/library/stdtypes.html#str)]

<span id="page-69-4"></span>**make\_github\_mypy**(*repo\_path*, *templates*) Add configuration for the mypy GitHub Action.

#### Parameters

- **repo\_path** ([Path](https://docs.python.org/3/library/pathlib.html#pathlib.Path)) Path to the repository root.
- **templates** ([Environment](https://jinja.palletsprojects.com/en/3.0.x/api/#jinja2.Environment))

```
Return type List[str]
```
## <span id="page-69-5"></span>**make\_github\_octocheese**(*repo\_path*, *templates*)

Add configuration for the OctoCheese GitHub Action.

#### Parameters

- **repo\_path** ([Path](https://docs.python.org/3/library/pathlib.html#pathlib.Path)) Path to the repository root.
- **templates** ([Environment](https://jinja.palletsprojects.com/en/3.0.x/api/#jinja2.Environment))

## **4.10.6 contributing**

Contributing information for GitHub and documentation, plus GitHub issue templates.

## Functions:

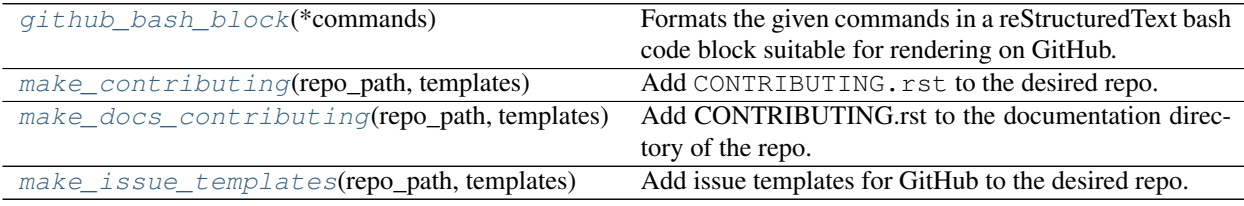

## <span id="page-70-0"></span>**github\_bash\_block**(*\*commands*)

Formats the given commands in a reStructuredText bash code block suitable for rendering on GitHub.

Parameters **commands** ([str](https://docs.python.org/3/library/stdtypes.html#str))

Return type [str](https://docs.python.org/3/library/stdtypes.html#str)

#### <span id="page-70-1"></span>**make\_contributing**(*repo\_path*, *templates*)

Add CONTRIBUTING. rst to the desired repo.

#### Parameters

- **repo\_path** ([Path](https://docs.python.org/3/library/pathlib.html#pathlib.Path)) Path to the repository root.
- **templates** ([Environment](https://jinja.palletsprojects.com/en/3.0.x/api/#jinja2.Environment))

Return type [List](https://docs.python.org/3/library/typing.html#typing.List)[[str](https://docs.python.org/3/library/stdtypes.html#str)]

#### <span id="page-70-2"></span>**make\_docs\_contributing**(*repo\_path*, *templates*)

Add CONTRIBUTING.rst to the documentation directory of the repo.

#### Parameters

- **repo\_path** ([Path](https://docs.python.org/3/library/pathlib.html#pathlib.Path)) Path to the repository root.
- **templates** ([Environment](https://jinja.palletsprojects.com/en/3.0.x/api/#jinja2.Environment))

Return type [List](https://docs.python.org/3/library/typing.html#typing.List)[[str](https://docs.python.org/3/library/stdtypes.html#str)]

## <span id="page-70-3"></span>**make\_issue\_templates**(*repo\_path*, *templates*)

Add issue templates for GitHub to the desired repo.

**Parameters** 

- **repo\_path** ([Path](https://docs.python.org/3/library/pathlib.html#pathlib.Path)) Path to the repository root.
- **templates** ([Environment](https://jinja.palletsprojects.com/en/3.0.x/api/#jinja2.Environment))

## **4.10.7 docs**

Configuration for documentation with [Sphinx](https://www.sphinx-doc.org/en/master/) and [ReadTheDocs.](https://readthedocs.org/)

## Functions:

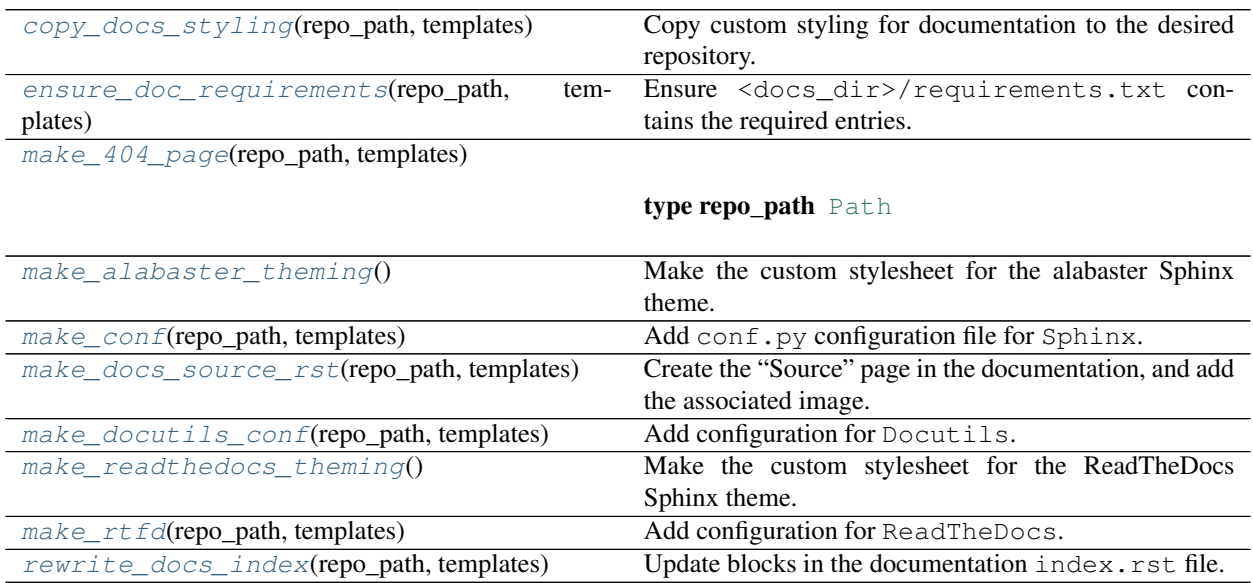

## <span id="page-71-0"></span>**copy\_docs\_styling**(*repo\_path*, *templates*)

Copy custom styling for documentation to the desired repository.

#### Parameters

- **repo\_path** ([Path](https://docs.python.org/3/library/pathlib.html#pathlib.Path)) Path to the repository root.
- **templates** ([Environment](https://jinja.palletsprojects.com/en/3.0.x/api/#jinja2.Environment))

```
Return type List[str]
```
## <span id="page-71-1"></span>**ensure\_doc\_requirements**(*repo\_path*, *templates*)

Ensure <docs\_dir>/requirements.txt contains the required entries.

#### Parameters

- **repo\_path** ([Path](https://docs.python.org/3/library/pathlib.html#pathlib.Path)) Path to the repository root.
- **templates** ([Environment](https://jinja.palletsprojects.com/en/3.0.x/api/#jinja2.Environment))

Return type [List](https://docs.python.org/3/library/typing.html#typing.List)[[str](https://docs.python.org/3/library/stdtypes.html#str)]

<span id="page-71-2"></span>**make\_404\_page**(*repo\_path*, *templates*)

## Parameters

- **repo\_path** ([Path](https://docs.python.org/3/library/pathlib.html#pathlib.Path)) Path to the repository root.
- **templates** ([Environment](https://jinja.palletsprojects.com/en/3.0.x/api/#jinja2.Environment))

```
Return type List[str]
```
#### <span id="page-72-0"></span>**make\_alabaster\_theming**()

Make the custom stylesheet for the alabaster Sphinx theme.

Return type [str](https://docs.python.org/3/library/stdtypes.html#str)

Returns The custom stylesheet.

#### **make\_conf**(*repo\_path*, *templates*)

Add conf.py configuration file for Sphinx.

<https://www.sphinx-doc.org/en/master/index.html>

#### Parameters

- **repo\_path** ([Path](https://docs.python.org/3/library/pathlib.html#pathlib.Path)) Path to the repository root.
- **templates** ([Environment](https://jinja.palletsprojects.com/en/3.0.x/api/#jinja2.Environment))

Return type [List](https://docs.python.org/3/library/typing.html#typing.List)[[str](https://docs.python.org/3/library/stdtypes.html#str)]

#### **make\_docs\_source\_rst**(*repo\_path*, *templates*)

Create the "Source" page in the documentation, and add the associated image.

#### Parameters

- **repo\_path** ([Path](https://docs.python.org/3/library/pathlib.html#pathlib.Path)) Path to the repository root.
- **templates** ([Environment](https://jinja.palletsprojects.com/en/3.0.x/api/#jinja2.Environment))

Return type [List](https://docs.python.org/3/library/typing.html#typing.List)[[str](https://docs.python.org/3/library/stdtypes.html#str)]

#### **make\_docutils\_conf**(*repo\_path*, *templates*)

Add configuration for Docutils.

#### Parameters

- **repo\_path** ([Path](https://docs.python.org/3/library/pathlib.html#pathlib.Path)) Path to the repository root.
- **templates** ([Environment](https://jinja.palletsprojects.com/en/3.0.x/api/#jinja2.Environment))

Return type [List](https://docs.python.org/3/library/typing.html#typing.List)[[str](https://docs.python.org/3/library/stdtypes.html#str)]

#### **make\_readthedocs\_theming**()

Make the custom stylesheet for the ReadTheDocs Sphinx theme.

Return type [str](https://docs.python.org/3/library/stdtypes.html#str)

Returns The custom stylesheet.

#### **make\_rtfd**(*repo\_path*, *templates*)

Add configuration for ReadTheDocs.

#### <https://readthedocs.org/>

See <https://docs.readthedocs.io/en/stable/config-file/v2.html> for details

#### Parameters

- **repo\_path** ([Path](https://docs.python.org/3/library/pathlib.html#pathlib.Path)) Path to the repository root.
- **templates** ([Environment](https://jinja.palletsprojects.com/en/3.0.x/api/#jinja2.Environment))

Return type [List](https://docs.python.org/3/library/typing.html#typing.List)[[str](https://docs.python.org/3/library/stdtypes.html#str)]

#### <span id="page-73-4"></span>**rewrite\_docs\_index**(*repo\_path*, *templates*)

Update blocks in the documentation index.rst file.

#### Parameters

- **repo\_path** ([Path](https://docs.python.org/3/library/pathlib.html#pathlib.Path)) Path to the repository root.
- **templates** ([Environment](https://jinja.palletsprojects.com/en/3.0.x/api/#jinja2.Environment))

Return type [List](https://docs.python.org/3/library/typing.html#typing.List)[[str](https://docs.python.org/3/library/stdtypes.html#str)]

### <span id="page-73-2"></span>**4.10.8 gitignore**

Configuration for the .gitignore file.

#### Functions:

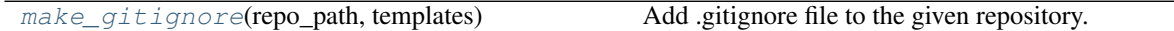

#### <span id="page-73-0"></span>**make\_gitignore**(*repo\_path*, *templates*)

Add .gitignore file to the given repository.

#### Parameters

- **repo\_path** ([Path](https://docs.python.org/3/library/pathlib.html#pathlib.Path)) Path to the repository root.
- **templates** ([Environment](https://jinja.palletsprojects.com/en/3.0.x/api/#jinja2.Environment))

Return type [List](https://docs.python.org/3/library/typing.html#typing.List)[[str](https://docs.python.org/3/library/stdtypes.html#str)]

### <span id="page-73-3"></span>**4.10.9 linting**

Configuration for various linting tools, such as [Flake8](https://flake8.pycqa.org/en/latest/) and [Pylint.](https://www.pylint.org/)

#### Functions:

[make\\_pylintrc](#page-73-1)(repo\_path, templates) Copy .pylintrc into the desired repository.

#### <span id="page-73-1"></span>**make\_pylintrc**(*repo\_path*, *templates*)

Copy .pylintrc into the desired repository.

Parameters

- **repo\_path** ([Path](https://docs.python.org/3/library/pathlib.html#pathlib.Path)) Path to the repository root.
- **templates** ([Environment](https://jinja.palletsprojects.com/en/3.0.x/api/#jinja2.Environment))

Return type [List](https://docs.python.org/3/library/typing.html#typing.List)[[str](https://docs.python.org/3/library/stdtypes.html#str)]

### <span id="page-74-6"></span><span id="page-74-5"></span>**4.10.10 packaging**

Manage configuration files for packaging tools.

#### Functions:

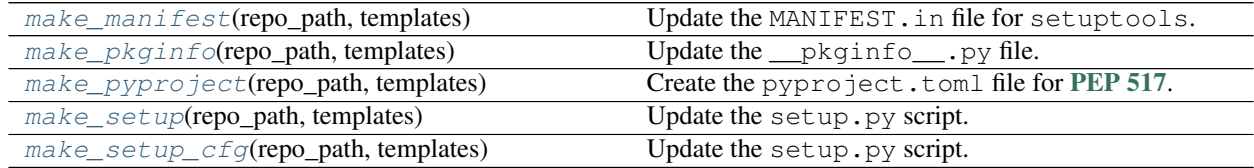

#### <span id="page-74-0"></span>**make\_manifest**(*repo\_path*, *templates*)

Update the MANIFEST.in file for setuptools.

#### Parameters

- **repo\_path** ([Path](https://docs.python.org/3/library/pathlib.html#pathlib.Path)) Path to the repository root.
- **templates** ([Environment](https://jinja.palletsprojects.com/en/3.0.x/api/#jinja2.Environment))

Return type [List](https://docs.python.org/3/library/typing.html#typing.List)[[str](https://docs.python.org/3/library/stdtypes.html#str)]

#### <span id="page-74-1"></span>**make\_pkginfo**(*repo\_path*, *templates*)

Update the \_\_pkginfo\_\_.py file.

#### Parameters

- **repo\_path** ([Path](https://docs.python.org/3/library/pathlib.html#pathlib.Path)) Path to the repository root.
- **templates** ([Environment](https://jinja.palletsprojects.com/en/3.0.x/api/#jinja2.Environment))

#### Return type [List](https://docs.python.org/3/library/typing.html#typing.List)[[str](https://docs.python.org/3/library/stdtypes.html#str)]

#### <span id="page-74-2"></span>**make\_pyproject**(*repo\_path*, *templates*)

Create the pyproject.toml file for [PEP 517](https://www.python.org/dev/peps/pep-0517).

#### Parameters

- **repo\_path** ([Path](https://docs.python.org/3/library/pathlib.html#pathlib.Path)) Path to the repository root.
- **templates** ([Environment](https://jinja.palletsprojects.com/en/3.0.x/api/#jinja2.Environment))

Return type [List](https://docs.python.org/3/library/typing.html#typing.List)[[str](https://docs.python.org/3/library/stdtypes.html#str)]

#### <span id="page-74-3"></span>**make\_setup**(*repo\_path*, *templates*)

Update the setup.py script.

#### Parameters

- **repo\_path** ([Path](https://docs.python.org/3/library/pathlib.html#pathlib.Path)) Path to the repository root.
- **templates** ([Environment](https://jinja.palletsprojects.com/en/3.0.x/api/#jinja2.Environment))

Return type [List](https://docs.python.org/3/library/typing.html#typing.List)[[str](https://docs.python.org/3/library/stdtypes.html#str)]

#### <span id="page-74-4"></span>**make\_setup\_cfg**(*repo\_path*, *templates*)

Update the setup.py script.

#### Parameters

• **repo\_path** ([Path](https://docs.python.org/3/library/pathlib.html#pathlib.Path)) – Path to the repository root.

• **templates** ([Environment](https://jinja.palletsprojects.com/en/3.0.x/api/#jinja2.Environment))

<span id="page-75-3"></span>Return type [List](https://docs.python.org/3/library/typing.html#typing.List)[[str](https://docs.python.org/3/library/stdtypes.html#str)]

#### <span id="page-75-2"></span>**4.10.11 pre\_commit**

Configuration for [pre-commit.](https://pre-commit.com)

#### Data:

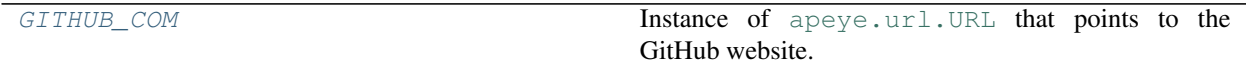

#### Classes:

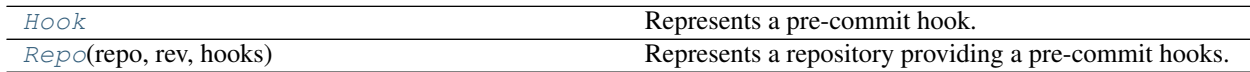

#### Functions:

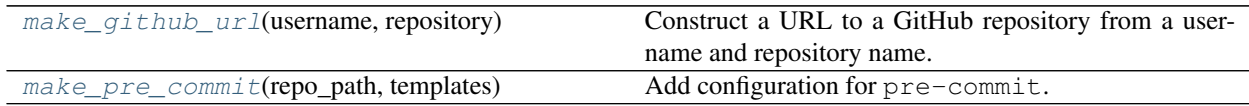

#### <span id="page-75-0"></span>**GITHUB\_COM = URL('https://github.com')**

#### Type: [URL](https://apeye.readthedocs.io/en/latest/api/url.html#apeye.url.URL)

Instance of [apeye.url.URL](https://apeye.readthedocs.io/en/latest/api/url.html#apeye.url.URL) that points to the GitHub website.

#### <span id="page-75-1"></span>**typeddict Hook**

Bases: [dict](https://docs.python.org/3/library/stdtypes.html#dict)

Represents a pre-commit hook.

#### Required Keys

• id  $(s \text{tr})$  – Which hook from the repository to use.

#### Optional Keys

- alias  $(\text{str})$  $(\text{str})$  $(\text{str})$  Allows the hook to be referenced using an additional id when using pre-commit run <hookid>.
- name  $(\text{str})$  $(\text{str})$  $(\text{str})$  Override the name of the hook shown during hook execution.
- language\_version  $(\text{str})$  $(\text{str})$  $(\text{str})$  Override the language version for the hook. See <https://pre-commit.com/#overriding-language-version>
- files  $(\text{str})$  $(\text{str})$  $(\text{str})$  Override the default pattern for files to run on.
- exclude  $(s \text{tr})$  File exclude pattern.
- types  $(List[str])$  $(List[str])$  $(List[str])$  $(List[str])$  $(List[str])$  Override the default file types to run on. See [https://pre-commit.com/#filtering-files-with-types.](https://pre-commit.com/#filtering-files-with-types)
- exclude\_types ([List](https://docs.python.org/3/library/typing.html#typing.List)[[str](https://docs.python.org/3/library/stdtypes.html#str)]) File types to exclude.
- args  $(List[str]) List$  $(List[str]) List$  $(List[str]) List$  $(List[str]) List$  $(List[str]) List$  of additional parameters to pass to the hook.

<span id="page-76-9"></span>• stages ([List](https://docs.python.org/3/library/typing.html#typing.List)[[Literal](https://docs.python.org/3/library/typing.html#typing.Literal)['commit', 'merge-commit', 'push',

'prepare-commit-msg', 'commit-msg', 'manual']]) – Confines the hook to the commit, merge-commit, push, prepare-commit-msg, commit-msg, post-checkout, or manual stage. See [https://pre-commit.com/#confining-hooks-to-run-at-certain-stages.](https://pre-commit.com/#confining-hooks-to-run-at-certain-stages)

- additional\_dependencies  $(\text{List}[str]) A$  $(\text{List}[str]) A$  $(\text{List}[str]) A$  $(\text{List}[str]) A$  $(\text{List}[str]) A$  list of dependencies that will be installed in the environment where this hook gets run. One useful application is to install plugins for hooks such as eslint.
- always\_run  $(b \circ c)$  If  $True$ , this hook will run even if there are no matching files.
- verbose  $(b \circ c)$  If  $True$ , forces the output of the hook to be printed even when the hook passes.
- log\_file ( $str$ ) If present, the hook output will additionally be written to a file.

#### <span id="page-76-0"></span>**class Repo**(*repo*, *rev*, *hooks*)

Bases: [object](https://docs.python.org/3/library/functions.html#object)

Represents a repository providing a pre-commit hooks.

#### Methods:

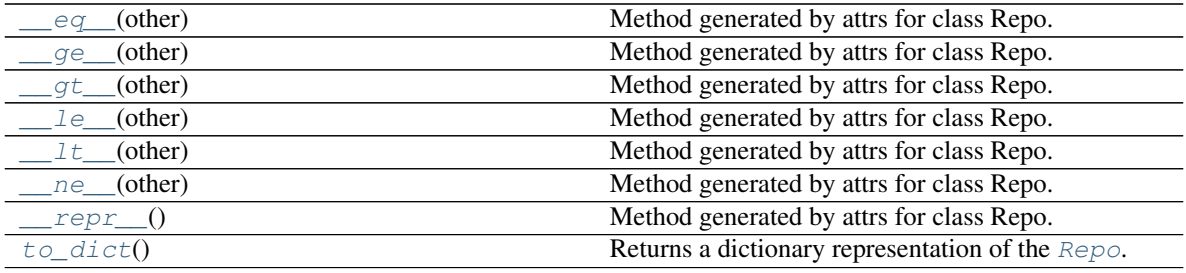

#### Attributes:

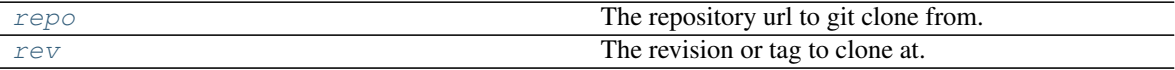

<span id="page-76-1"></span>**\_\_eq\_\_**(*other*) Method generated by attrs for class Repo.

<span id="page-76-2"></span>**\_\_ge\_\_**(*other*) Method generated by attrs for class Repo.

<span id="page-76-3"></span>**\_\_gt\_\_**(*other*) Method generated by attrs for class Repo.

<span id="page-76-4"></span>**\_\_le\_\_**(*other*) Method generated by attrs for class Repo.

<span id="page-76-5"></span>**\_\_lt\_\_**(*other*) Method generated by attrs for class Repo.

<span id="page-76-6"></span>**\_\_ne\_\_**(*other*) Method generated by attrs for class Repo.

<span id="page-76-8"></span><span id="page-76-7"></span>**\_\_repr\_\_**()

Method generated by attrs for class Repo.

#### <span id="page-77-6"></span>**repo**

Type: [URL](https://apeye.readthedocs.io/en/latest/api/url.html#apeye.url.URL)

The repository url to git clone from.

#### <span id="page-77-3"></span>**rev**

Type: [str](https://docs.python.org/3/library/stdtypes.html#str)

The revision or tag to clone at.

#### <span id="page-77-2"></span>**to\_dict**()

Returns a dictionary representation of the [Repo](#page-76-0).

Return type [MutableMapping](https://docs.python.org/3/library/typing.html#typing.MutableMapping)[[str](https://docs.python.org/3/library/stdtypes.html#str), [Union](https://docs.python.org/3/library/typing.html#typing.Union)[str, [List](https://docs.python.org/3/library/typing.html#typing.List)[[Hook](#page-75-1)]]]

#### <span id="page-77-0"></span>**make\_github\_url**(*username*, *repository*)

Construct a URL to a GitHub repository from a username and repository name.

#### Parameters

- **username** ([str](https://docs.python.org/3/library/stdtypes.html#str)) The username of the GitHub account that owns the repository.
- **repository** ([str](https://docs.python.org/3/library/stdtypes.html#str)) The name of the repository.

#### Return type [URL](https://apeye.readthedocs.io/en/latest/api/url.html#apeye.url.URL)

```
make_pre_commit(repo_path, templates)
```
Add configuration for pre-commit.

<https://github.com/pre-commit/pre-commit>

# See <https://pre-commit.com> for more information # See <https://pre-commit.com/hooks.html> for more hooks

#### Parameters

- **repo\_path** ([Path](https://docs.python.org/3/library/pathlib.html#pathlib.Path)) Path to the repository root.
- **templates** ([Environment](https://jinja.palletsprojects.com/en/3.0.x/api/#jinja2.Environment))

Return type [List](https://docs.python.org/3/library/typing.html#typing.List)[[str](https://docs.python.org/3/library/stdtypes.html#str)]

### <span id="page-77-5"></span>**4.10.12 readme**

Functions to update README files.

#### Functions:

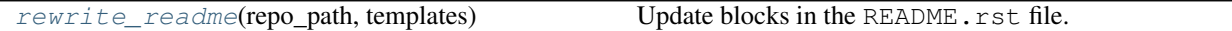

```
rewrite_readme(repo_path, templates)
```
Update blocks in the README.rst file.

#### Parameters

- **repo\_path** ([Path](https://docs.python.org/3/library/pathlib.html#pathlib.Path)) Path to the repository root.
- **templates** ([Environment](https://jinja.palletsprojects.com/en/3.0.x/api/#jinja2.Environment))

```
Return type List[str]
```
### <span id="page-78-3"></span><span id="page-78-2"></span>**4.10.13 testing**

Configuration for testing and code formatting tools.

#### Classes:

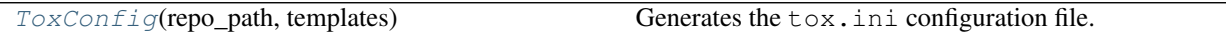

#### Functions:

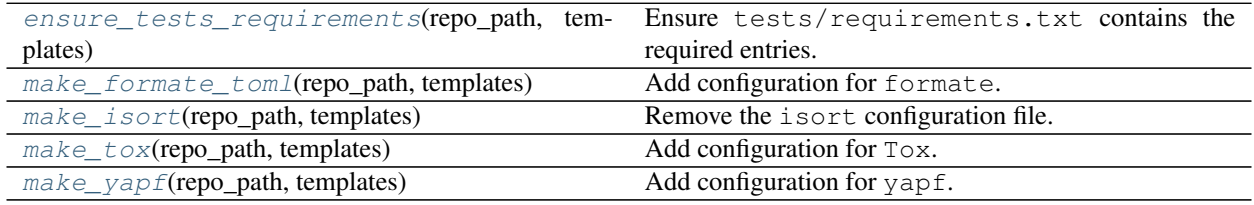

#### <span id="page-78-0"></span>**class ToxConfig**(*repo\_path*, *templates*)

Bases: [IniConfigurator](#page-60-0)

Generates the  $\tan x$ . ini configuration file.

#### Parameters

- **repo\_path** ([Path](https://docs.python.org/3/library/pathlib.html#pathlib.Path)) Path to the repository root.
- **templates** ([Environment](https://jinja.palletsprojects.com/en/3.0.x/api/#jinja2.Environment))

#### Methods:

<span id="page-78-1"></span>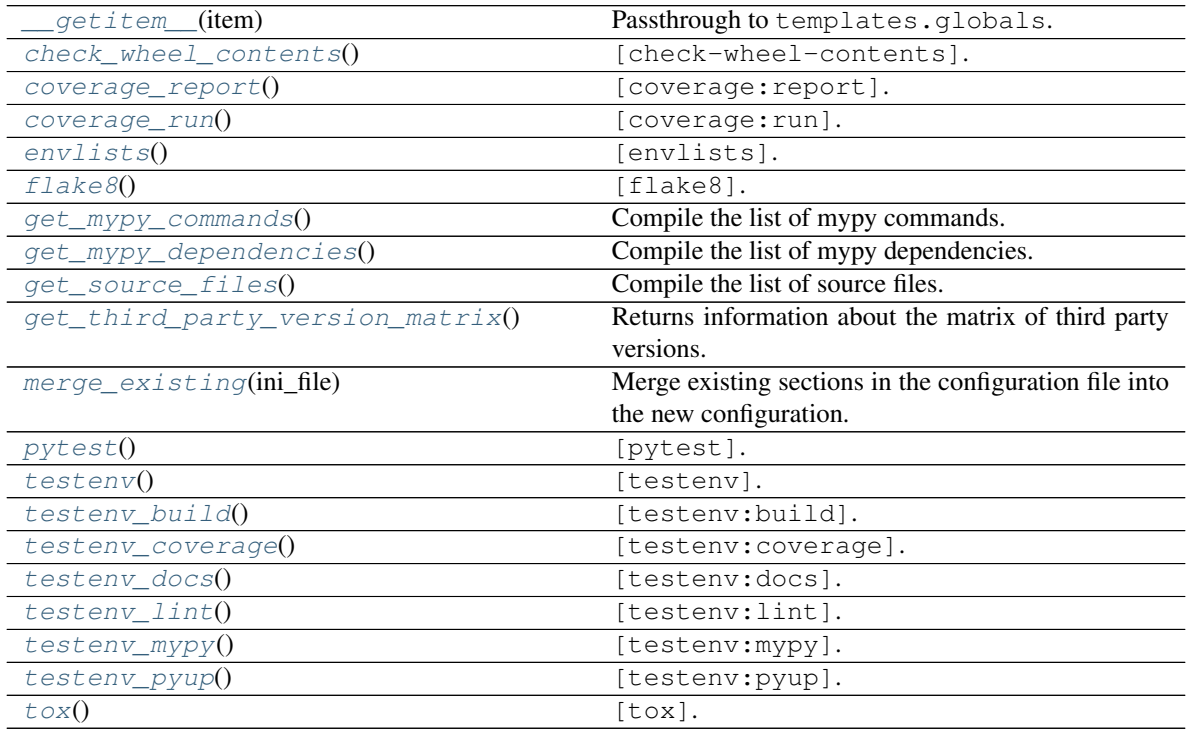

<span id="page-79-12"></span>**\_\_getitem\_\_**(*item*) Passthrough to templates.globals.

Parameters **item** ([str](https://docs.python.org/3/library/stdtypes.html#str))

Return type [Any](https://docs.python.org/3/library/typing.html#typing.Any)

<span id="page-79-0"></span>**check\_wheel\_contents**() [check-wheel-contents].

### <span id="page-79-1"></span>**coverage\_report**()

[coverage:report].

<span id="page-79-2"></span>**coverage\_run**() [coverage:run].

<span id="page-79-3"></span>**envlists**() [envlists].

<span id="page-79-4"></span>**flake8**() [flake8].

<span id="page-79-5"></span>**get\_mypy\_commands**() Compile the list of mypy commands.

Return type [List](https://docs.python.org/3/library/typing.html#typing.List)[[str](https://docs.python.org/3/library/stdtypes.html#str)]

```
get_mypy_dependencies()
    Compile the list of mypy dependencies.
```
Return type [List](https://docs.python.org/3/library/typing.html#typing.List)[[str](https://docs.python.org/3/library/stdtypes.html#str)]

#### <span id="page-79-7"></span>**get\_source\_files**()

Compile the list of source files.

Return type [List](https://docs.python.org/3/library/typing.html#typing.List)[[str](https://docs.python.org/3/library/stdtypes.html#str)]

#### <span id="page-79-8"></span>**get\_third\_party\_version\_matrix**()

Returns information about the matrix of third party versions.

The returned object is a three-element tuple, comprising:

- The name of the third party library.
- A list of version strings.
- The testenv suffix, e.g.  $-$ attrs $\{19.3,20.1\}$ .

Return type [Tuple](https://docs.python.org/3/library/typing.html#typing.Tuple)[[str](https://docs.python.org/3/library/stdtypes.html#str), [DelimitedList](https://domdf-python-tools.readthedocs.io/en/latest/api/stringlist.html#domdf_python_tools.stringlist.DelimitedList), [str](https://docs.python.org/3/library/stdtypes.html#str)]

#### <span id="page-79-9"></span>**merge\_existing**(*ini\_file*)

Merge existing sections in the configuration file into the new configuration.

Parameters **ini\_file** – The existing .ini file.

<span id="page-79-11"></span><span id="page-79-10"></span>**pytest**()

[pytest].

```
testenv()
```
[testenv].

```
testenv_build()
    [testenv:build].
```

```
testenv_coverage()
```
[testenv:coverage].

#### <span id="page-80-6"></span>**testenv\_docs**()

[testenv:docs].

#### <span id="page-80-7"></span>**testenv\_lint**()

[testenv:lint].

#### <span id="page-80-8"></span>**testenv\_mypy**()

[testenv:mypy].

#### <span id="page-80-9"></span>**testenv\_pyup**()

[testenv:pyup].

#### <span id="page-80-10"></span>**tox**()

[tox].

#### <span id="page-80-0"></span>**ensure\_tests\_requirements**(*repo\_path*, *templates*)

Ensure tests/requirements.txt contains the required entries.

#### Parameters

- **repo\_path** ([Path](https://docs.python.org/3/library/pathlib.html#pathlib.Path)) Path to the repository root.
- **templates** ([Environment](https://jinja.palletsprojects.com/en/3.0.x/api/#jinja2.Environment))

```
Return type List[str]
```
#### <span id="page-80-1"></span>**make\_formate\_toml**(*repo\_path*, *templates*)

Add configuration for formate.

<https://formate.readthedocs.io>

#### Parameters

- **repo\_path** ([Path](https://docs.python.org/3/library/pathlib.html#pathlib.Path)) Path to the repository root.
- **templates** ([Environment](https://jinja.palletsprojects.com/en/3.0.x/api/#jinja2.Environment))

Return type [List](https://docs.python.org/3/library/typing.html#typing.List)[[str](https://docs.python.org/3/library/stdtypes.html#str)]

#### <span id="page-80-2"></span>**make\_isort**(*repo\_path*, *templates*) Remove the isort configuration file.

<https://github.com/timothycrosley/isort>

#### Parameters

- **repo\_path** ([Path](https://docs.python.org/3/library/pathlib.html#pathlib.Path)) Path to the repository root.
- **templates** ([Environment](https://jinja.palletsprojects.com/en/3.0.x/api/#jinja2.Environment))

<span id="page-80-3"></span>Return type [List](https://docs.python.org/3/library/typing.html#typing.List)[[str](https://docs.python.org/3/library/stdtypes.html#str)]

#### <span id="page-81-1"></span>**make\_tox**(*repo\_path*, *templates*) Add configuration for Tox.

<https://tox.readthedocs.io>

#### Parameters

- **repo\_path** ([Path](https://docs.python.org/3/library/pathlib.html#pathlib.Path)) Path to the repository root.
- **templates** ([Environment](https://jinja.palletsprojects.com/en/3.0.x/api/#jinja2.Environment))

Return type [List](https://docs.python.org/3/library/typing.html#typing.List)[[str](https://docs.python.org/3/library/stdtypes.html#str)]

#### <span id="page-81-0"></span>**make\_yapf**(*repo\_path*, *templates*) Add configuration for yapf.

<https://github.com/google/yapf>

#### Parameters

- **repo\_path** ([Path](https://docs.python.org/3/library/pathlib.html#pathlib.Path)) Path to the repository root.
- **templates** ([Environment](https://jinja.palletsprojects.com/en/3.0.x/api/#jinja2.Environment))

Return type [List](https://docs.python.org/3/library/typing.html#typing.List)[[str](https://docs.python.org/3/library/stdtypes.html#str)]

#### **Chapter**

# **FIVE**

# **Contributing**

### **5.1 Overview**

repo\_helper uses [tox](https://tox.readthedocs.io) to automate testing and packaging, and [pre-commit](https://pre-commit.com) to maintain code quality.

Install pre-commit with pip and install the git hook:

```
$ python -m pip install pre-commit
$ pre-commit install
```
# **5.2 Coding style**

[formate](https://formate.readthedocs.io) is used for code formatting. It can be run manually via pre-commit: \$ pre-commit run formate -a Or, to run the complete autoformatting suite: \$ pre-commit run -a

# **5.3 Automated tests**

Tests are run with tox and pytest. To run tests for a specific Python version, such as Python 3.6:

\$ tox -e py36

To run tests for all Python versions, simply run:

\$ tox

# **5.4 Type Annotations**

Type annotations are checked using mypy. Run mypy using tox:

\$ tox -e mypy

# **5.5 Build documentation locally**

The documentation is powered by Sphinx. A local copy of the documentation can be built with  $\text{to}\infty$ :

```
$ tox -e docs
```
# **5.6 Downloading source code**

The repo helper source code is available on GitHub, and can be accessed from the following URL: [https://github.](https://github.com/repo-helper/repo_helper) [com/repo-helper/repo\\_helper](https://github.com/repo-helper/repo_helper)

If you have git installed, you can clone the repository with the following command:

```
$ git clone https://github.com/repo-helper/repo_helper
```

```
Cloning into 'repo_helper'...
remote: Enumerating objects: 47, done.
remote: Counting objects: 100% (47/47), done.
remote: Compressing objects: 100% (41/41), done.
remote: Total 173 (delta 16), reused 17 (delta 6), pack-reused 126
Receiving objects: 100% (173/173), 126.56 KiB | 678.00 KiB/s, done.
Resolving deltas: 100% (66/66), done.
```
Alternatively, the code can be downloaded in a 'zip' file by clicking: *Clone or download* –> *Download Zip*

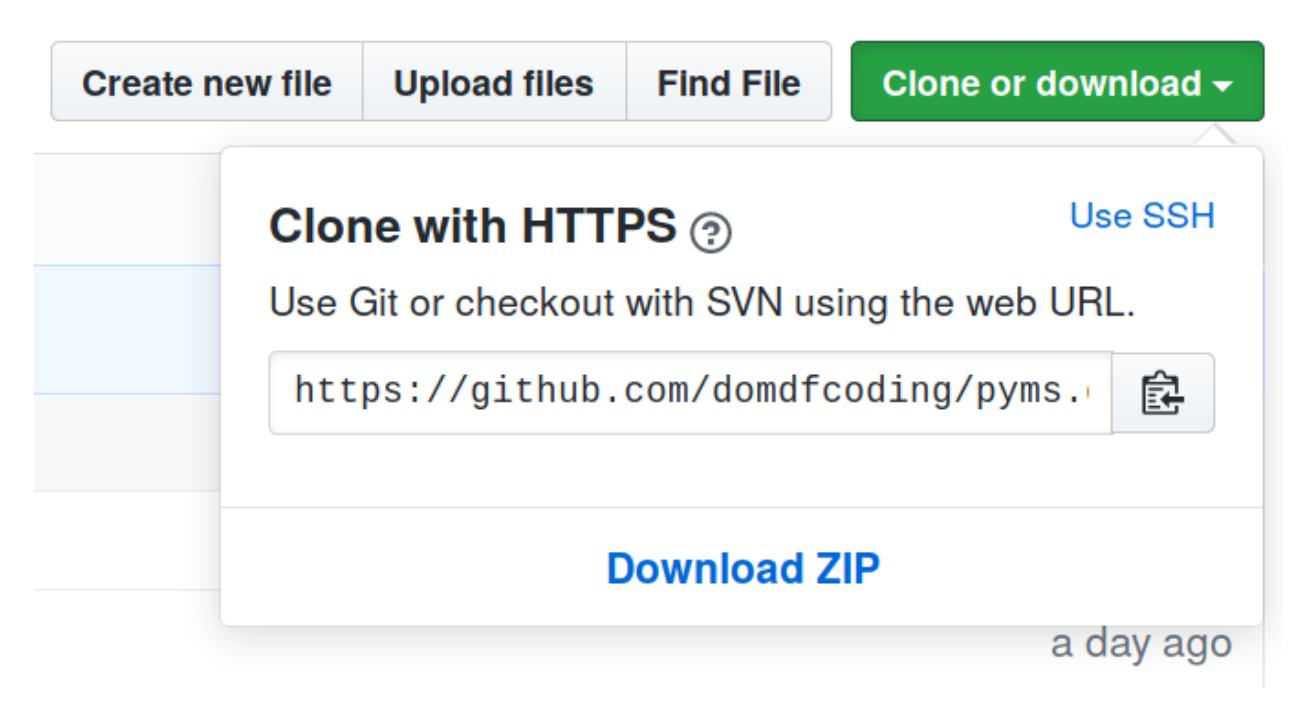

Fig. 1: Downloading a 'zip' file of the source code

### <span id="page-84-0"></span>**5.6.1 Building from source**

The recommended way to build repo\_helper is to use [tox:](https://tox.readthedocs.io/en/latest/)

\$ tox -e build

The source and wheel distributions will be in the directory dist.

If you wish, you may also use [pep517.build](https://pypi.org/project/pep517/) or another [PEP 517](https://www.python.org/dev/peps/pep-0517)-compatible build tool.

### **Python Module Index**

### r

repo\_helper.blocks, [35](#page-38-0) repo\_helper.build, [39](#page-42-0) repo\_helper.conda, [43](#page-46-0) repo\_helper.core, [43](#page-46-1) repo\_helper.files, [60](#page-63-0) repo\_helper.files.bots, [61](#page-64-0) repo\_helper.files.ci\_cd, [62](#page-65-0) repo\_helper.files.contributing, [67](#page-70-0) repo\_helper.files.docs, [68](#page-71-0) repo\_helper.files.gitignore, [70](#page-73-2) repo\_helper.files.linting, [70](#page-73-3) repo\_helper.files.packaging, [71](#page-74-5) repo\_helper.files.pre\_commit, [72](#page-75-2) repo\_helper.files.readme, [74](#page-77-5) repo\_helper.files.testing, [75](#page-78-2) repo\_helper.release, [45](#page-48-0) repo\_helper.shields, [47](#page-50-0) repo\_helper.templates, [53](#page-56-0) repo\_helper.testing, [54](#page-57-0) repo\_helper.utils, [56](#page-59-0)

### **Index**

### Symbols

\_\_eq\_\_() (*Repo method*), [73](#page-76-9) \_\_ge\_\_() (*Repo method*), [73](#page-76-9) \_\_getitem\_\_() (*ToxConfig method*), [75](#page-78-3) \_\_gt\_\_() (*Repo method*), [73](#page-76-9) \_\_le\_\_() (*Repo method*), [73](#page-76-9) \_\_lt\_\_() (*Repo method*), [73](#page-76-9) \_\_ne\_\_() (*Repo method*), [73](#page-76-9) \_\_repr\_\_() (*Repo method*), [73](#page-76-9) --add repo-helper-suggest-classifiers command line option, [33](#page-36-0) --binary repo-helper-build command line option, [29](#page-32-0) --build-dir <br/>build dir> repo-helper-build command line option, [29](#page-32-0) --colour repo-helper-show-changelog command line option, [32](#page-35-0) repo-helper-show-log command line option, [31](#page-34-0) --commit repo-helper command line option, [27](#page-30-0) repo-helper-init command line option, [30](#page-33-0) repo-helper-release command line option, [31](#page-34-0) --concise repo-helper-show-requirements command line option, [32](#page-35-0) --conda repo-helper-build command line option, [29](#page-32-0) --depth <depth> repo-helper-show-requirements command line option, [32](#page-35-0) --entries <entries> repo-helper-show-changelog command line option, [32](#page-35-0) repo-helper-show-log command line option, [31](#page-34-0) --file <file>

repo-helper-add-requirement command line option, [28](#page-31-0) --force repo-helper command line option, [27](#page-30-0) repo-helper-init command line option, [30](#page-33-0) repo-helper-release command line option, [31](#page-34-0) --from-date <from\_date> repo-helper-show-log command line option, [31](#page-34-0) --from-tag <from\_tag> repo-helper-show-log command line option, [31](#page-34-0) --library repo-helper-suggest-classifiers command line option, [33](#page-36-0) --message <message> repo-helper command line option, [27](#page-30-0) repo-helper-init command line option, [30](#page-33-0) repo-helper-release command line option, [30](#page-33-0) --no-add repo-helper-suggest-classifiers command line option, [33](#page-36-0) --no-colour repo-helper-show-changelog command line option, [32](#page-35-0) repo-helper-show-log command line option, [31](#page-34-0) --no-commit repo-helper command line option, [27](#page-30-0) repo-helper-init command line option, [30](#page-33-0) repo-helper-release command line option, [31](#page-34-0) --no-pager repo-helper-show-changelog command line option, [32](#page-35-0) repo-helper-show-log command line option, [31](#page-34-0) repo-helper-show-requirements command line option, [32](#page-35-0)

```
--no-venv
   repo-helper-show-requirements
       command line option, 32
--not-library
   repo-helper-suggest-classifiers
       command line option, 33
--out-dir <out dir>
   repo-helper-build command line
       option, 29
--quiet
   repo-helper-show-version command
       line option, 33
--reverse
   repo-helper-show-changelog command
       line option, 32
   repo-helper-show-log command line
       option, 31
--rm-tox
   repo-helper-broomstick command
       line option, 29
--source
   repo-helper-build command line
       option, 29
--status <status>
   repo-helper-suggest-classifiers
       command line option, 33
--verbose
   repo-helper-broomstick command
       line option, 29
   repo-helper-build command line
       option, 29
--version
   repo-helper command line option, 27
-hrepo-helper-build command line
       option, 29
-crepo-helper-build command line
       option, 29
   repo-helper-show-requirements
       command line option, 32
-drepo-helper-show-requirements
       command line option, 32
-frepo-helper command line option, 27
   repo-helper-init command line
       option, 30
   repo-helper-release command line
       option, 31
-1repo-helper-suggest-classifiers
       command line option, 33
```

```
repo-helper command line option, 27
   repo-helper-init command line
       option, 30
   repo-helper-release command line
       option, 30
-nrepo-helper command line option, 27
   repo-helper-init command line
       option, 30
   repo-helper-release command line
       option, 31
   repo-helper-show-changelog command
       line option, 32
   repo-helper-show-log command line
       option, 31
-o
   repo-helper-build command line
       option, 29
-qrepo-helper-show-version command
       line option, 33
-rrepo-helper-show-changelog command
       line option, 32
   repo-helper-show-log command line
       option, 31
-\mathrm{s}repo-helper-build command line
       option, 29
   repo-helper-suggest-classifiers
       command line option, 33
-vrepo-helper-broomstick command
       line option, 29
   repo-helper-build command line
       option, 29
-yrepo-helper command line option, 27
   repo-helper-init command line
       option, 30
   repo-helper-release command line
       option, 31
A
ActionsManager (class in repo_helper.files.ci_cd),
```
[63](#page-66-0) additional\_ignore configuration value, [23](#page-26-0) additional\_requirements\_files configuration value, [12](#page-15-0) additional\_setup\_args configuration value, [12](#page-15-0) archive\_name (*Builder attribute*), [40](#page-43-0) assignee

 $-\mathbf{m}$ 

configuration value, [9](#page-12-0) author configuration value, [5](#page-8-0)

## B

build\_conda() (*Builder method*), [40](#page-43-0) build\_dir (*Builder attribute*), [40](#page-43-0) build\_sdist() (*Builder method*), [40](#page-43-0) build\_sdist() (*in module repo\_helper.build*), [42](#page-45-0) build\_wheel() (*in module repo\_helper.build*), [42](#page-45-0) Builder (*class in repo\_helper.build*), [39](#page-42-1) builder\_smoke\_test() (*in module repo\_helper.testing*), [54](#page-57-1) bump() (*Bumper method*), [46](#page-49-0) bump\_version\_for\_file() (*Bumper method*), [46](#page-49-0) Bumper (*class in repo\_helper.release*), [45](#page-48-1) bumpversion\_file (*Bumper attribute*), [46](#page-49-0)

# C

```
check_wheel_contents() (ToxConfig method), 76
classifiers
   configuration value, 5
colour (Builder attribute), 40
commit_changes() (in module repo_helper.utils), 57
conda_channels
   configuration value, 22
conda_description
   configuration value, 23
conda_extras
   configuration value, 22
config (Builder attribute), 41
configuration value
   additional_ignore, 23
   additional_requirements_files, 12
   additional_setup_args, 12
   assignee, 9
   author, 5
   classifiers, 5
   conda_channels, 22
   conda_description, 23
   conda_extras, 22
   console_scripts, 12
   copyright_years, 6
   desktopfile, 25
   docker_name, 9
   9
   docs_dir, 15
   docs_fail_on_warning, 18
   18
   email, 6
   enable_conda, 23
   enable_devmode, 20
   enable_docs, 15
   enable_pre_commit, 10
```
enable\_releases, [10](#page-13-0) enable\_tests, [18](#page-21-0) entry\_points, [14](#page-17-0) exclude\_files, [23](#page-26-0) extra sphinx extensions, [15](#page-18-0) extras require, [12](#page-15-0) github\_ci\_requirements, [21](#page-24-0) html\_context, [15](#page-18-0) html\_theme\_options, [15](#page-18-0) imgbot\_ignore, [24](#page-27-0) import\_name, [6](#page-9-0) intersphinx\_mapping, [16](#page-19-0) keywords, [6](#page-9-0) license, [7](#page-10-0) manifest\_additional, [13](#page-16-0) min\_coverage, [20](#page-23-0) modname, [7](#page-10-0) mypy\_deps, [18](#page-21-0) mypy\_plugins, [18](#page-21-0) mypy\_version, [20](#page-23-0) on\_pypi, [7](#page-10-0) pkginfo\_extra, [24](#page-27-0) platforms, [13](#page-16-0) pre\_commit\_exclude, [25](#page-28-0) preserve\_custom\_theme, [16](#page-19-0) primary\_conda\_channel, [5](#page-8-0) pure\_python, [7](#page-10-0) py\_modules, [13](#page-16-0) pypi\_name, [7](#page-10-0) python\_deploy\_version, [10](#page-13-0) python\_versions, [10](#page-13-0) repo\_name, [8](#page-11-0) requires\_python, [11](#page-14-0) rtfd\_author, [16](#page-19-0) setup pre, [14](#page-17-0) short\_desc, [8](#page-11-0) source dir, [8](#page-11-0) sphinx\_conf\_epilogue, [16](#page-19-0) sphinx\_conf\_preamble, [17](#page-20-0) sphinx\_html\_theme, [17](#page-20-0) standalone contrib quide, [17](#page-20-0) stubs\_package, [8](#page-11-0) tests dir, [19](#page-22-0) third\_party\_version\_matrix, [11](#page-14-0) tox\_build\_requirements, [19](#page-22-0) tox\_requirements, [19](#page-22-0) tox\_testenv\_extras, [19](#page-22-0) tox\_unmanaged, [20](#page-23-0) travis\_additional\_requirements, [21](#page-24-0) travis\_extra\_install\_post, [21](#page-24-0) travis\_extra\_install\_pre, [22](#page-25-0) travis\_ubuntu\_version, [22](#page-25-0) use experimental backend, [14](#page-17-0) use whey, [14](#page-17-0)

username, [9](#page-12-0) version, [9](#page-12-0) yapf\_exclude, [25](#page-28-0) console\_scripts configuration value, [12](#page-15-0) copy\_docs\_styling() (*in module repo\_helper.files.docs*), [68](#page-71-1) copy\_existing\_value() (*IniConfigurator method*), [57](#page-60-1) copy\_license() (*Builder method*), [41](#page-44-0) copy\_manifest\_additional() (*Builder method*), [41](#page-44-0) copyright\_years configuration value, [6](#page-9-0) coverage\_report() (*ToxConfig method*), [76](#page-79-12) coverage\_run() (*ToxConfig method*), [76](#page-79-12) create\_conda\_archive() (*Builder method*), [41](#page-44-0) create\_docs\_install\_block() (*in module repo\_helper.blocks*), [37](#page-40-0) create\_docs\_links\_block() (*in module repo\_helper.blocks*), [37](#page-40-0) create\_readme\_install\_block() (*in module repo\_helper.blocks*), [37](#page-40-0) create\_sdist\_archive() (*Builder method*), [41](#page-44-0) create\_short\_desc\_block() (*in module repo\_helper.blocks*), [38](#page-41-0) current\_version (*Bumper attribute*), [46](#page-49-0)

# D

desktopfile configuration value, [25](#page-28-0) discover\_entry\_points() (*in module repo\_helper.utils*), [57](#page-60-1) docker\_name configuration value, [9](#page-12-0) docker\_shields configuration value, [9](#page-12-0) docs\_dir configuration value, [15](#page-18-0) docs\_fail\_on\_warning configuration value, [18](#page-21-0) docs\_url configuration value, [18](#page-21-0)

# E

email configuration value, [6](#page-9-0) enable\_conda configuration value, [23](#page-26-0) enable\_devmode configuration value, [20](#page-23-0) enable\_docs configuration value, [15](#page-18-0) enable\_pre\_commit

configuration value, [10](#page-13-0) enable\_releases configuration value, [10](#page-13-0) enable\_tests configuration value, [18](#page-21-0) ensure\_bumpversion() (*in module repo\_helper.files.ci\_cd*), [65](#page-68-0) ensure\_doc\_requirements() (*in module repo\_helper.files.docs*), [68](#page-71-1) ensure\_tests\_requirements() (*in module repo\_helper.files.testing*), [77](#page-80-11) entry\_points configuration value, [14](#page-17-0) envlists() (*ToxConfig method*), [76](#page-79-12) exclude\_files configuration value, [23](#page-26-0) exclude\_files() (*RepoHelper property*), [44](#page-47-0) extra\_sphinx\_extensions configuration value, [15](#page-18-0) extras\_require configuration value, [12](#page-15-0)

## F

files (*RepoHelper attribute*), [44](#page-47-0) flake8() (*ToxConfig method*), [76](#page-79-12)

## G

get\_bumpversion\_config() (*Bumper method*), [46](#page-49-0) get\_bumpversion\_filenames() (*in module repo\_helper.files.ci\_cd*), [65](#page-68-0) get\_current\_version() (*Bumper method*), [46](#page-49-0) get\_docs\_installation\_block\_template() (*in module repo\_helper.blocks*), [38](#page-41-0) get\_docs\_links\_block\_template() (*in module repo\_helper.blocks*), [38](#page-41-0) get\_gh\_actions\_python\_versions() (*ActionsManager method*), [64](#page-67-0) get\_linux\_ci\_requirements() (*ActionsManager method*), [64](#page-67-0) get\_linux\_ci\_versions() (*ActionsManager method*), [64](#page-67-0) get\_linux\_mypy\_requirements() (*ActionsManager method*), [64](#page-67-0) get\_macos\_ci\_requirements() (*ActionsManager method*), [64](#page-67-0) get\_macos\_ci\_versions() (*ActionsManager method*), [64](#page-67-0) get\_mypy\_commands() (*ToxConfig method*), [76](#page-79-12) get\_mypy\_dependencies() (*ToxConfig method*), [76](#page-79-12) get\_readme\_installation\_block\_no\_pypi\_template() (*in module repo\_helper.blocks*), [38](#page-41-0)

(*in module repo\_helper.blocks*), [38](#page-41-0) get\_source\_files() (*ToxConfig method*), [76](#page-79-12) get\_third\_party\_version\_matrix() (*ToxConfig method*), [76](#page-79-12) get\_windows\_ci\_requirements() (*ActionsManager method*), [64](#page-67-0) get\_windows\_ci\_versions() (*ActionsManager method*), [64](#page-67-0) github\_bash\_block() (*in module repo\_helper.files.contributing*), [67](#page-70-1) github\_ci\_requirements configuration value, [21](#page-24-0) GITHUB\_COM (*in module repo\_helper.files.pre\_commit*),  $72$ 

# H

html\_context configuration value, [15](#page-18-0) html\_theme\_options configuration value, [15](#page-18-0)

# I

imgbot\_ignore configuration value, [24](#page-27-0) import\_name configuration value, [6](#page-9-0) import\_name() (*Builder property*), [41](#page-44-0) import\_registered\_functions() (*in module repo\_helper.core*), [45](#page-48-1) indent\_join() (*in module repo\_helper.utils*), [58](#page-61-0) indent\_with\_tab() (*in module repo\_helper.utils*), [58](#page-61-0) info\_dir() (*Builder property*), [41](#page-44-0) IniConfigurator (*class in repo\_helper.utils*), [57](#page-60-1) init\_repo\_template\_dir (*in module repo\_helper.templates*), [53](#page-56-1) installation\_regex (*in module repo\_helper.blocks*), [38](#page-41-0) intersphinx\_mapping configuration value, [16](#page-19-0) is\_registered() (*in module repo\_helper.files*), [60](#page-63-1) is\_running\_on\_actions() (*in module repo\_helper.testing*), [55](#page-58-0) iter\_source\_files() (*Builder method*), [41](#page-44-0)

# K

keywords configuration value, [6](#page-9-0)

# L

license configuration value, [7](#page-10-0) license\_lookup (*in module repo\_helper.utils*), [58](#page-61-0)

get\_readme\_installation\_block\_template() links\_regex (*in module repo\_helper.blocks*), [38](#page-41-0) load\_settings() (*RepoHelper method*), [44](#page-47-0)

### M

major() (*Bumper method*), [46](#page-49-0) make() (*ShieldsBlock method*), [36](#page-39-0) make\_404\_page() (*in module repo\_helper.files.docs*), [68](#page-71-1) make\_actions\_deploy\_conda() (*in module repo\_helper.files.ci\_cd*), [65](#page-68-0) make\_actions\_linux\_shield() (*in module repo\_helper.shields*), [48](#page-51-0) make\_actions\_macos\_shield() (*in module repo\_helper.shields*), [48](#page-51-0) make\_actions\_shield() (*in module repo\_helper.shields*), [49](#page-52-0) make\_actions\_windows\_shield() (*in module repo\_helper.shields*), [49](#page-52-0) make\_activity\_shield() (*in module repo\_helper.shields*), [49](#page-52-0) make\_alabaster\_theming() (*in module repo\_helper.files.docs*), [68](#page-71-1) make\_artefact\_cleaner() (*in module repo\_helper.files.bots*), [61](#page-64-1) make\_auto\_assign\_action() (*in module repo\_helper.files.bots*), [61](#page-64-1) make\_codefactor\_shield() (*in module repo\_helper.shields*), [49](#page-52-0) make\_conda\_actions\_ci() (*in module repo\_helper.files.ci\_cd*), [65](#page-68-0) make\_conda\_platform\_shield() (*in module repo\_helper.shields*), [49](#page-52-0) make\_conda\_version\_shield() (*in module repo\_helper.shields*), [50](#page-53-0) make\_conf() (*in module repo\_helper.files.docs*), [69](#page-72-0) make\_contributing() (*in module repo\_helper.files.contributing*), [67](#page-70-1) make\_coveralls\_shield() (*in module repo\_helper.shields*), [50](#page-53-0) make\_dependabot() (*in module repo\_helper.files.bots*), [61](#page-64-1) make\_dependabotv2() (*in module repo\_helper.files.bots*), [61](#page-64-1) make\_docker\_automated\_build\_shield() (*in module repo\_helper.shields*), [50](#page-53-0) make\_docker\_build\_status\_shield() (*in module repo\_helper.shields*), [50](#page-53-0) make\_docker\_size\_shield() (*in module repo\_helper.shields*), [50](#page-53-0) make\_docs\_check\_shield() (*in module repo\_helper.shields*), [51](#page-54-0) make\_docs\_contributing() (*in module repo\_helper.files.contributing*), [67](#page-70-1)

make\_docs\_source\_rst() (*in module repo\_helper.files.docs*), [69](#page-72-0) make\_docutils\_conf() (*in module repo\_helper.files.docs*), [69](#page-72-0) make\_flake8() (*ActionsManager method*), [64](#page-67-0) make\_formate\_toml() (*in module repo\_helper.files.testing*), [77](#page-80-11) make\_github\_ci() (*in module repo\_helper.files.ci\_cd*), [66](#page-69-0) make\_github\_docs\_test() (*in module repo\_helper.files.ci\_cd*), [66](#page-69-0) make\_github\_flake8() (*in module repo\_helper.files.ci\_cd*), [66](#page-69-0) make\_github\_manylinux() (*in module repo\_helper.files.ci\_cd*), [66](#page-69-0) make\_github\_mypy() (*in module repo\_helper.files.ci\_cd*), [66](#page-69-0) make\_github\_octocheese() (*in module repo\_helper.files.ci\_cd*), [66](#page-69-0) make\_github\_url() (*in module repo\_helper.files.pre\_commit*), [74](#page-77-6) make\_gitignore() (*in module repo\_helper.files.gitignore*), [70](#page-73-4) make\_imgbot() (*in module repo\_helper.files.bots*), [62](#page-65-1) make\_isort() (*in module repo\_helper.files.testing*), [77](#page-80-11) make\_issue\_templates() (*in module repo\_helper.files.contributing*), [67](#page-70-1) make\_language\_shield() (*in module repo\_helper.shields*), [51](#page-54-0) make\_last\_commit\_shield() (*in module repo\_helper.shields*), [51](#page-54-0) make\_license\_shield() (*in module repo\_helper.shields*), [51](#page-54-0) make\_linux() (*ActionsManager method*), [64](#page-67-0) make\_macos() (*ActionsManager method*), [64](#page-67-0) make\_maintained\_shield() (*in module repo\_helper.shields*), [51](#page-54-0) make\_manifest() (*in module repo\_helper.files.packaging*), [71](#page-74-6) make\_mypy() (*ActionsManager method*), [65](#page-68-0) make\_pkginfo() (*in module repo\_helper.files.packaging*), [71](#page-74-6) make\_pre\_commit() (*in module repo\_helper.files.pre\_commit*), [74](#page-77-6) make\_pre\_commit\_ci\_shield() (*in module repo\_helper.shields*), [52](#page-55-0) make\_pre\_commit\_shield() (*in module repo\_helper.shields*), [52](#page-55-0) make\_pylintrc() (*in module repo\_helper.files.linting*), [70](#page-73-4) make\_pypi\_downloads\_shield() (*in module repo\_helper.shields*), [52](#page-55-0) make\_pypi\_version\_shield() (*in module*

*repo\_helper.shields*), [52](#page-55-0) make\_pyproject() (*in module repo\_helper.files.packaging*), [71](#page-74-6) make\_python\_implementations\_shield() (*in module repo\_helper.shields*), [52](#page-55-0) make\_python\_versions\_shield() (*in module repo\_helper.shields*), [52](#page-55-0) make\_readthedocs\_theming() (*in module repo\_helper.files.docs*), [69](#page-72-0) make\_recipe() (*in module repo\_helper.conda*), [43](#page-46-2) make\_requires\_shield() (*in module repo\_helper.shields*), [52](#page-55-0) make\_rtfd() (*in module repo\_helper.files.docs*), [69](#page-72-0) make\_rtfd\_shield() (*in module repo\_helper.shields*), [53](#page-56-1) make\_rustpython() (*ActionsManager method*), [65](#page-68-0) make\_setup() (*in module repo\_helper.files.packaging*), [71](#page-74-6) make\_setup\_cfg() (*in module repo\_helper.files.packaging*), [71](#page-74-6) make\_stale\_bot() (*in module repo\_helper.files.bots*), [62](#page-65-1) make\_tox() (*in module repo\_helper.files.testing*), [77](#page-80-11) make\_typing\_shield() (*in module repo\_helper.shields*), [53](#page-56-1) make\_wheel\_shield() (*in module repo\_helper.shields*), [53](#page-56-1) make\_windows() (*ActionsManager method*), [65](#page-68-0) make\_yapf() (*in module repo\_helper.files.testing*), [78](#page-81-1) managed\_message() (*RepoHelper property*), [44](#page-47-0) Management (*class in repo\_helper.files*), [60](#page-63-1) Manager (*in module repo\_helper.files*), [60](#page-63-1) manifest\_additional configuration value, [13](#page-16-0) merge\_existing() (*IniConfigurator method*), [57](#page-60-1) merge\_existing() (*ToxConfig method*), [76](#page-79-12) min\_coverage configuration value, [20](#page-23-0) minor() (*Bumper method*), [46](#page-49-0) modname configuration value, [7](#page-10-0) module repo\_helper.blocks, [35](#page-38-1) repo\_helper.build, [39](#page-42-1) repo\_helper.conda, [43](#page-46-2) repo\_helper.core, [43](#page-46-2) repo\_helper.files, [60](#page-63-1) repo\_helper.files.bots, [61](#page-64-1) repo\_helper.files.ci\_cd, [62](#page-65-1) repo\_helper.files.contributing, [67](#page-70-1) repo\_helper.files.docs, [68](#page-71-1) repo helper.files.gitignore, [70](#page-73-4) repo\_helper.files.linting, [70](#page-73-4) repo\_helper.files.packaging, [71](#page-74-6)

repo\_helper.files.pre\_commit, [72](#page-75-3) repo\_helper.files.readme, [74](#page-77-6) repo helper.files.testing, [75](#page-78-3) repo\_helper.release, [45](#page-48-1) repo\_helper.shields, [47](#page-50-1) repo\_helper.templates, [53](#page-56-1) repo\_helper.testing, [54](#page-57-1) repo\_helper.utils, [56](#page-59-1) mypy\_deps configuration value, [18](#page-21-0) mypy\_plugins configuration value, [18](#page-21-0) mypy\_version configuration value, [20](#page-23-0)

# N

no\_dev\_versions() (*in module repo\_helper.utils*), [58](#page-61-0) normalize() (*in module repo\_helper.utils*), [58](#page-61-0)

# $\Omega$

on\_pypi configuration value, [7](#page-10-0) out\_dir (*Builder attribute*), [41](#page-44-0)

## P

patch() (*Bumper method*), [47](#page-50-1) pformat\_tabs() (*in module repo\_helper.utils*), [58](#page-61-0) pkg\_dir() (*Builder property*), [41](#page-44-0) pkginfo\_extra configuration value, [24](#page-27-0) platforms configuration value, [13](#page-16-0) pre\_commit\_exclude configuration value, [25](#page-28-0) preserve\_custom\_theme configuration value, [16](#page-19-0) primary\_conda\_channel configuration value, [5](#page-8-0) project\_dir (*Builder attribute*), [41](#page-44-0) pure\_python configuration value, [7](#page-10-0) py\_modules configuration value, [13](#page-16-0) pypi\_name configuration value, [7](#page-10-0) pytest() (*ToxConfig method*), [76](#page-79-12) Python Enhancement Proposals PEP 484, [48,](#page-51-0) [53](#page-56-1) PEP 503, [58](#page-61-0) PEP 517, [39,](#page-42-1) [42,](#page-45-0) [54,](#page-57-1) [71,](#page-74-6) [81](#page-84-0) python\_deploy\_version configuration value, [10](#page-13-0) python\_versions

configuration value, [10](#page-13-0)

### R

reformat\_file() (*in module repo\_helper.utils*), [59](#page-62-0) register() (*Management method*), [60](#page-63-1) repo (*Bumper attribute*), [47](#page-50-1) Repo (*class in repo\_helper.files.pre\_commit*), [73](#page-76-9) repo (*Repo attribute*), [73](#page-76-9) repo\_dir (*Builder attribute*), [41](#page-44-0) repo\_helper.blocks module, [35](#page-38-1) repo\_helper.build module, [39](#page-42-1) repo\_helper.conda module, [43](#page-46-2) repo\_helper.core module, [43](#page-46-2) repo\_helper.files module, [60](#page-63-1) repo\_helper.files.bots module, [61](#page-64-1) repo\_helper.files.ci\_cd module, [62](#page-65-1) repo\_helper.files.contributing module, [67](#page-70-1) repo\_helper.files.docs module, [68](#page-71-1) repo\_helper.files.gitignore module, [70](#page-73-4) repo\_helper.files.linting module, [70](#page-73-4) repo\_helper.files.packaging module, [71](#page-74-6) repo\_helper.files.pre\_commit module, [72](#page-75-3) repo\_helper.files.readme module, [74](#page-77-6) repo\_helper.files.testing module, [75](#page-78-3) repo\_helper.release module, [45](#page-48-1) repo\_helper.shields module, [47](#page-50-1) repo\_helper.templates module, [53](#page-56-1) repo\_helper.testing module, [54](#page-57-1) repo\_helper.utils module, [56](#page-59-1) repo\_name configuration value, [8](#page-11-0) repo\_name() (*RepoHelper property*), [44](#page-47-0) repo-helper command line option  $--$ commit, [27](#page-30-0)

 $--force, 27$  $--force, 27$ --message <message>, [27](#page-30-0) --no-commit, [27](#page-30-0) --version, [27](#page-30-0)  $-f$ , [27](#page-30-0)  $-m, 27$  $-m, 27$  $-n.27$  $-n.27$  $-v, 27$  $-v, 27$ repo-helper-add-requirement command line option --file <file>, [28](#page-31-0) REQUIREMENT, [28](#page-31-0) repo-helper-add-version command line option VERSION, [28](#page-31-0) repo-helper-broomstick command line option  $rm-tox, 29$  $rm-tox, 29$ --verbose, [29](#page-32-0)  $-v. 29$  $-v. 29$ repo-helper-build command line option --binary, [29](#page-32-0) --build-dir <br/> <br/>build\_dir>, [29](#page-32-0)  $--$ conda, [29](#page-32-0) --out-dir <out\_dir>, [29](#page-32-0) --source, [29](#page-32-0) --verbose, [29](#page-32-0)  $-b, 29$  $-b, 29$  $-c, 29$  $-c, 29$  $-0, 29$  $-0, 29$  $-$ s, [29](#page-32-0)  $-v, 29$  $-v, 29$ REPOSITORY, [29](#page-32-0) repo-helper-init command line option --commit, [30](#page-33-0) --force, [30](#page-33-0) --message <message>, [30](#page-33-0) --no-commit, [30](#page-33-0)  $- f, 30$  $- f, 30$  $-m, 30$  $-m, 30$ -n, [30](#page-33-0)  $-v, 30$  $-v, 30$ repo-helper-release command line option --commit, [31](#page-34-0) --force, [31](#page-34-0) --message <message>, [30](#page-33-0) --no-commit, [31](#page-34-0)  $- f. 31$  $- f. 31$ -m, [30](#page-33-0) -n, [31](#page-34-0) -y, [31](#page-34-0) repo-helper-show-changelog command line option

--colour, [32](#page-35-0) --entries <entries>, [32](#page-35-0) --no-colour, [32](#page-35-0) --no-pager, [32](#page-35-0) --reverse, [32](#page-35-0) -n, [32](#page-35-0)  $-r.32$  $-r.32$ repo-helper-show-log command line option --colour, [31](#page-34-0) --entries <entries>, [31](#page-34-0) --from-date <from\_date>, [31](#page-34-0) --from-tag <from\_tag>, [31](#page-34-0) --no-colour, [31](#page-34-0) --no-pager, [31](#page-34-0) --reverse, [31](#page-34-0) -n, [31](#page-34-0) -r, [31](#page-34-0) repo-helper-show-requirements command line option --concise, [32](#page-35-0) --depth <depth>, [32](#page-35-0) --no-pager, [32](#page-35-0) --no-venv, [32](#page-35-0)  $-c, 32$  $-c, 32$  $-d.32$  $-d.32$ repo-helper-show-version command line option --quiet, [33](#page-36-0)  $-q$ , [33](#page-36-0) repo-helper-suggest-classifiers command line option  $--$ add, [33](#page-36-0) --library, [33](#page-36-0)  $-$ no-add, [33](#page-36-0) --not-library, [33](#page-36-0) --status <status>, [33](#page-36-0) -l, [33](#page-36-0)  $-$ s, [33](#page-36-0) RepoHelper (*class in repo\_helper.core*), [43](#page-46-2) REPOSITORY repo-helper-build command line option, [29](#page-32-0) REQUIREMENT repo-helper-add-requirement command line option, [28](#page-31-0) requires\_python configuration value, [11](#page-14-0) rev (*Repo attribute*), [74](#page-77-6) rewrite\_docs\_index() (*in module repo\_helper.files.docs*), [69](#page-72-0) rewrite\_readme() (*in module repo\_helper.files.readme*), [74](#page-77-6) rtfd\_author

configuration value, [16](#page-19-0) run() (*RepoHelper method*), [44](#page-47-0)

## S

sections (*ShieldsBlock attribute*), [37](#page-40-0) set\_docs\_mode() (*ShieldsBlock method*), [37](#page-40-0) set\_gh\_actions\_versions() (*in module repo\_helper.utils*), [59](#page-62-0) set\_readme\_mode() (*ShieldsBlock method*), [37](#page-40-0) setup\_pre configuration value, [14](#page-17-0) shields\_regex (*in module repo\_helper.blocks*), [39](#page-42-1) ShieldsBlock (*class in repo\_helper.blocks*), [35](#page-38-1) short\_desc configuration value, [8](#page-11-0) short\_desc\_regex (*in module repo\_helper.blocks*), [39](#page-42-1) sort\_paths() (*in module repo\_helper.utils*), [59](#page-62-0) source\_dir configuration value, [8](#page-11-0) sphinx\_conf\_epilogue configuration value, [16](#page-19-0) sphinx\_conf\_preamble configuration value, [17](#page-20-0) sphinx\_html\_theme configuration value, [17](#page-20-0) stage\_changes() (*in module repo\_helper.utils*), [59](#page-62-0) standalone\_contrib\_guide configuration value, [17](#page-20-0) stubs\_package configuration value, [8](#page-11-0) substitutions (*ShieldsBlock attribute*), [37](#page-40-0)

# T

target\_repo (*RepoHelper attribute*), [44](#page-47-0) template\_dir (*in module repo\_helper.templates*), [53](#page-56-1) templates (*RepoHelper attribute*), [45](#page-48-1) testenv() (*ToxConfig method*), [76](#page-79-12) testenv\_build() (*ToxConfig method*), [77](#page-80-11) testenv\_coverage() (*ToxConfig method*), [77](#page-80-11) testenv\_docs() (*ToxConfig method*), [77](#page-80-11) testenv\_lint() (*ToxConfig method*), [77](#page-80-11) testenv\_mypy() (*ToxConfig method*), [77](#page-80-11) testenv\_pyup() (*ToxConfig method*), [77](#page-80-11) tests\_dir configuration value, [19](#page-22-0) third\_party\_version\_matrix configuration value, [11](#page-14-0) to\_dict() (*Repo method*), [74](#page-77-6) today (*in module repo\_helper.utils*), [59](#page-62-0) today() (*Bumper method*), [47](#page-50-1) tox() (*ToxConfig method*), [77](#page-80-11) tox\_build\_requirements configuration value, [19](#page-22-0)

tox\_requirements configuration value, [19](#page-22-0) tox\_testenv\_extras configuration value, [19](#page-22-0) tox\_unmanaged configuration value, [20](#page-23-0) ToxConfig (*class in repo\_helper.files.testing*), [75](#page-78-3) travis\_additional\_requirements configuration value, [21](#page-24-0) travis\_extra\_install\_post configuration value, [21](#page-24-0) travis\_extra\_install\_pre configuration value, [22](#page-25-0) travis\_ubuntu\_version configuration value, [22](#page-25-0)

### U

use experimental backend configuration value, [14](#page-17-0) use\_whey configuration value, [14](#page-17-0) username configuration value, [9](#page-12-0)

### $\mathcal{V}$

```
verbose (Builder attribute), 42
VERSION
   repo-helper-add-version command
       line option, 28
version
   configuration value, 9
```
### W

write\_conda\_about() (*Builder method*), [42](#page-45-0) write\_conda\_index() (*Builder method*), [42](#page-45-0) write\_entry\_points() (*Builder method*), [42](#page-45-0) write\_license() (*Builder method*), [42](#page-45-0) write\_metadata() (*Builder method*), [42](#page-45-0) write\_out() (*IniConfigurator method*), [57](#page-60-1) write\_wheel() (*Builder method*), [42](#page-45-0)

# Y

yapf\_exclude configuration value, [25](#page-28-0)